# **Oracle® Banking Platform Collections**

Interface Specification Guide Release 2.3.0.0.0 **E56276-01**

July 2014

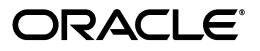

Oracle Banking Platform Collections Interface Specification Guide, Release 2.3.0.0.0

E56276-01

Copyright © 2011, 2014, Oracle and/or its affiliates. All rights reserved.

This software and related documentation are provided under a license agreement containing restrictions on use and disclosure and are protected by intellectual property laws. Except as expressly permitted in your license agreement or allowed by law, you may not use, copy, reproduce, translate, broadcast, modify, license, transmit, distribute, exhibit, perform, publish or display any part, in any form, or by any means. Reverse engineering, disassembly, or decompilation of this software, unless required by law for interoperability, is prohibited.

The information contained herein is subject to change without notice and is not warranted to be error-free. If you find any errors, please report them to us in writing.

U.S. GOVERNMENT END USERS: Oracle programs, including any operating system, integrated software, any programs installed on the hardware, and/or documentation, delivered to U.S. Government end users are "commercial computer software" pursuant to the applicable Federal Acquisition Regulation and agency-specific supplemental regulations. As such, use, duplication, disclosure, modification, and adaptation of the programs, including any operating system, integrated software, any programs installed on the hardware, and/or documentation, shall be subject to license terms and license restrictions applicable to the programs. No other rights are granted to the U.S. Government.

This software or hardware is developed for general use in a variety of information management applications. It is not developed or intended for use in any inherently dangerous applications, including applications that may create a risk of personal injury. If you use this software or hardware in dangerous applications, then you shall be responsible to take all appropriate failsafe, backup, redundancy, and other measures to ensure its safe use. Oracle Corporation and its affiliates disclaim any liability for any damages caused by use of this software or hardware in dangerous applications.

Oracle and Java are registered trademarks of Oracle and/or its affiliates. Other names may be trademarks of their respective owners.

This software or hardware and documentation may provide access to or information on content, products and services from third parties. Oracle Corporation and its affiliates are not responsible for and expressly disclaim all warranties of any kind with respect to third-party content, products, and services. Oracle Corporation and its affiliates will not be responsible for any loss, costs, or damages incurred due to your access to or use of third-party content, products, or services.

# **Contents**

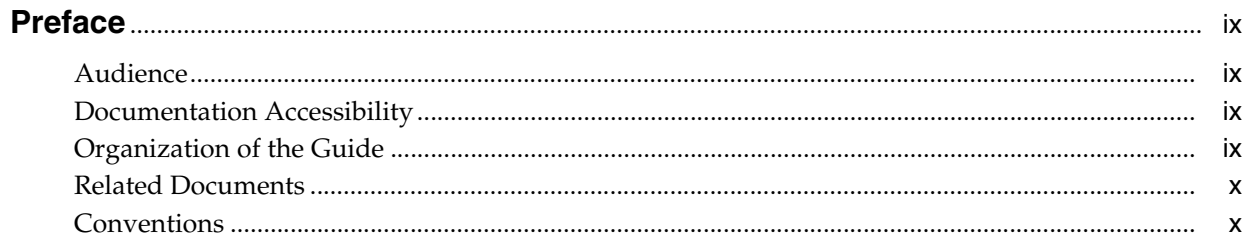

## 1 Introduction

## 2 System Overview

## 3 Staging Area

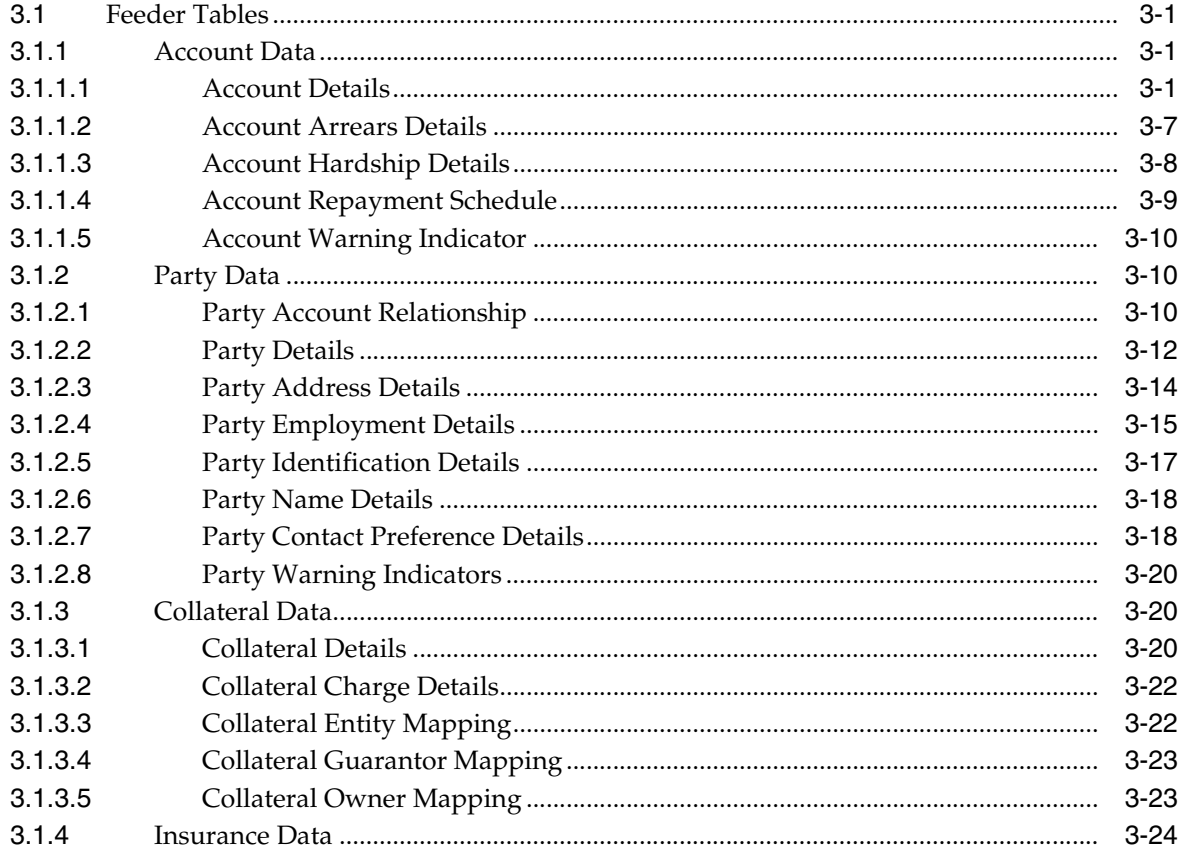

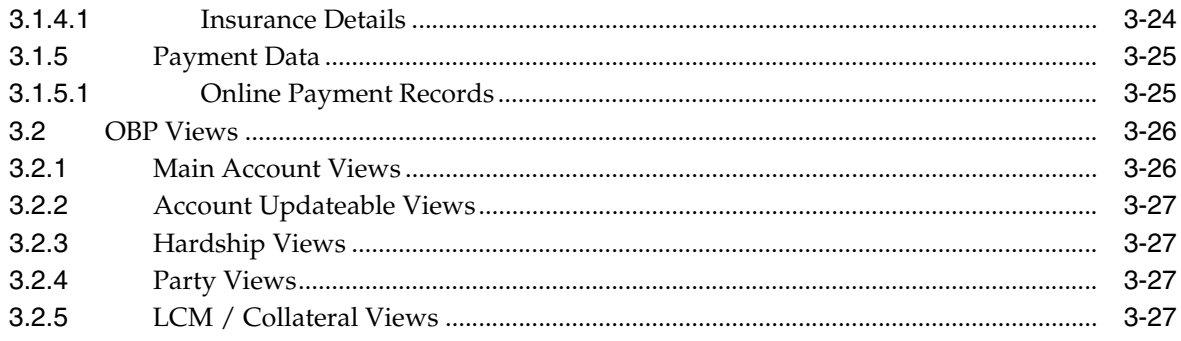

# **[4 Algorithms](#page-42-0)**

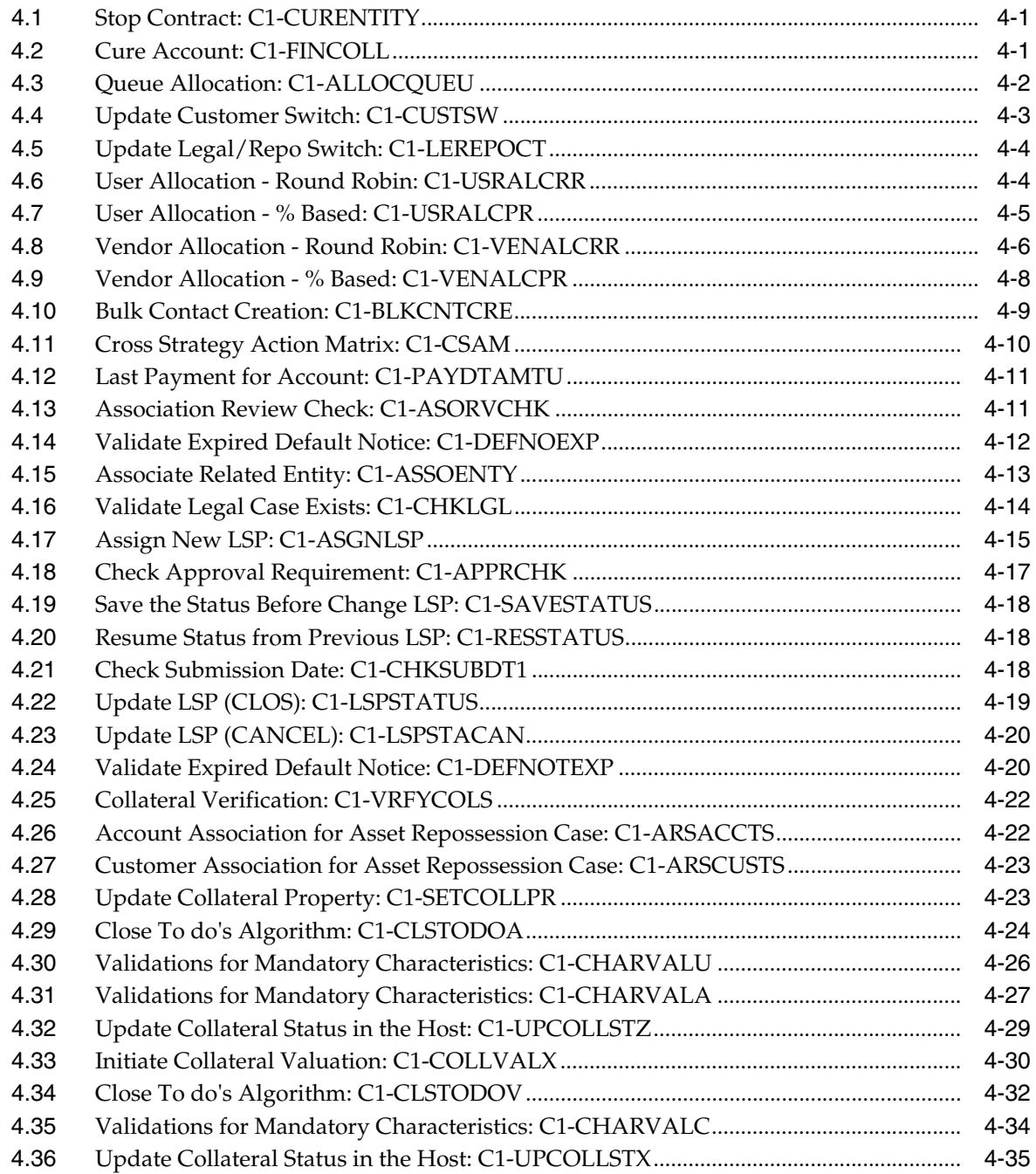

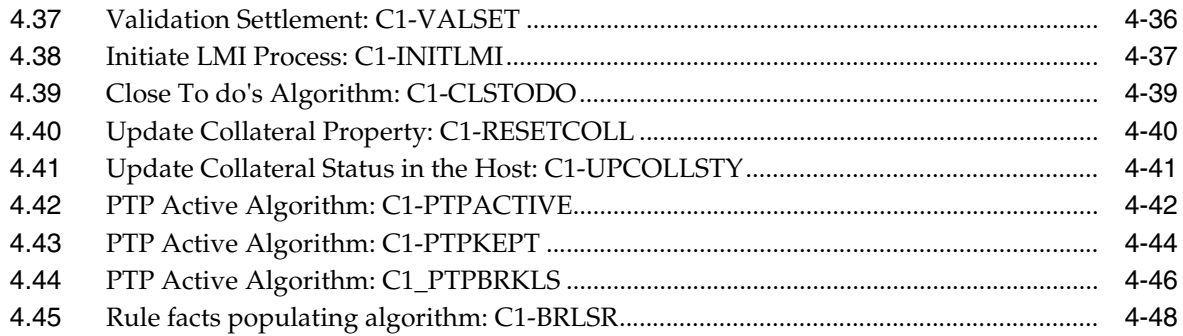

## **[5 Feeder Services](#page-94-0)**

## **List of Tables**

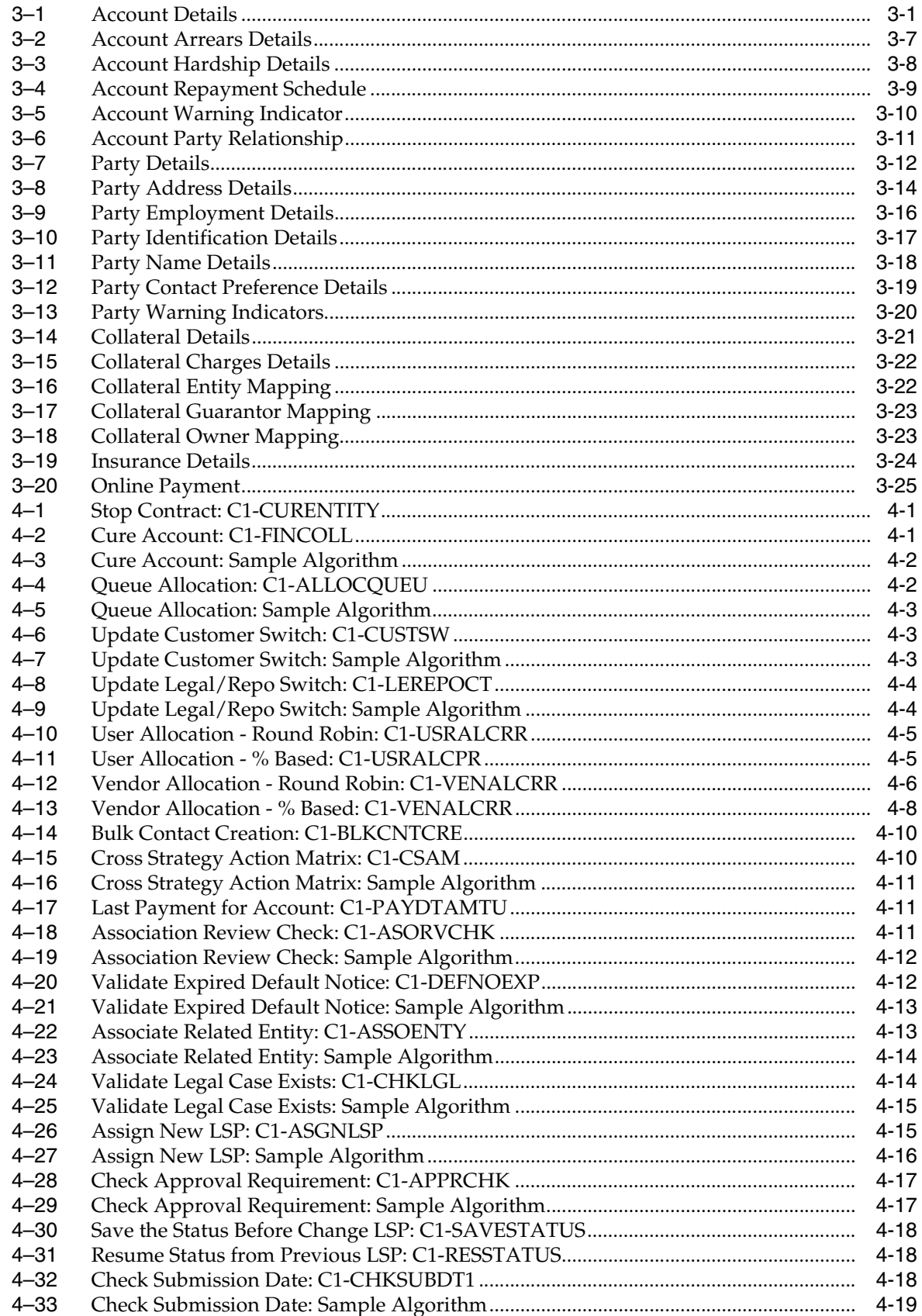

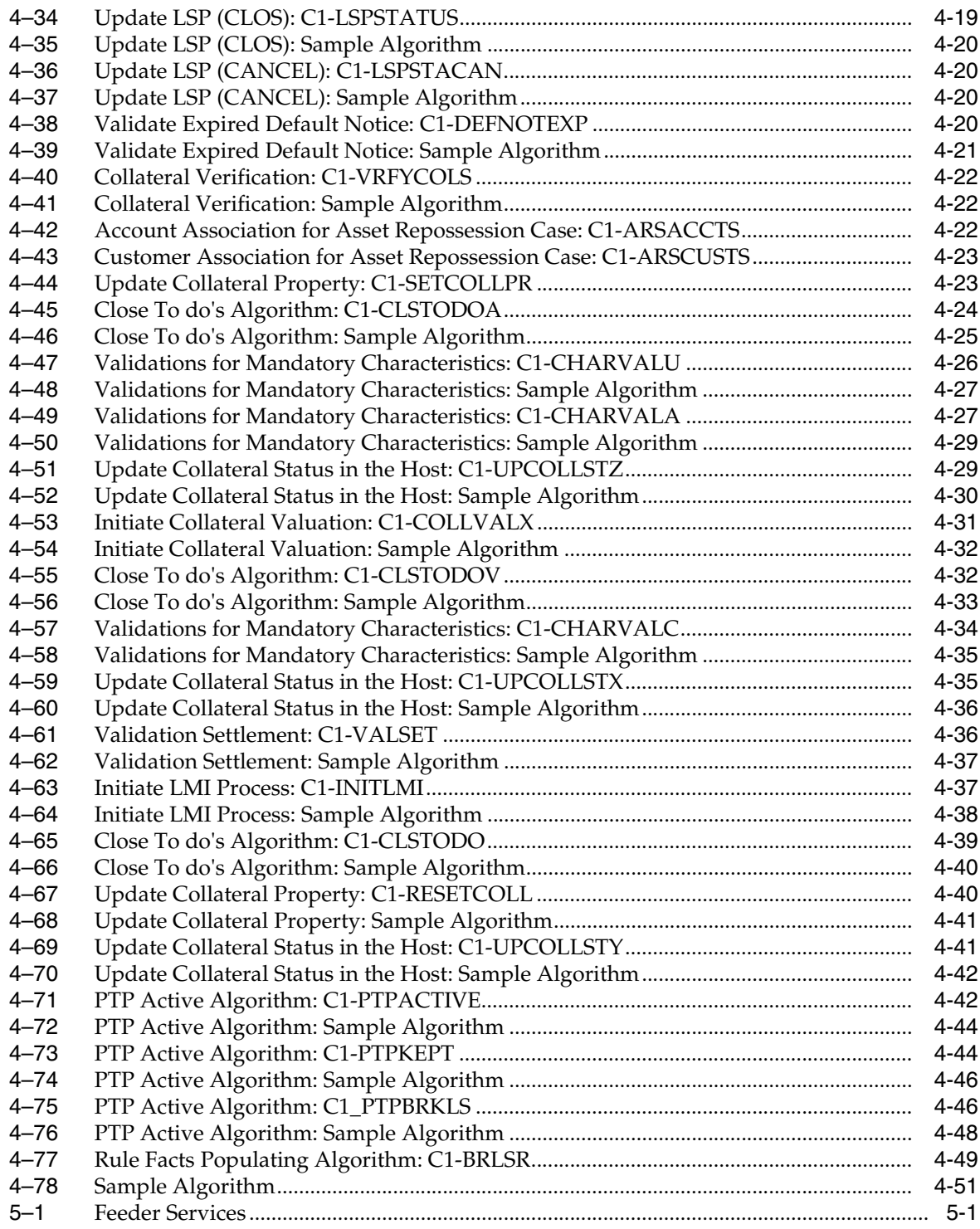

# **Preface**

<span id="page-8-0"></span>This document covers the staging data table structure and the services exposed by the system for host systems to use.

This preface contains the following topics:

- **[Audience](#page-8-1)**
- [Documentation Accessibility](#page-8-2)
- [Organization of the Guide](#page-8-3)
- **[Related Documents](#page-9-0)**
- **[Conventions](#page-9-1)**

## <span id="page-8-1"></span>**Audience**

This document is intended for the following audience:

- IT Deployment Team
- Consulting Staff
- **Administrators**

## <span id="page-8-2"></span>**Documentation Accessibility**

For information about Oracle's commitment to accessibility, visit the Oracle Accessibility Program website at http://www.oracle.com/pls/topic/lookup?ctx=acc&id=docacc.

#### **Access to Oracle Support**

Oracle customers have access to electronic support through My Oracle Support. For information, visit http://www.oracle.com/pls/topic/lookup?ctx=acc&id=info or visit http://www.oracle.com/pls/topic/lookup?ctx=acc&id=trs if you are hearing impaired.

## <span id="page-8-3"></span>**Organization of the Guide**

This document contains:

#### **[Chapter 1, "Introduction"](#page-10-1)**

This chapter presents an overview of staging area and services exposed.

#### **[Chapter 2, "System Overview"](#page-12-1)**

This chapter provides information about the modules or systems interfaced with OBP Collections.

#### **[Chapter 3, "Staging Area"](#page-14-5)**

This chapter provides details of the feeder tables.

#### **[Chapter 4, "Algorithms"](#page-42-5)**

This chapter outlines the pre-shipped algorithm details.

#### **[Chapter 5, "Feeder Services"](#page-94-2)**

This chapter lists the services exposed by collections for data updates.

## <span id="page-9-0"></span>**Related Documents**

For more information, see the following documentation:

■ For the complete list of the adapters for integration with Oracle Banking Platform modules and technology stacks such as DMS / Alert /Email systems, see the Oracle Banking Platform Collections Adapter Configuration Guide.

## <span id="page-9-1"></span>**Conventions**

The following text conventions are used in this document:

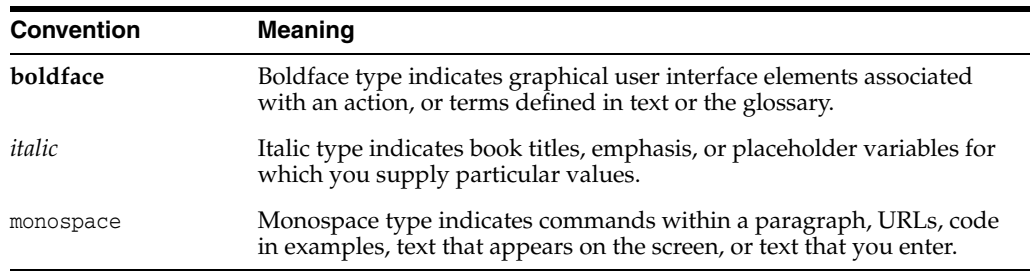

# <span id="page-10-1"></span>**Introduction**

**1**

<span id="page-10-0"></span>In Oracle Banking Platform, Collection system identifies delinquent accounts, fetches the account and party related data and stores it in the staging tables. After validation of these records, entity creation batch processes these records and moves them to Collections tables. For other host systems, it is expected that delinquent account data is pushed into these staging tables.

The feeder services exposed by Collections are invoked when changes in data take place in OBP. These services bring modified data into staging tables before batch processes these and update collections tables.

# <span id="page-12-1"></span>**System Overview**

<span id="page-12-0"></span>This chapter provides information about the modules or systems interfaced with OBP Collections.

The diagram below shows the interface that Collections has with other modules or systems. It depicts the collections flow and its interface with OBP modules.

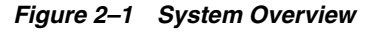

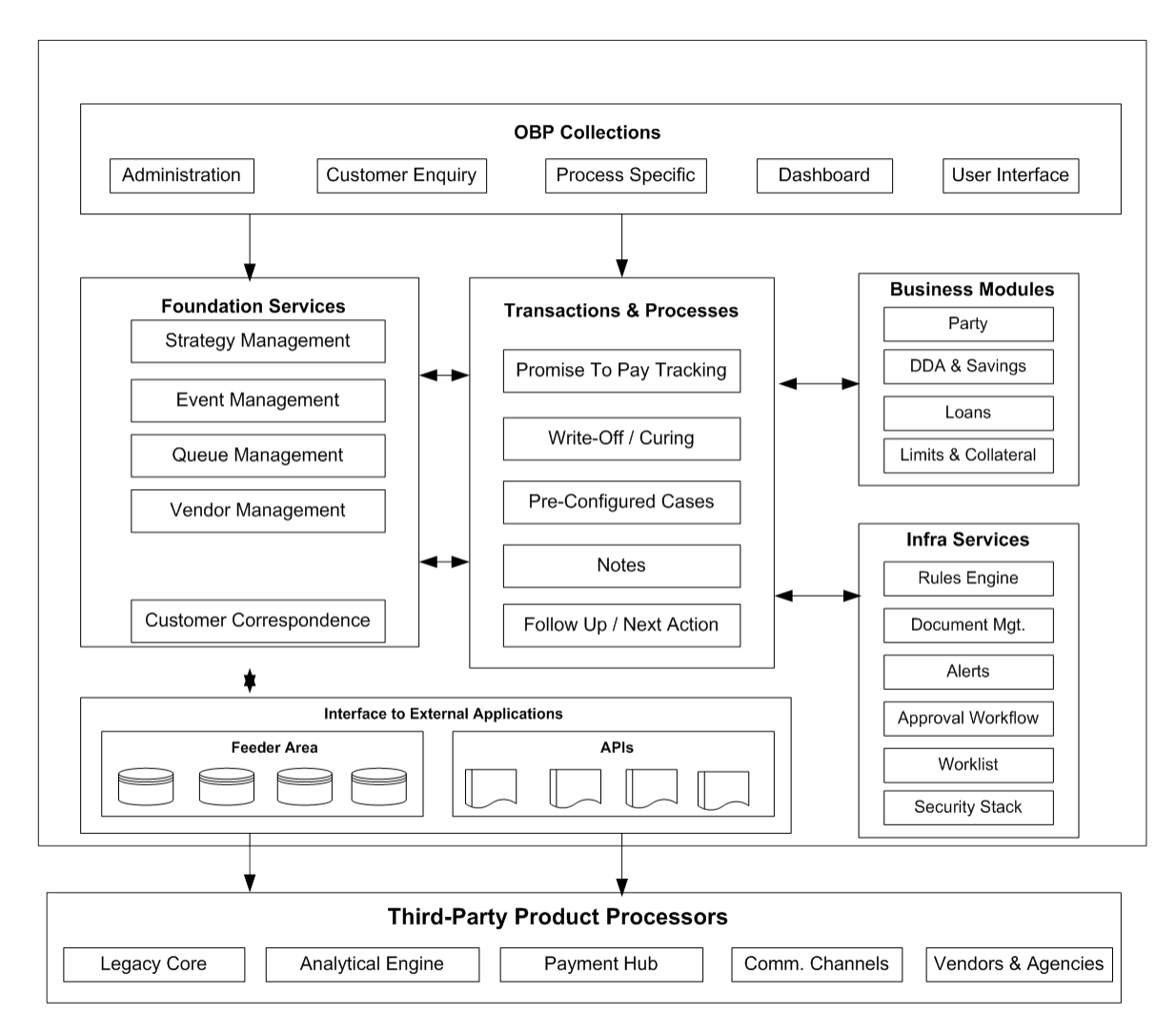

# <span id="page-14-5"></span>**Staging Area**

<span id="page-14-0"></span>This chapter provides information about the modules or systems interfaced with OBP Collections.

## <span id="page-14-1"></span>**3.1 Feeder Tables**

The feeder tables listed in this section provide a staging area for the host systems to push data. Offline collection batch process reads this data and creates accounts in Collections.

## <span id="page-14-3"></span><span id="page-14-2"></span>**3.1.1 Account Data**

This section provides information on the tables related to accounts.

### **3.1.1.1 Account Details**

**Table Name:** Account Details (CI\_FDR\_ACCT)

**Description:** This table holds account related data from host.

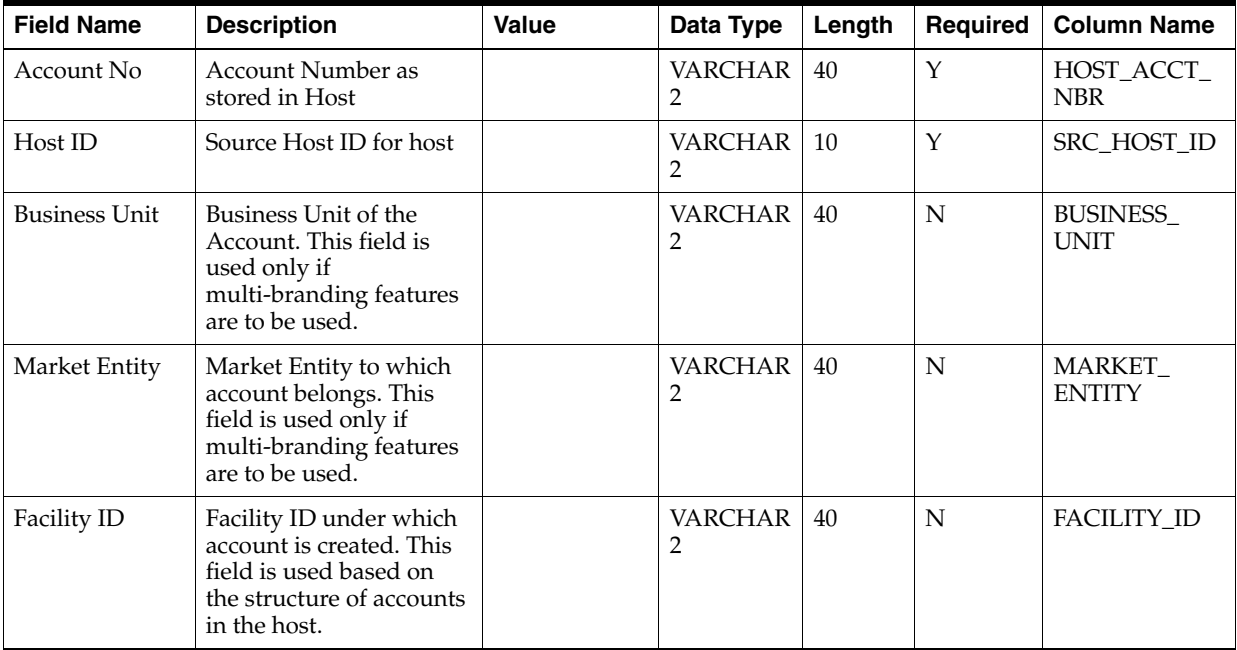

#### <span id="page-14-4"></span>*Table 3–1 Account Details*

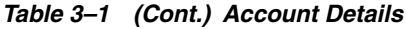

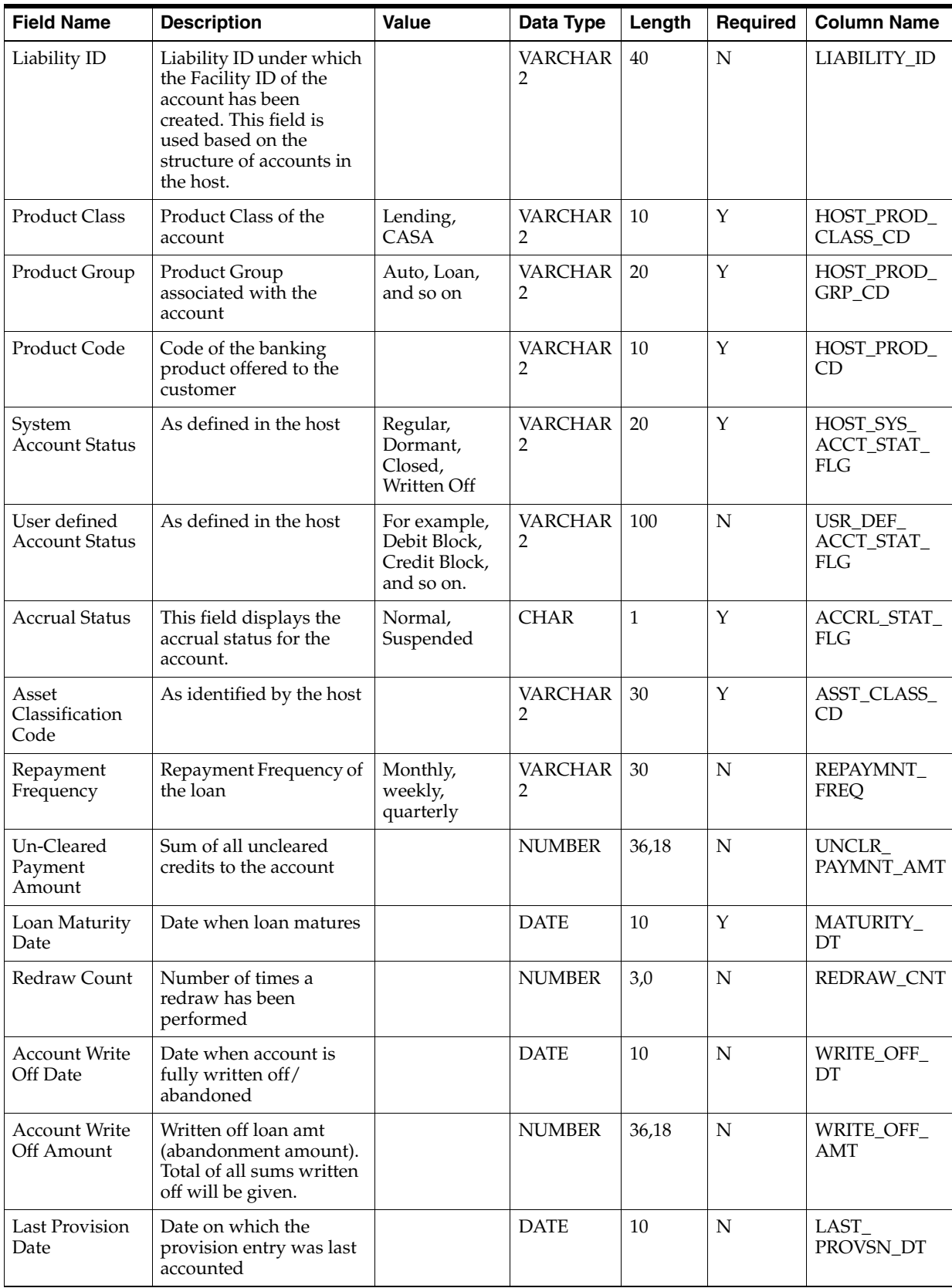

| <b>Field Name</b>                  | <b>Description</b>                                                         | Value                                                                                                    | Data Type                        | Length         | <b>Required</b> | <b>Column Name</b>                   |
|------------------------------------|----------------------------------------------------------------------------|----------------------------------------------------------------------------------------------------|----------------------------------|----------------|-----------------|--------------------------------------|
| Provision<br>Balance               | Latest balance in<br>Provision GL for the<br>account                       |                                                                                                    | <b>NUMBER</b>                    | 36,18          | ${\rm N}$       | LAST<br>PROVSN_BAL                   |
| Last Principal<br>Write Off date   | Date on which the<br>principal write off entry<br>was last passed          |                                                                                                    | <b>DATE</b>                      | 10             | $\mathbf N$     | LAST_<br>PRNCPL<br>WRITE_OFF_<br>DT  |
| Principal Write<br>Off Balance     | Latest balance in<br>Principal Write Off GL<br>for the account             |                                                                                                    | <b>NUMBER</b>                    | 36,18          | N               | LAST_<br>PRNCPL<br>WRITE_OFF_<br>BAL |
| Loan Purpose<br>Type               | Loan purpose types as<br>applicable to the host                            |                                                                                                    | <b>VARCHAR</b><br>2              | 20             | N               | ACCT_PURPS_<br><b>TYPE</b>           |
| Loan Purpose<br>Code               | List of values as per loan<br>purpose type                                 |                                                                                                    | <b>VARCHAR</b><br>$\overline{2}$ | 20             | N               | ACCT_PURPS_<br>CD.                   |
| Date of last<br>loan restructure   | Date when the loan was<br>last restructured                                |                                                                                                    | <b>DATE</b>                      | 10             | N               | LAST_ACCT_<br>RESTR_DT               |
| Offer ID                           | Offer ID applicable to<br>the customer account                             |                                                                                                    | <b>VARCHAR</b><br>2              | 30             | N               | OFFER_ID                             |
| Offer Name                         | Offer Name as per the<br>Offer ID provided                                 |                                                                                                    | <b>VARCHAR</b><br>$\overline{2}$ | 60             | N               | OFFER_NAME                           |
| Account<br><b>Opening Date</b>     | Term Loan: First<br>Disbursement Date                                      |                                                                                                    | <b>DATE</b>                      | 10             | $\mathbf Y$     | SETUP_DT                             |
| or Initial<br>Disbursement<br>Date | OD: Date on which OD<br>facility is provided                               |                                                                                                    |                                  |                |                 |                                      |
|                                    | Current Account with<br>TOD facility: TOD<br>utilization Date -<br>Derived |                                                                                                    |                                  |                |                 |                                      |
| Account<br>Currency Code           | Currency code of the<br>account                                            |                                                                                                    | <b>VARCHAR</b><br>$\overline{2}$ | $\mathfrak{Z}$ | Y               | ACCT_CURR_<br>CD                     |
| Outstanding<br>Amount              | Outstanding Amount for<br>the account                                      | <b>OD</b> Accounts:<br>OD Limit<br>Utilized +<br><b>AUF Limit</b><br>Utilized +<br>Overdue<br>Amount<br>Term Loans: | <b>NUMBER</b>                    | 36,18          | Y               | <b>OUTSTANDIN</b><br>G_AMT           |
|                                    |                                                                            | Outstanding<br>Principal -<br>RPA Balance<br>+ Overdue<br>Amount                                                    |                                  |                |                 |                                      |

*Table 3–1 (Cont.) Account Details*

| <b>Field Name</b>                      | <b>Description</b>                                                                                   | Value                                                                                                    | Data Type     | Length | Required    | <b>Column Name</b>            |
|----------------------------------------|----------------------------------------------------------------------------------------------------|----------------------------------------------------------------------------------------------------|---------------|--------|-------------|-------------------------------|
| Overdue<br>Amount                      | Overdue amount for the<br>account                                                                    | <b>OD</b> Accounts:<br>TOD utilized<br>+ Overline<br>utilized +<br>Temporary<br><b>Excess</b><br>utilized                                                                                                    | <b>NUMBER</b> | 36,18  | Y           | OVERDUE_<br>AMT               |
|                                        |                                                                                                    | Term Loans:<br>All amounts<br>due and still<br>unpaid                                                                                                    |               |        |             |                               |
| Account Limit                          | Sanctioned Limit offered<br>to the account                                                           | <b>OD</b> Accounts<br>$:$ OD limit $+$<br>Temporary<br>Excess limit                                                                                                    | <b>NUMBER</b> | 36,18  | Y           | OVERLIMIT_<br>AMT             |
|                                        |                                                                                                    | Term Loans:<br>Sanctioned<br>Amount                                                                                                    |               |        |             |                               |
| <b>DPD</b>                             | Longest Days past due<br>value computed by the<br>host                                               |                                                                                                    | <b>NUMBER</b> | 4,0    | Y           | DAYS_PAST_<br><b>DUE</b>      |
| Delinquency<br><b>Start Date</b>       | <b>Current Delinquency</b><br>Start Date. To be sent<br>only once with the initial<br>data hand off. |                                                                                                    | <b>DATE</b>   | 10     | $\mathbf N$ | DEL_START_<br>DT              |
| Installment(s)<br>in Arrears           | Total number of<br>installments in arrears.                                                          | Installment<br>amount can at<br>most consist<br>of Principal,<br>Interest and<br>Fees. Even if<br>one of the<br>components is<br>not fully paid;<br>the<br>installment<br>will be<br>construed as<br>'In Arrears'. | <b>NUMBER</b> | 4,0    | $\mathbf N$ | <b>INSTALLMEN</b><br>T_IN_ARS |
| Disbursed<br>Amount                    | Amount disbursed so far<br>in case of a tranche                                                      |                                                                                                    | <b>NUMBER</b> | 36,18  | $\mathbf N$ | DISBRS_AMT                    |
| Available for<br>Disbursement          | Total loan amount<br>available for<br>disbursement                                                   |                                                                                                    | <b>NUMBER</b> | 36,18  | $\mathbf N$ | TOTL_AVL_<br>DISBRS_AMT       |
| Last Payment<br>Date                   | Last Payment Date -<br>Customer initiated<br>credit.                                                 |                                                                                                    | <b>DATE</b>   | 10     | $\mathbf N$ | LAST_<br>PAYMENT_DT           |
| Last Payment<br>Amount                 | Last Payment Amount -<br>Customer initiated<br>credit.                                               |                                                                                                    | <b>NUMBER</b> | 36,18  | ${\bf N}$   | LAST_<br>PAYMENT_<br>AMT      |
| Amount of<br>Debit Interest<br>Accrued | Applicable only to<br>accounts with Debit<br>balance                                                 |                                                                                                    | <b>NUMBER</b> | 36,18  | $\mathbf N$ | DR_INT<br><b>ACCRD_AMT</b>    |
| <b>Interest Rate</b>                   | Rate of interest for<br>current applicable stage.                                                    |                                                                                                    | <b>NUMBER</b> | 5,0    | Y           | <b>INT_RATE</b>               |

*Table 3–1 (Cont.) Account Details*

| <b>Field Name</b>               | <b>Description</b>                                                      | Value                                                                                                    | Data Type                        | Length       | <b>Required</b> | <b>Column Name</b>                |
|---------------------------------|-------------------------------------------------------------------------|----------------------------------------------------------------------------------------------------|----------------------------------|--------------|-----------------|-----------------------------------|
| Interest Type                   | Fixed or Floating                                                       |                                                                                                    | <b>VARCHAR</b><br>2              | 14           | Y               | <b>INT_TYPE</b>                   |
| Address Type<br>Code            | Overriding address type<br>configured for an<br>account                 |                                                                                                    | <b>VARCHAR</b><br>2              | 20           | N               | ADDR_TYPE_<br><b>CD</b>           |
| Employee<br><b>Account Flag</b> | Indicate if the account<br>belongs to a bank<br>employee                | Y/N                                                                                                    | <b>VARCHAR</b><br>2              | $\mathbf{1}$ | Y               | EMPLOYEE_<br><b>ACCT_FLG</b>      |
| Minor Account<br><b>Status</b>  | Indicate if the account<br>belongs to a minor                           | Y/N                                                                                                    | <b>VARCHAR</b><br>2              | 40           | Y               | MINOR_<br>ACCOUNT_<br>STATUS_TYPE |
| Home Branch                     | Home Branch of the<br>account                                           |                                                                                                    | <b>VARCHAR</b><br>2              | 20           | Y               | <b>BRANCH_CD</b>                  |
| <b>User Defined</b><br>Field 1  | User Defined Field in<br>case any additional<br>attributes are required | <b>Exposure</b> at<br>Default:<br>String value<br>coming from<br>third party<br>interface                   | <b>VARCHAR</b><br>$\overline{2}$ | 60           | N               | UDF1                              |
| <b>User Defined</b><br>Field 2  | User Defined Field in<br>case any additional<br>attributes are required | <b>Loss Given</b><br>Default:<br>String value<br>coming from<br>third party<br>interface                    | <b>VARCHAR</b><br>$\overline{2}$ | 60           | N               | UDF <sub>2</sub>                  |
| <b>User Defined</b><br>Field 3  | User Defined Field in<br>case any additional<br>attributes are required | <b>Expected Loss</b><br>: String value<br>coming from<br>third party<br>interface                           | <b>VARCHAR</b><br>2              | 60           | $\mathbf N$     | UDF3                              |
| <b>User Defined</b><br>Field 4  | User Defined Field in<br>case any additional<br>attributes are required | <b>Risk</b><br>Weighted<br>Asset<br>Calculation:<br>String value<br>coming from<br>third party<br>interface | <b>VARCHAR</b><br>2              | 60           | N               | UDF4                              |
| <b>User Defined</b><br>Field 5  | User Defined Field in<br>case any additional<br>attributes are required |                                                                                                    | <b>VARCHAR</b><br>2              | 60           | N               | UDF <sub>5</sub>                  |
| <b>User Defined</b><br>Field 6  | User Defined Field in<br>case any additional<br>attributes are required |                                                                                                    | <b>VARCHAR</b><br>2              | 60           | N               | UDF <sub>6</sub>                  |
| <b>User Defined</b><br>Field 7  | User Defined Field in<br>case any additional<br>attributes are required |                                                                                                    | <b>VARCHAR</b><br>2              | 60           | N               | UDF7                              |
| <b>User Defined</b><br>Field 8  | User Defined Field in<br>case any additional<br>attributes are required |                                                                                                    | <b>VARCHAR</b><br>2              | 60           | N               | UDF <sub>8</sub>                  |
| <b>User Defined</b><br>Field 9  | User Defined Field in<br>case any additional<br>attributes are required |                                                                                                    | <b>VARCHAR</b><br>2              | 60           | N               | UDF9                              |

*Table 3–1 (Cont.) Account Details*

| <b>Field Name</b>               | <b>Description</b>                                                                   | Value | Data Type                    | Length       | Required    | <b>Column Name</b>                          |
|---------------------------------|--------------------------------------------------------------------------------------|-------|------------------------------|--------------|-------------|---------------------------------------------|
| <b>User Defined</b><br>Field 10 | User Defined Field in<br>case any additional<br>attributes are required              |       | <b>VARCHAR</b><br>2          | 60           | N           | UDF10                                       |
| <b>User Defined</b><br>Field 11 | User Defined Field in<br>case any additional<br>attributes are required              |       | <b>VARCHAR</b><br>2          | 60           | N           | UDF11                                       |
| <b>User Defined</b><br>Field 12 | User Defined Field in<br>case any additional<br>attributes are required              |       | <b>VARCHAR</b><br>2          | 60           | $\mathbf N$ | UDF12                                       |
| <b>User Defined</b><br>Field 13 | User Defined Field in<br>case any additional<br>attributes are required              |       | <b>VARCHAR</b><br>2          | 60           | N           | UDF13                                       |
| <b>User Defined</b><br>Field 14 | User Defined Field in<br>case any additional<br>attributes are required              |       | <b>VARCHAR</b><br>2          | 60           | N           | UDF14                                       |
| <b>User Defined</b><br>Field 15 | User Defined Field in<br>case any additional<br>attributes are required              |       | <b>VARCHAR</b><br>2          | 60           | $\mathbf N$ | UDF15                                       |
| <b>User Defined</b><br>Field 16 | User Defined Field in<br>case any additional<br>attributes are required              |       | <b>VARCHAR</b><br>2          | 60           | N           | UDF16                                       |
| <b>User Defined</b><br>Field 17 | User Defined Field in<br>case any additional<br>attributes are required              |       | <b>VARCHAR</b><br>2          | 60           | N           | UDF17                                       |
| <b>User Defined</b><br>Field 18 | User Defined Field in<br>case any additional<br>attributes are required              |       | <b>VARCHAR</b><br>2          | 60           | $\mathbf N$ | UDF <sub>18</sub>                           |
| <b>User Defined</b><br>Field 19 | User Defined Field in<br>case any additional<br>attributes are required              |       | <b>VARCHAR</b><br>2          | 60           | N           | UDF19                                       |
| <b>User Defined</b><br>Field 20 | User Defined Field in<br>case any additional<br>attributes are required              |       | <b>VARCHAR</b><br>2          | 60           | $\mathbf N$ | UDF <sub>20</sub>                           |
| Reason for<br>Delinquency       | Reason code for<br>delinquency of the<br>account                                     |       | <b>VARCHAR</b><br>$\sqrt{2}$ | 40           | $\mathbf N$ | HOST_<br>REASON_<br>FOR_<br>DELINQUENC<br>Y |
| Redraw<br>Availability          | Facility to redraw loan                                                              | Y/N   | <b>CHAR</b>                  | $\mathbf{1}$ | Y           | <b>FDR</b><br>REDRAW_<br>AVL_SW             |
| Joint Applicant                 | Indicator if the account<br>has a Joint Applicant                                    | Y/N   | <b>VARCHAR</b><br>2          | 1            | Y           | FDR_JOINT_<br>APPLICANT_<br>SW              |
| Delinquent                      | Indicate if the account is<br>delinquent                                             | Y/N   | VARCHAR<br>2                 | 1            | Y           | FDR_IS_<br>DELINQUENT<br>$\_SW$             |
| Non Starter                     | Indicate if the customer<br>defaults the first<br>installment after<br>disbursement. | Y/N   | VARCHAR<br>2                 | 1            | $\mathbf Y$ | FDR_NON_<br>STARTER_SW                      |

*Table 3–1 (Cont.) Account Details*

| <b>Field Name</b>              | <b>Description</b>                                                                                                    | <b>Value</b>             | Data Type                        | Length         | Required       | <b>Column Name</b>                             |
|--------------------------------|----------------------------------------------------------------------------------------------------|--------------------------|----------------------------------|----------------|----------------|------------------------------------------------|
| <b>Behavior Score</b>          | <b>Current Behavior Score</b><br>captured at account level                                                                                      |                          | <b>VARCHAR</b><br>2              | 10             | $\mathbf N$    | FDR_<br>BEHAVIOR_<br><b>SCORE</b>              |
| Probability of<br>Default      | Current Probability of<br>default captured at<br>account level                                                                                  |                          | <b>VARCHAR</b><br>2              | 60             | $\overline{N}$ | <b>PROBABILITY</b><br>_OF_DEFLT_<br><b>VAL</b> |
| Application<br>Score           | <b>Application Score</b><br>captured at the time of<br>opening of account                                                                       |                          | <b>VARCHAR</b><br>$\overline{2}$ | 10             | $\mathbf N$    | FDR_APPL_<br><b>SCR</b>                        |
| Loan to Value<br>Ratio         | Loan to Value Ratio<br>(Book/Bank Value is<br>considered) - Value of<br>External Charge on<br>Collateral is considered<br>while calculating LVR |                          | <b>NUMBER</b>                    | 5,2            | N              | FDR_LTV_VAL                                    |
| Loan to Value<br>Ratio         | Loan to Value Ratio<br>(MTM is considered) -<br>Value of External Charge<br>on Collateral is<br>considered while<br>calculating LVR             |                          | <b>NUMBER</b>                    | 5,2            | N              | FDR_LVR_VAL                                    |
| Joint<br>Nomination<br>flag    | Joint Nomination flag                                                                                                    |                          | <b>VARCHAR</b><br>$\overline{2}$ | $\mathbf{1}$   | $\mathbf N$    | FDR_JOINT_<br><b>NOMINATION</b><br>$\_SW$      |
| Record Type                    | Signify if the data is<br>created initially or is<br>update for existing data                                                                   | I - Insert<br>U - Update | <b>VARCHAR</b><br>2              | 10             | $\mathbf{Y}$   | RCD_TYPE                                       |
| Record<br><b>Creation Date</b> | Date on which data is<br>fed to Collections                                                                                                    |                          | <b>DATE</b>                      | 10             | $\mathbf{Y}$   | CRET_DTTM                                      |
| FDR_FORCED_<br>SW              | FDR Forced SW                                                                                                    |                          | <b>VARCHAR</b><br>2              | $\mathbf{1}$   | Y              | FDR_FORCED_<br><b>SW</b>                       |
| FORCED_<br><b>REASON_CD</b>    | Forced Reason CD                                                                                                    |                          | <b>VARCHAR</b><br>$\overline{2}$ | $\overline{4}$ | Y              | FORCED_<br><b>REASON_CD</b>                    |
| IOA_<br><b>BALANCE_</b><br>AMT | <b>IOA Balance Amount</b>                                                                                                    |                          | <b>NUMBER</b>                    | 36,18          | $\mathbf N$    | $IOA_$<br><b>BALANCE_</b><br><b>AMT</b>        |

*Table 3–1 (Cont.) Account Details*

### **3.1.1.2 Account Arrears Details**

**Table Name:** Account Arrear Details (CI\_FDR\_ACCT\_ARS)

**Description:** This table holds account arrears data from host.

<span id="page-20-1"></span><span id="page-20-0"></span>*Table 3–2 Account Arrears Details*

| .<br>Avvuin Anvuiv Buund |                                            |              |           |        |                 |                         |  |  |
|--------------------------|--------------------------------------------|--------------|-----------|--------|-----------------|-------------------------|--|--|
| <b>Field Name</b>        | <b>Description</b>                         | <b>Value</b> | Data Type | Length | <b>Required</b> | <b>Column Name</b>      |  |  |
| Account No               | <b>Account Number as</b><br>stored in Host |              | VARCHAR2  | 40     |                 | HOST ACCT<br><b>NBR</b> |  |  |
| Host ID                  | Source Host ID for host                    |              | VARCHAR2  | 10     | Υ               | SRC HOST ID             |  |  |
| Sequence<br>Number       | Sequence Number for<br>arrear type         |              | VARCHAR2  | 50     | Y               | REFERENCE<br>VAL        |  |  |

| <b>Field Name</b>              | <b>Description</b>                                                                                                  | Value                    | Data Type     | Length | Required | <b>Column Name</b>                |
|--------------------------------|----------------------------------------------------------------------------------------------------|--------------------------|---------------|--------|----------|-----------------------------------|
| Arrear Type                    | Arrear type like interest,<br>fee, and so on.                                                                       |                          | VARCHAR2      | 40     | Y        | ARS_TYPE                          |
| Arrear<br>Amount               | Total arrear rose per<br>arrear type. Details of<br>arrear type should be<br>sent only where arrear<br>amount $> 0$ |                          | <b>NUMBER</b> | 36,18  | Y        | <b>ARS</b><br>ASSESSED<br>AMT     |
| Paid Amount                    | Amount paid so far.<br>Zero if no payments are<br>received                                                          |                          | <b>NUMBER</b> | 36,18  | N        | ARS_PAID_<br><b>AMT</b>           |
| <b>Arrear Due</b>              | As calculated by Host                                                                                               |                          | <b>NUMBER</b> | 36,18  | Y        | ARS_DUE_<br><b>AMT</b>            |
| Last Payment<br>Date           | Date when last payment<br>was received                                                                              |                          | <b>DATE</b>   | 10     | N        | LAST_<br>PAYMENT_DT               |
| Days in<br>Arrear              | Days this arrear is open.<br>Zero is a valid value                                                                  |                          | <b>NUMBER</b> | 4,0    | N        | DAYS_IN_ARS                       |
| Installment<br>Number          | Installment Number                                                                                                  |                          | <b>NUMBER</b> | 5      | N        | <b>INSTALLMEN</b><br><b>T_NUM</b> |
| Record<br><b>Creation Date</b> | Date on which data is<br>fed to Collections                                                                         |                          | <b>DATE</b>   | 10     | Y        | CRET_DTTM                         |
| Record Type                    | Signify if the data is<br>created initially or is<br>update for existing data                                       | I - Insert<br>U - Update | VARCHAR2      | 10     | Y        | RCD_TYPE                          |

*Table 3–2 (Cont.) Account Arrears Details*

### **3.1.1.3 Account Hardship Details**

**Table Name:** Account Hardship Details (CI\_FDR\_ACCT\_HARDSHIP\_DTLS)

**Description:** This table holds account hardship data from host.

<span id="page-21-1"></span><span id="page-21-0"></span>*Table 3–3 Account Hardship Details*

| <b>Field Name</b>               | <b>Description</b>                       | Value | Data Type     | Length | Required | <b>Column Name</b>                  |
|---------------------------------|------------------------------------------|-------|---------------|--------|----------|-------------------------------------|
| Account No                      | Account Number as<br>stored in Host      |       | VARCHAR2      | 40     | Y        | HOST_ACCT_<br><b>NBR</b>            |
| Host ID                         | Source Host ID for host                  |       | VARCHAR2      | 10     | Y        | SRC HOST ID                         |
| Application ID                  | Hardship Application<br>ID               |       | VARCHAR2      | 40     | Y        | HARSHIP<br><b>APPLICATION</b><br>ID |
| <b>Relief Effective</b><br>Date | Will be unique per<br>Application ID     |       | <b>DATE</b>   | 10     | Y        | RELIEF<br>EFFECTIVE_<br>DT          |
| Relief Expiry<br>Date           | Will be unique per<br>Application ID     |       | <b>DATE</b>   | 10     | Y        | RELIEF<br>EXPIRY_DT                 |
| Relief Type(s)                  | Can be more than 1 per<br>application ID |       | VARCHAR2      | 40     | Y        | <b>RELIEF TYPE</b>                  |
| Number of<br>Payments<br>Waived | Number of Payments<br>Waived             |       | <b>NUMBER</b> | 4,0    | N        | NO PAYMNT<br><b>WAIVED</b>          |

| <b>Field Name</b>                       | <b>Description</b>                                                                              | Value                    | Data Type   | Length | Required    | <b>Column Name</b>                                      |
|-----------------------------------------|-------------------------------------------------------------------------------------------------|--------------------------|-------------|--------|-------------|---------------------------------------------------------|
| User's<br>Discretionary<br>Margin (UDM) | These field details will<br>be received only in case<br>of Change Interest Rate<br>relief type. |                          | VARCHAR2    | 60     | N           | USR_<br>DISCRTN_<br><b>MRGN</b>                         |
| <b>UDM</b> Start<br>Date                | User's discretionary<br>Margin start date for<br>the relief                                     |                          | <b>DATE</b> | 10     | N           | USR <sub>_</sub><br>DISCRTN_<br><b>MRGN</b><br>START_DT |
| <b>UDM</b> End Date                     | User's discretionary<br>Margin end date for<br>the relief                                       |                          | <b>DATE</b> | 10     | N           | USR<br>DISCRTN_<br>MRGN_END_<br>DT                      |
| Reason for<br><b>UDM</b>                | Reason for User's<br>discretionary Margin                                                       |                          | VARCHAR2    | 60     | N           | USR<br>DISCRTN_<br><b>MRGN_RSN</b>                      |
| Status                                  | Current Status of<br>Hardship Relief if<br>applicable                                           |                          | <b>CHAR</b> | 10     | $\mathbf N$ | <b>STATUS</b>                                           |
| Original Relief<br>Type                 | Original Relief Type                                                                            |                          | VARCHAR2    | 40     | N           | ORIG_RELIEF_<br><b>TYPE</b>                             |
| Record<br><b>Creation Date</b>          | Date on which data is<br>fed to Collections                                                     |                          | <b>DATE</b> | 10     | Y           | CRET_DTTM                                               |
| Record Type                             | Signify if the data is<br>created initially or is<br>update for existing<br>data                | I - Insert<br>U - Update | VARCHAR2    | 10     | Y           | <b>RCD_TYPE</b>                                         |

*Table 3–3 (Cont.) Account Hardship Details*

## **3.1.1.4 Account Repayment Schedule**

**Table Name:** Account Repayment Schedule (CI\_FDR\_REPAYMENT\_SCH)

**Description:** This table holds account repayment schedule data from host.

| <b>Field Name</b> | <b>Description</b>                                      | Value | Data Type     | Length | <b>Required</b> | <b>Column Name</b>          |
|-------------------|---------------------------------------------------------|-------|---------------|--------|-----------------|-----------------------------|
| Account No        | Account Number as<br>stored in Host                     |       | VARCHAR2      | 40     | Y               | HOST_ACCT_<br><b>NBR</b>    |
| Host ID           | Source Host ID for host                                 |       | VARCHAR2      | 10     | Y               | SRC HOST ID                 |
| Date              | Date when the<br>installments are to be<br>recovered    |       | <b>DATE</b>   | 10     | Y               | <b>INSTALLMEN</b><br>T DT   |
| Amount            | Installment amount                                      |       | <b>NUMBER</b> | 36,18  | Y               | <b>INSTALLMEN</b><br>T AMT  |
| Principal         | Principal component                                     |       | <b>NUMBER</b> | 36,18  | Y               | PRINCIPAL<br>AMT            |
| Interest          | Interest component                                      |       | <b>NUMBER</b> | 36,18  | N               | INTEREST<br><b>AMT</b>      |
| Fee               | Fee component, if any                                   |       | <b>NUMBER</b> | 36,18  | N               | FEE AMT                     |
| Balance           | Outstanding balance<br>after the installment is<br>paid |       | <b>NUMBER</b> | 36,18  | N               | PRINCIPAL<br><b>BALANCE</b> |

<span id="page-22-1"></span><span id="page-22-0"></span>*Table 3–4 Account Repayment Schedule*

| <b>Field Name</b>              | <b>Description</b>                                                               | Value                    | Data Type     | Length | Required | <b>Column Name</b>         |
|--------------------------------|----------------------------------------------------------------------------------|--------------------------|---------------|--------|----------|----------------------------|
| Installment<br>Number          | Installment number as<br>per the loan structure                                  |                          | <b>NUMBER</b> | 5,0    | N        | <b>INSTALLMEN</b><br>T NUM |
| Record<br><b>Creation Date</b> | Date on which data is<br>fed to Collections                                      |                          | <b>DATE</b>   | 10     | Υ        | <b>CRET DTTM</b>           |
| Record Type                    | Signify if the data is<br>created initially or is<br>update for existing<br>data | I - Insert<br>U - Update | VARCHAR2      | 10     | Υ        | RCD TYPE                   |

*Table 3–4 (Cont.) Account Repayment Schedule*

#### **3.1.1.5 Account Warning Indicator**

**Table Name:** Account Warning Indicator (CI\_FDR\_ACCT\_WARNING\_IND)

**Description:** This table holds account warning indicators data from host.

<span id="page-23-3"></span><span id="page-23-0"></span>*Table 3–5 Account Warning Indicator*

| <b>Field Name</b>                 | <b>Description</b>                                                               | Value                    | Data Type   | Length       | Required | <b>Column Name</b>       |
|-----------------------------------|----------------------------------------------------------------------------------|--------------------------|-------------|--------------|----------|--------------------------|
| Account No                        | Account Number as<br>stored in Host                                              |                          | VARCHAR2    | 40           | Y        | HOST_ACCT_<br><b>NBR</b> |
| Host ID                           | Source Host ID for host                                                          |                          | VARCHAR2    | 10           | Y        | SRC HOST ID              |
| Warning<br><b>Indicator Code</b>  | Warning Indicator code<br>as stored in host                                      |                          | VARCHAR2    | 10           | Y        | WARN_IND_<br>CD          |
| Warning<br><b>Indicator Value</b> | Warning Indicator<br>Value                                                       |                          | VARCHAR2    | $\mathbf{1}$ | Y        | WARN IND<br><b>VAL</b>   |
| <b>Start Date</b>                 | Start Date for warning<br>indicator                                              |                          | <b>DATE</b> | 10           | N        | START DT                 |
| <b>End Date</b>                   | End Date for warning<br>indicator code                                           |                          | <b>DATE</b> | 10           | N        | END DT                   |
| Record<br><b>Creation Date</b>    | Date on which data is<br>fed to Collections                                      |                          | <b>DATE</b> | 10           | Y        | <b>CRET DTTM</b>         |
| Record Type                       | Signify if the data is<br>created initially or is<br>update for existing<br>data | I - Insert<br>U - Update | VARCHAR2    | 10           | Y        | RCD_TYPE                 |

## <span id="page-23-2"></span><span id="page-23-1"></span>**3.1.2 Party Data**

This section provides information on the tables related to party.

### **3.1.2.1 Party Account Relationship**

**Table Name:** Party Account Relationship (CI\_FDR\_ACCT\_PER)

**Description:** This table holds account party relationships data from host.

| <b>Field Name</b>               | <b>Description</b>                                                                                                    | Value                                                                                                    | Data Type   | Length       | Required    | <b>Column Name</b>                   |
|---------------------------------|----------------------------------------------------------------------------------------------------|----------------------------------------------------------------------------------------------------|-------------|--------------|-------------|--------------------------------------|
| Account<br>Number               | Account Number in<br>Host                                                                                                    |                                                                                                    | VARCHAR2    | 40           | Y           | HOST_ACCT_<br><b>NBR</b>             |
| Host ID                         | Source Host ID for host                                                                                                    |                                                                                                    | VARCHAR2    | 10           | Y           | SRC_HOST_ID                          |
| Party ID                        | Party ID as stored in<br>Host                                                                                                    |                                                                                                    | VARCHAR2    | 40           | Y           | HOST_CUST_<br><b>NBR</b>             |
| Account<br>Relationship         | Account Relationship<br>Code                                                                                                    | Sole Owner,<br>Joint and<br>First, Joint<br>and Others,<br><b>Trustee Auth</b><br>Signatory<br>and Power<br>of Attorney | <b>CHAR</b> | 8            | Y           | ACCT_REL_<br>TYPE_CD                 |
| Phone Banking<br>Flag           | This flag signifies<br>whether phone<br>banking flag is enabled<br>for the customer<br>account relationship if<br>maintained at this level    |                                                                                                    | VARCHAR2    | $\mathbf{1}$ | N           | FDR_PHONE_<br><b>BANK_SW</b>         |
| Internet<br><b>Banking Flag</b> | This flag signifies<br>whether internet<br>banking flag is enabled<br>for the customer<br>account relationship if<br>maintained at this level |                                                                                                    | VARCHAR2    | 1            | $\mathbf N$ | FDR_<br>INTERNET_<br><b>BANK_SW</b>  |
| Mobile Banking<br>Flag          | This flag signifies<br>whether mobile<br>banking flag is enabled<br>for the customer<br>account relationship if<br>maintained at this level   |                                                                                                    | VARCHAR2    | $\mathbf{1}$ | $\mathbf N$ | FDR_MOBILE_<br><b>BANK_SW</b>        |
| <b>ATM Card Flag</b>            | This flag signifies<br>whether ATM Card has<br>been issued to the<br>customer for this<br>account                                             |                                                                                                    | VARCHAR2    | 1            | N           | FDR_ATM_SW                           |
| Debit Card Flag                 | This flag signifies<br>whether Debit Card<br>has been issued to the<br>customer for this<br>account                                           |                                                                                                    | VARCHAR2    | 1            | N           | FDR <sub>.</sub><br>DEBITCARD_<br>SW |
| UDF1                            | <b>User Defined Fields</b>                                                                                                    |                                                                                                    | VARCHAR2    | 60           | N           | UDF1                                 |
| UDF <sub>2</sub>                | <b>User Defined Fields</b>                                                                                                    |                                                                                                    | VARCHAR2    | 60           | N           | UDF <sub>2</sub>                     |
| UDF3                            | <b>User Defined Fields</b>                                                                                                    |                                                                                                    | VARCHAR2    | 60           | N           | UDF3                                 |
| UDF4                            | User Defined Fields                                                                                                    |                                                                                                    | VARCHAR2    | 60           | N           | UDF4                                 |
| UDF <sub>5</sub>                | <b>User Defined Fields</b>                                                                                                    |                                                                                                    | VARCHAR2    | 60           | N           | UDF <sub>5</sub>                     |
| UDF <sub>6</sub>                | <b>User Defined Fields</b>                                                                                                    |                                                                                                    | VARCHAR2    | 60           | ${\rm N}$   | UDF <sub>6</sub>                     |
| UDF7                            | <b>User Defined Fields</b>                                                                                                    |                                                                                                    | VARCHAR2    | 60           | N           | UDF7                                 |
| UDF <sub>8</sub>                | <b>User Defined Fields</b>                                                                                                    |                                                                                                    | VARCHAR2    | 60           | N           | UDF <sub>8</sub>                     |
| UDF9                            | <b>User Defined Fields</b>                                                                                                    |                                                                                                    | VARCHAR2    | 60           | N           | UDF9                                 |

<span id="page-24-0"></span>*Table 3–6 Account Party Relationship*

| <b>Field Name</b>              | <b>Description</b>                                                                 | Value                    | Data Type   | Length | Required | <b>Column Name</b> |
|--------------------------------|------------------------------------------------------------------------------------|--------------------------|-------------|--------|----------|--------------------|
| UDF <sub>10</sub>              | <b>User Defined Fields</b>                                                         |                          | VARCHAR2    | 60     | N        | UDF10              |
| Record<br><b>Creation Date</b> | Date on which data is<br>fed to Collections                                        |                          | <b>DATE</b> | 7      |          | <b>CRET DTTM</b>   |
| Record Type                    | Signifies if the data is<br>created initially or is<br>update for existing<br>data | I - Insert<br>U - Update | VARCHAR2    | 10     |          | <b>RCD TYPE</b>    |

*Table 3–6 (Cont.) Account Party Relationship*

## **3.1.2.2 Party Details**

**Table Name:** Party Details (CI\_FDR\_PER)

**Description:** This table holds party data from host.

#### <span id="page-25-1"></span><span id="page-25-0"></span>*Table 3–7 Party Details*

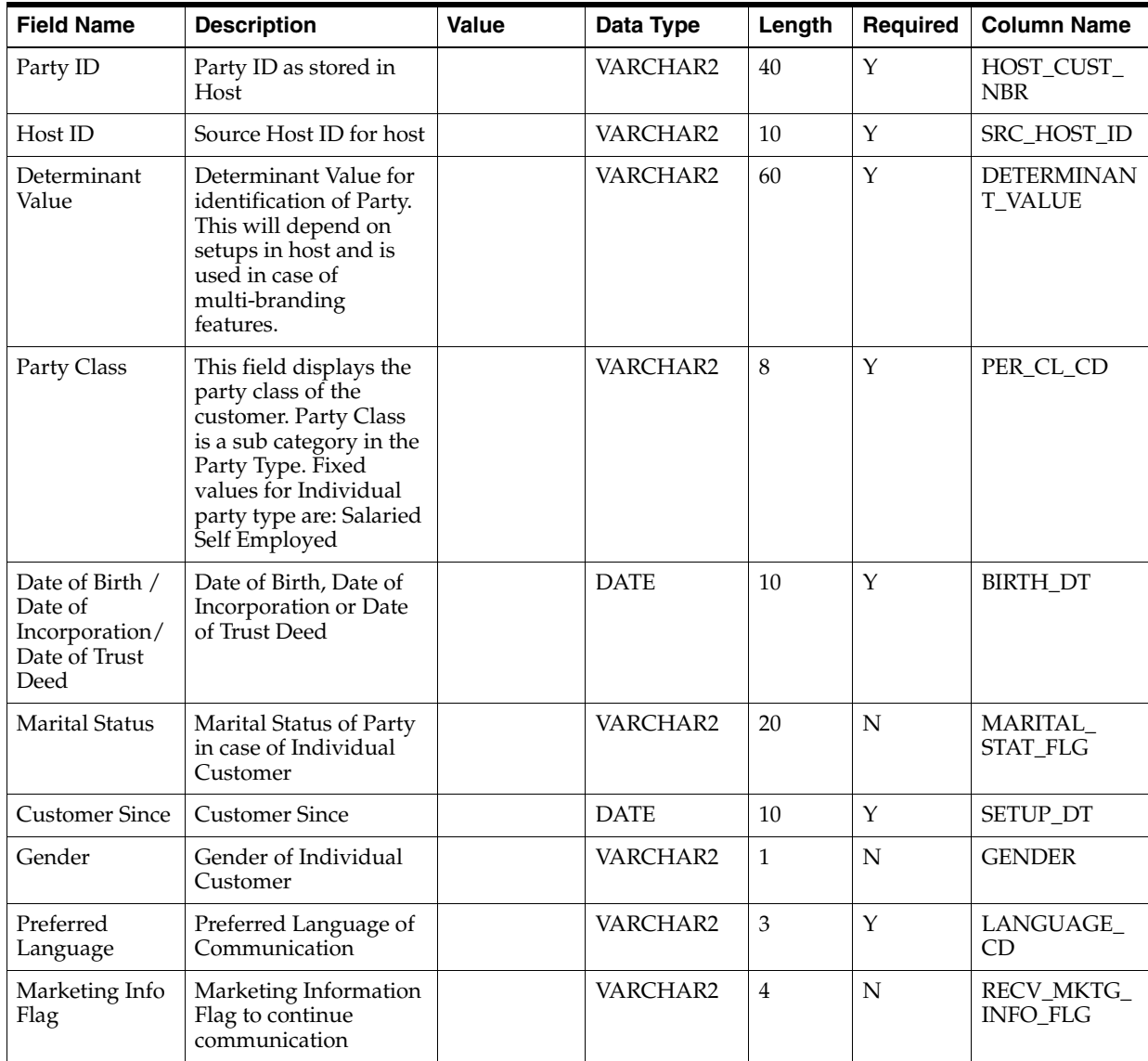

| <b>Field Name</b>                   | <b>Description</b>                                                                             | Value | Data Type | Length       | Required  | <b>Column Name</b>                      |
|-------------------------------------|------------------------------------------------------------------------------------------------|-------|-----------|--------------|-----------|-----------------------------------------|
| Probability of<br>Default           | String value coming<br>from third party<br>interface                                           |       | VARCHAR2  | 1            | N         | <b>PROBABILITY</b><br>_OF_DEFLT_<br>VAL |
| 3rd Party Flag                      | Valid Values: Y, N -<br>Indicates if a third<br>party is associated to<br>the party            |       | VARCHAR2  | $\mathbf{1}$ | N         | FDR_THIRD_<br>PARTY_SW                  |
| Internet<br><b>Banking Flag</b>     | This flag signifies if<br>internet banking flag is<br>enabled for the<br>customer              | Y/N   | VARCHAR2  | $\mathbf{1}$ | N         | FDR_<br>INTERNET_<br><b>BANK_SW</b>     |
| Phone Banking<br>Flag               | This flag signifies if<br>phone banking flag is<br>enabled for the<br>customer                 | Y/N   | VARCHAR2  | $\mathbf{1}$ | N         | FDR_PHONE_<br><b>BANK_SW</b>            |
| VIP Flag                            | This flag signifies if<br>this is a VIP customer                                               | Y/N   | VARCHAR2  | 1            | N         | FDR_VIP_<br>PARTY_SW                    |
| <b>Behavior Score</b>               | Also available at<br>Customer Level -<br>Numeric value coming<br>from third party<br>interface |       | VARCHAR2  | 10           | N         | FDR<br>BEHAVIOR_<br><b>SCORE</b>        |
| <b>Customer Risk</b><br>Score (CRS) | <b>Customer Risk Score</b><br>(CRS)                                                            |       | VARCHAR2  | 10           | N         | FDR_<br>CUSTOMER_<br>RISK_SCORE         |
| Party Type                          | This field displays the<br>party type. Valid<br>values: - Individual -<br>Corporate - Trust    |       | VARCHAR2  | 10           | Y         | FDR_PER_OR_<br><b>BUS_FLG</b>           |
| <b>User Defined</b><br>Value 1      | <b>User Defined Fields</b>                                                                     |       | VARCHAR2  | 60           | N         | UDF1                                    |
| <b>User Defined</b><br>Value 2      | <b>User Defined Fields</b>                                                                     |       | VARCHAR2  | 60           | N         | UDF <sub>2</sub>                        |
| <b>User Defined</b><br>Value 3      | <b>User Defined Fields</b>                                                                     |       | VARCHAR2  | 60           | N         | UDF3                                    |
| <b>User Defined</b><br>Value 4      | <b>User Defined Fields</b>                                                                     |       | VARCHAR2  | 60           | ${\rm N}$ | UDF4                                    |
| <b>User Defined</b><br>Value 5      | <b>User Defined Fields</b>                                                                     |       | VARCHAR2  | 60           | N         | UDF <sub>5</sub>                        |
| <b>User Defined</b><br>Value 6      | <b>User Defined Fields</b>                                                                     |       | VARCHAR2  | 60           | N         | UDF <sub>6</sub>                        |
| User Defined<br>Value 7             | <b>User Defined Fields</b>                                                                     |       | VARCHAR2  | 60           | N         | UDF7                                    |
| <b>User Defined</b><br>Value 8      | <b>User Defined Fields</b>                                                                     |       | VARCHAR2  | 60           | N         | UDF8                                    |
| <b>User Defined</b><br>Value 9      | <b>User Defined Fields</b>                                                                     |       | VARCHAR2  | 60           | N         | UDF9                                    |
| <b>User Defined</b><br>Value 10     | <b>User Defined Fields</b>                                                                     |       | VARCHAR2  | 60           | N         | UDF10                                   |

*Table 3–7 (Cont.) Party Details*

| <b>Field Name</b>                | <b>Description</b>                                                               | <b>Value</b>             | Data Type   | Length | Required                | <b>Column Name</b>                                 |
|----------------------------------|----------------------------------------------------------------------------------|--------------------------|-------------|--------|-------------------------|----------------------------------------------------|
| <b>User Defined</b><br>Value 11  | <b>User Defined Fields</b>                                                       |                          | VARCHAR2    | 60     | $\mathbf N$             | UDF11                                              |
| <b>User Defined</b><br>Value 12  | <b>User Defined Fields</b>                                                       |                          | VARCHAR2    | 60     | $\overline{N}$          | UDF12                                              |
| <b>User Defined</b><br>Value 13  | <b>User Defined Fields</b>                                                       |                          | VARCHAR2    | 60     | $\overline{\mathbf{N}}$ | UDF13                                              |
| <b>User Defined</b><br>Value 14  | <b>User Defined Fields</b>                                                       |                          | VARCHAR2    | 60     | N                       | UDF14                                              |
| <b>User Defined</b><br>Value 15  | <b>User Defined Fields</b>                                                       |                          | VARCHAR2    | 60     | $\mathbf N$             | UDF15                                              |
| <b>User Defined</b><br>Value 16  | <b>User Defined Fields</b>                                                       |                          | VARCHAR2    | 60     | $\mathbf N$             | UDF16                                              |
| <b>User Defined</b><br>Value 17  | <b>User Defined Fields</b>                                                       |                          | VARCHAR2    | 60     | $\mathbf N$             | UDF17                                              |
| <b>User Defined</b><br>Value 18  | <b>User Defined Fields</b>                                                       |                          | VARCHAR2    | 60     | $\mathbf N$             | UDF18                                              |
| <b>User Defined</b><br>Value 19  | <b>User Defined Fields</b>                                                       |                          | VARCHAR2    | 60     | $\mathbf N$             | <b>UDF19</b>                                       |
| <b>User Defined</b><br>Value 20  | <b>User Defined Fields</b>                                                       |                          | VARCHAR2    | 60     | $\mathbf N$             | UDF <sub>20</sub>                                  |
| Enterprise<br>customer<br>number | <b>OCH</b> Number                                                                |                          | VARCHAR2    | 60     | $\mathbf N$             | <b>FDR</b><br><b>ENTERPRISE</b><br><b>CUST_NBR</b> |
| Record<br><b>Creation Date</b>   | Date on which data is<br>fed to Collections                                      |                          | <b>DATE</b> | 10     | Y                       | CRET_DTTM                                          |
| Record Type                      | Signify if the data is<br>created initially or is<br>update for existing<br>data | I - Insert<br>U - Update | VARCHAR2    | 10     | Y                       | RCD_TYPE                                           |

*Table 3–7 (Cont.) Party Details*

## **3.1.2.3 Party Address Details**

**Table Name:** Party Address Details (CI\_FDR\_PER\_ADDR)

**Description:** This table holds party address data from host.

<span id="page-27-1"></span><span id="page-27-0"></span>*Table 3–8 Party Address Details*

| <b>Field Name</b> | <b>Description</b>                      | <b>Value</b>                              | Data Type | Length | <b>Required</b> | <b>Column Name</b>      |
|-------------------|-----------------------------------------|-------------------------------------------|-----------|--------|-----------------|-------------------------|
| Party ID          | Party ID as stored in<br>Host           |                                           | VARCHAR2  | 40     | Υ               | HOST CUST<br><b>NBR</b> |
| Host ID           | Source Host ID for host                 |                                           | VARCHAR2  | 10     | Y               | SRC HOST ID             |
| Address Type      | Address Type Code<br>maintained in Host | Home,<br>Business,<br>Postal,<br>Seasonal | VARCHAR2  | 20     | Y               | ADDR TYPE<br><b>CD</b>  |

| <b>Field Name</b>              | <b>Description</b>                                                                                                    | Value                    | Data Type   | Length | Required       | <b>Column Name</b>                  |
|--------------------------------|----------------------------------------------------------------------------------------------------|--------------------------|-------------|--------|----------------|-------------------------------------|
| Sequence ID                    | Sequence ID<br>maintained in Host for<br>each address type in<br>case multiple addresses<br>are maintained for<br>same address type                 |                          | VARCHAR2    | 40     | $\mathbf N$    | FDR_ADDR_<br>SEQ_ID                 |
| Address 1                      | Address Line 1                                                                                                    |                          | VARCHAR2    | 120    | Y              | ADDRESS_<br>LINE1                   |
| Address 2                      | Address Line 2                                                                                                    |                          | VARCHAR2    | 120    | N              | ADDRESS_<br>LINE <sub>2</sub>       |
| Address 3                      | Address Line 3                                                                                                    |                          | VARCHAR2    | 120    | N              | ADDRESS_<br>LINE3                   |
| Address 4                      | Address Line 4                                                                                                    |                          | VARCHAR2    | 120    | $\overline{N}$ | ADDRESS_<br>LINE4                   |
| City                           | City Code                                                                                                    |                          | VARCHAR2    | 50     | $\mathbf Y$    | CITY_CD                             |
| Country                        | Country Code                                                                                                    |                          | VARCHAR2    | 30     | Y              | COUNTRY_CD                          |
| Post/ Zip/ Pin<br>Code         | Zip Code                                                                                                    |                          | VARCHAR2    | 30     | $\mathbf Y$    | ZIP_CD                              |
| Determinant<br>Value           | Determinant Value for<br>identification of Party.<br>This will depend on<br>setups in host and is<br>used in case of<br>multi-branding<br>features. |                          | VARCHAR2    | 60     | $\mathbf{Y}$   | <b>DETERMINAN</b><br><b>T_VALUE</b> |
| <b>Status</b>                  | Active or Inactive<br>status                                                                                                    |                          | VARCHAR2    | 10     | Y              | <b>STATUS</b>                       |
| Record<br><b>Creation Date</b> | Date on which data is<br>fed to Collections                                                                                                    |                          | <b>DATE</b> | 10     | $\mathbf{Y}$   | CRET_DTTM                           |
| Record Type                    | Signify if the data is<br>created initially or is<br>update for existing<br>data                                                                    | I - Insert<br>U - Update | VARCHAR2    | 10     | $\mathbf Y$    | RCD_TYPE                            |
| FDR_STATE_<br>CD               | FDR State CD                                                                                                    |                          | VARCHAR2    | 60     | $\mathbf N$    | FDR_STATE_<br><b>CD</b>             |

*Table 3–8 (Cont.) Party Address Details*

## <span id="page-28-0"></span>**3.1.2.4 Party Employment Details**

**Table Name:** Party Employment Details (CI\_FDR\_PER\_EMPLOYMENT\_PROF)

**Description:** This table holds party employment details from host.

| <b>Field Name</b>    | <b>Description</b>                                                                                                    | Value                                                                                                    | Data Type | Length                      | Required    | <b>Column Name</b>                  |
|----------------------|----------------------------------------------------------------------------------------------------|----------------------------------------------------------------------------------------------------|-----------|-----------------------------|-------------|-------------------------------------|
| Party ID             | Party ID as stored in<br>Host                                                                                                    |                                                                                                    | VARCHAR2  | 40                          | $\mathbf Y$ | HOST_CUST_<br><b>NBR</b>            |
| Host ID              | Source Host ID for<br>host                                                                                                    |                                                                                                    | VARCHAR2  | 10                          | Y           | SRC_HOST_ID                         |
| Determinant<br>Value | Determinant Value<br>for identification of<br>Party. This will<br>depend on setups in<br>host and is used in<br>case of<br>multi-branding<br>features. |                                                                                                    | VARCHAR2  | 60                          | Y           | <b>DETERMINAN</b><br><b>T_VALUE</b> |
| Sequence ID          | Sequence ID of<br>Employment details                                                                                                    |                                                                                                    | VARCHAR2  | 40                          | Y           | FDR_EMP_<br>SEQ_ID                  |
| Employment<br>Status | <b>Employment Status</b><br>Code                                                                                                    | Employment<br><b>Status</b><br>examples:<br>For example,<br>Full Time,<br>Part Time,<br>Home Duties,<br>Non-Resident,<br>Pensioner,<br>Retired,<br>Student, | VARCHAR2  | $\ensuremath{\mathfrak{Z}}$ | Y           | <b>EMPLOYMEN</b><br>T_STAT_CD       |
| Employment           | <b>Employment Type</b>                                                                                                    | Superannuati<br>on,<br>Unemployed                                                                                                    | VARCHAR2  | 30                          | $\mathbf Y$ | <b>EMPLOYMEN</b>                    |
| Type                 |                                                                                                    | Employment<br><b>Type</b><br>examples:<br>For example,<br>Others,<br>Salaried, Self<br>Employed,<br>Both-Salaried<br>and Self<br>Employed                   |           |                             |             | T_TYPE                              |
| Employer<br>Name     | Name of the<br>employer of the<br>customer                                                                                                    |                                                                                                    | VARCHAR2  | 120                         | Y           | EMPLOYER_<br><b>NAME</b>            |
| <b>Industry Type</b> | <b>Industry Type</b>                                                                                                    |                                                                                                    | VARCHAR2  | 30                          | $\mathbf N$ | INDUSTRY_<br><b>TYPE</b>            |
| Company Type         | Company Type                                                                                                    | For example,<br>Public<br>Limited,<br>Private<br>Limited,<br>Government<br>Organization                                                                     | VARCHAR2  | 30                          | ${\bf N}$   | COMPANY_<br><b>TYPE</b>             |
| Occupation           | Occupation                                                                                                    |                                                                                                    | VARCHAR2  | $30\,$                      | $\mathbf Y$ | PROFESSION_<br><b>TYPE</b>          |
| Designation          | Designation                                                                                                    |                                                                                                    | VARCHAR2  | 120                         | ${\bf N}$   | <b>DESIGNATION</b><br>$_TXT$        |

<span id="page-29-0"></span>*Table 3–9 Party Employment Details*

| <b>Field Name</b>              | <b>Description</b>                                                               | Value                    | Data Type     | Length | Required | <b>Column Name</b>             |
|--------------------------------|----------------------------------------------------------------------------------|--------------------------|---------------|--------|----------|--------------------------------|
| Gross Annual<br>Salary         | Gross Annual Salary                                                              |                          | <b>NUMBER</b> | 22     | N        | GRS<br>ANNUAL<br><b>INCOME</b> |
| <b>Start Date</b>              | <b>Start Date</b>                                                                |                          | <b>DATE</b>   | 10     | Y        | START DT                       |
| End Date                       | End Date                                                                         |                          | <b>DATE</b>   | 10     | N        | END DT                         |
| Status                         | <b>Status</b>                                                                    |                          | VARCHAR2      | 10     | Y        | <b>STATUS</b>                  |
| Record<br><b>Creation Date</b> | Date on which data is<br>fed to Collections                                      |                          | <b>DATE</b>   | 10     | Y        | <b>CRET DTTM</b>               |
| Record Type                    | Signify if the data is<br>created initially or is<br>update for existing<br>data | I - Insert<br>U - Update | VARCHAR2      | 10     | Y        | <b>RCD TYPE</b>                |

*Table 3–9 (Cont.) Party Employment Details*

## **3.1.2.5 Party Identification Details**

**Table Name:** Party Identification Details (CI\_FDR\_PER\_ID)

**Description:** This table holds party ID type details from host.

| <b>Field Name</b>              | <b>Description</b>                                                                                                    | Value                                                | Data Type   | Length | Required | <b>Column Name</b>                         |
|--------------------------------|----------------------------------------------------------------------------------------------------|------------------------------------------------------|-------------|--------|----------|--------------------------------------------|
| Party ID                       | Party ID as stored in<br>Host                                                                                                    |                                                      | VARCHAR2    | 40     | Y        | HOST_CUST_<br><b>NBR</b>                   |
| Host ID                        | Source Host ID for host                                                                                                    |                                                      | VARCHAR2    | 10     | Y        | SRC_HOST_ID                                |
| Identification<br>Type         | Value of Identification<br><b>Type Code</b>                                                                                                    | Passport No,<br>Driving<br>License No,<br>and so on. | VARCHAR2    | 30     | Y        | FDR_ID_TYPE                                |
| <b>ID</b> Value                | <b>Identification Number</b><br>corresponding to each<br>of the identification<br>types                                                             |                                                      | VARCHAR2    | 40     | Y        | FDR_ID_NBR                                 |
| Determinant<br>Value           | Determinant Value for<br>identification of Party.<br>This will depend on<br>setups in host and is<br>used in case of<br>multi-branding<br>features. |                                                      | VARCHAR2    | 60     | Y        | FDR<br><b>DETERMINAN</b><br><b>T VALUE</b> |
| <b>Issue Date</b>              | <b>Issue Date for</b><br><b>Identification Number</b>                                                                                               |                                                      | <b>DATE</b> | 10     | N        | FDR_ISSUE_<br>DT                           |
| <b>Expiry Date</b>             | <b>Expiry Date for</b><br><b>Identification Number</b>                                                                                              |                                                      | <b>DATE</b> | 10     | N        | FDR_EXPIRY_<br>DT                          |
| Record<br><b>Creation Date</b> | Date on which data is<br>fed to Collections                                                                                                    |                                                      | <b>DATE</b> | 10     | Y        | CRET_DTTM                                  |
| Record Type                    | Signify if the data is<br>created initially or is<br>update for existing<br>data                                                                    | I - Insert<br>U - Update                             | VARCHAR2    | 10     | Y        | RCD_TYPE                                   |

<span id="page-30-1"></span><span id="page-30-0"></span>*Table 3–10 Party Identification Details*

### **3.1.2.6 Party Name Details**

**Table Name:** Party Name Details (CI\_FDR\_PER\_NAME)

**Description:** This table holds party name details from host.

<span id="page-31-2"></span><span id="page-31-0"></span>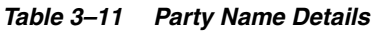

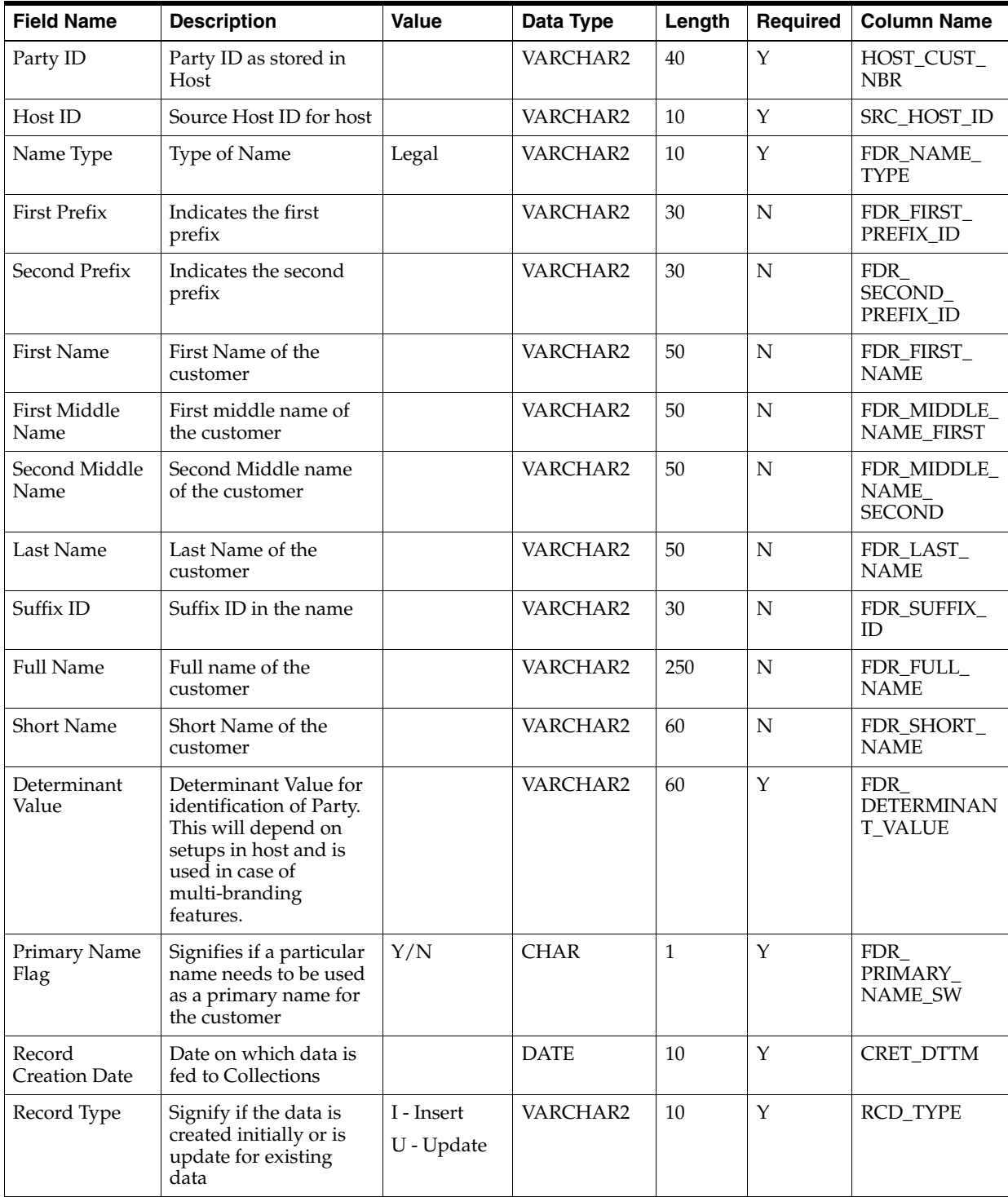

### <span id="page-31-1"></span>**3.1.2.7 Party Contact Preference Details**

**Table Name:** Party Contact Preference Details (CI\_FDR\_CONTACT\_PREF)

**Description:** This table holds the party contact preference data from host.

| <b>Field Name</b>       | <b>Description</b>                                                                                                    | <b>Value</b>                                                          | Data Type     | Length | <b>Required</b> | <b>Column Name</b>                  |
|-------------------------|----------------------------------------------------------------------------------------------------|-----------------------------------------------------------------------|---------------|--------|-----------------|-------------------------------------|
| Party ID                | Party ID as stored in<br>Host                                                                                                    |                                                                       | VARCHAR2      | 40     | Υ               | HOST_CUST_<br><b>NBR</b>            |
| Host ID                 | Source Host ID for host                                                                                                    |                                                                       | VARCHAR2      | 10     | Y               | SRC_HOST_ID                         |
| Determinant<br>Value    | Determinant Value for<br>identification of Party.<br>This will depend on<br>setups in host and is<br>used in case of<br>multi-branding<br>features. |                                                                       | VARCHAR2      | 60     | Υ               | <b>DETERMINAN</b><br><b>T_VALUE</b> |
| Contact Point           | Type of Contact Point                                                                                                    | Mobile,<br>Landline,<br>Email, and<br>so on.                          | VARCHAR2      | 10     | Y               | CONTACT<br>POINT_TYPE               |
| Purpose                 | Purpose                                                                                                    |                                                                       | VARCHAR2      | 120    | $\mathbf N$     | PURPOSE_TXT                         |
| Value                   | Contact Point Value,<br>for example, if Contact<br>Point is Mobile then<br>provide mobile<br>number, if Email then<br>provide email ID              |                                                                       | VARCHAR2      | 400    | Υ               | CONTACT_<br><b>VALUE</b>            |
| Contact Type            | Home, Work, Others                                                                                                    |                                                                       | VARCHAR2      | 10     | Υ               | CONTACT_<br>PREF_TYPE               |
| <b>Start Date</b>       | Start date for using this<br>contact point and type                                                                                                 |                                                                       | <b>DATE</b>   | 10     | N               | START_DT                            |
| <b>End Date</b>         | End date for using this<br>contact point and type                                                                                                   |                                                                       | <b>DATE</b>   | 10     | N               | END_DT                              |
| Time From<br>(weekdays) | Start Time for<br>contacting on<br>weekdays                                                                                                    | In hundred<br>hour format<br>(for<br>example,<br>1800 for 6:00<br>PM) | <b>NUMBER</b> | 10     | N               | WKDAY_<br>FROM_TM                   |
| Time To<br>(weekdays)   | End Time for<br>contacting on<br>weekdays                                                                                                    | In hundred<br>hour format<br>(for<br>example,<br>1800 for 6:00<br>PM) | <b>NUMBER</b> | 10     | N               | WKDAY_TO_<br>TM                     |
| Time From<br>(weekends) | Start Time for<br>contacting on<br>weekends                                                                                                    | In hundred<br>hour format<br>(for<br>example,<br>1800 for 6:00<br>PM) | <b>NUMBER</b> | 10     | N               | WKEND_<br>FROM_TM                   |
| Time To<br>(weekends)   | End Time for<br>contacting on<br>weekends                                                                                                    | In hundred<br>hour format<br>(for<br>example,<br>1800 for 6:00<br>PM) | <b>NUMBER</b> | 10     | N               | WKEND_TO_<br>TM                     |

<span id="page-32-0"></span>*Table 3–12 Party Contact Preference Details*

| <b>Field Name</b>               | <b>Description</b>                                                               | Value                    | Data Type     | Length | <b>Required</b> | <b>Column Name</b>             |
|---------------------------------|----------------------------------------------------------------------------------|--------------------------|---------------|--------|-----------------|--------------------------------|
| Preference<br>Frequency         | Preferred Frequency of<br>contact                                                |                          | <b>NUMBER</b> | 22     | N               | PREFERENCE<br><b>FREQUENCY</b> |
| Primary<br><b>Contact Point</b> | Primary Contact Point<br>Flag                                                    |                          | VARCHAR2      | 10     | N               | FDR<br>PRIMARY_SW              |
| <b>Status</b>                   | Status - Active or<br>Dormant                                                    |                          | VARCHAR2      | 10     | Y               | <b>STATUS</b>                  |
| Record<br><b>Creation Date</b>  | Date on which data is<br>fed to Collections                                      |                          | <b>DATE</b>   | 10     | Y               | <b>CRET DTTM</b>               |
| Record Type                     | Signify if the data is<br>created initially or is<br>update for existing<br>data | I - Insert<br>U - Update | VARCHAR2      | 10     | Y               | RCD_TYPE                       |

*Table 3–12 (Cont.) Party Contact Preference Details*

#### **3.1.2.8 Party Warning Indicators**

**Table Name:** Party Warning Indicators (CI\_FDR\_PARTY\_WARNING\_IND)

**Description:** This table holds the party warning indicators data from host.

| <b>Field Name</b>                 | <b>Description</b>                                                               | Value                    | Data Type   | Length       | Required | <b>Column Name</b>      |
|-----------------------------------|----------------------------------------------------------------------------------|--------------------------|-------------|--------------|----------|-------------------------|
| Party ID                          | Party ID as stored in<br>Host                                                    |                          | VARCHAR2    | 40           | Y        | HOST CUST<br><b>NBR</b> |
| Host ID                           | Source Host ID for host                                                          |                          | VARCHAR2    | 10           | Y        | SRC_HOST_ID             |
| Warning<br><b>Indicator Code</b>  | Warning Indicator<br>Code                                                        |                          | VARCHAR2    | 10           | Y        | WARN IND<br>CD          |
| Warning<br><b>Indicator Value</b> | Value of Warning<br><b>Indicator Code</b>                                        | Y/N                      | VARCHAR2    | $\mathbf{1}$ | Y        | WARN_IND_<br>VAL        |
| <b>Start Date</b>                 | <b>Start Date of Warning</b><br>Indicator                                        |                          | <b>DATE</b> | 10           | N        | START DT                |
| <b>End Date</b>                   | End Date of warning<br>Indicator                                                 |                          | <b>DATE</b> | 10           | N        | END DT                  |
| Record<br><b>Creation Date</b>    | Date on which data is<br>fed to Collections                                      |                          | <b>DATE</b> | 10           | Y        | <b>CRET DTTM</b>        |
| Record Type                       | Signify if the data is<br>created initially or is<br>update for existing<br>data | I - Insert<br>U - Update | VARCHAR2    | 10           | Y        | <b>RCD TYPE</b>         |

<span id="page-33-3"></span><span id="page-33-0"></span>*Table 3–13 Party Warning Indicators*

## <span id="page-33-2"></span><span id="page-33-1"></span>**3.1.3 Collateral Data**

This section provides information on the tables related to collaterals.

#### **3.1.3.1 Collateral Details**

**Table Name:** Collateral Details (CI\_FDR\_COLLATERAL)

**Description:** This table holds collateral data from host.

| <b>Field Name</b>           | <b>Description</b>                                                              | Value                                     | Data Type     | Length         | Required    | <b>Column Name</b>                |
|-----------------------------|---------------------------------------------------------------------------------|-------------------------------------------|---------------|----------------|-------------|-----------------------------------|
| Collateral Code             | Collateral Code as<br>stored in host                                            |                                           | VARCHAR2      | 40             | Y           | COLLATERAL<br>CD                  |
| Host ID                     | Source Host ID for host                                                         |                                           | VARCHAR2      | 10             | Y           | SRC_HOST_ID                       |
| Collateral Type             | Type of Collateral                                                              |                                           | VARCHAR2      | 40             | Y           | COLLATERAL<br>TYPE                |
| Collateral Sub<br>Type      | If there are any<br>collateral sub type                                         |                                           | VARCHAR2      | 40             | N           | COLLATERAL<br>_SUB_TYPE           |
| Collateral<br>Category      | Collateral Category                                                             |                                           | VARCHAR2      | 40             | $\mathbf N$ | COLLATERAL<br>CAT                 |
| Collateral<br>Description   | <b>Collateral Description</b>                                                   |                                           | VARCHAR2      | 300            | Y           | FDR<br>COLLATERAL<br><b>DESCR</b> |
| Nature                      | Normal/Guarantee                                                                |                                           | VARCHAR2      | 40             | N           | COLLATERAL<br>_NATURE             |
| Collateral<br>Currency      | Collateral Currency                                                             |                                           | VARCHAR2      | $\mathfrak{Z}$ | $\mathbf Y$ | COLLATERAL<br>CUR                 |
| Assessed Value              | Market Value                                                                    |                                           | <b>NUMBER</b> | 36,18          | $\mathbf Y$ | ASSESD_<br><b>VALUE</b>           |
| Assessment<br>Date          | Date of assessment                                                              |                                           | <b>DATE</b>   | 10             | $\mathbf Y$ | ASSESD_DT                         |
| <b>Bank Value</b>           | <b>Book Value</b>                                                               |                                           | <b>NUMBER</b> | 36,18          | Y           | <b>BANK_VALUE</b>                 |
| Sold By                     | This property is<br>required to identify<br>entity which sold the<br>collateral | Customer<br>(Borrower),<br>Bank,<br>Court | VARCHAR2      | 255            | ${\rm N}$   | SOLD_BY                           |
| Date of Sale                | Date on which the<br>collateral was sold                                        |                                           | <b>DATE</b>   | 10             | N           | SALE_DT                           |
| Amount<br>Realized          | Gross Sale amount                                                               |                                           | <b>NUMBER</b> | 36,18          | ${\rm N}$   | AMT<br><b>REALIZED</b>            |
| Date of<br>Settlement       | Date on which<br>settlement took place                                          |                                           | <b>DATE</b>   | 10             | $\mathbf N$ | SETLMNT_DT                        |
| Realization<br>Status       | Final status of<br>realization                                                  |                                           | VARCHAR2      | 40             | ${\rm N}$   | <b>REALIZATION</b><br>STATUS      |
| Amount<br>Recovered         | Gross Sale Amount less<br>Costs incurred for sale<br>of collateral              |                                           | <b>NUMBER</b> | 36,18          | ${\rm N}$   | FDR_AMT_<br><b>RECOVERED</b>      |
| Collateral<br>Address Line1 | Collateral Address<br>Line1                                                     |                                           | VARCHAR2      | 120            | ${\rm N}$   | ADDRESS_<br>LINE1                 |
| Collateral<br>Address Line2 | <b>Collateral Address</b><br>Line <sub>2</sub>                                  |                                           | VARCHAR2      | 120            | ${\rm N}$   | ADDRESS<br>LINE <sub>2</sub>      |
| Collateral<br>Address Line3 | <b>Collateral Address</b><br>Line3                                              |                                           | VARCHAR2      | 120            | ${\rm N}$   | ADDRESS_<br>LINE3                 |
| Collateral<br>Address Line4 | Collateral Address<br>Line4                                                     |                                           | VARCHAR2      | 120            | ${\rm N}$   | ADDRESS_<br>LINE4                 |
| City code                   | City code                                                                       |                                           | VARCHAR2      | 50             | N           | CITY_CD                           |
| Postal code                 | Postal code                                                                     |                                           | VARCHAR2      | $30\,$         | N           | ZIP_CD                            |

<span id="page-34-0"></span>*Table 3–14 Collateral Details*

*Table 3–14 (Cont.) Collateral Details*

| <b>Field Name</b>              | <b>Description</b>                                                               | <b>Value</b>             | Data Type   | Length | <b>Required</b> | <b>Column Name</b> |
|--------------------------------|----------------------------------------------------------------------------------|--------------------------|-------------|--------|-----------------|--------------------|
| State code                     | State code                                                                       |                          | VARCHAR2    | 6      | N               | <b>STATE CD</b>    |
| Country code                   | Country code                                                                     |                          | VARCHAR2    | 30     | N               | <b>COUNTRY CD</b>  |
| Record<br><b>Creation Date</b> | Date on which data is<br>fed to Collections                                      |                          | <b>DATE</b> | 10     | Y               | CRET_DTTM          |
| Record Type                    | Signify if the data is<br>created initially or is<br>update for existing<br>data | I - Insert<br>U - Update | VARCHAR2    | 10     | Y               | <b>RCD TYPE</b>    |

### **3.1.3.2 Collateral Charge Details**

**Table Name:** Collateral Charge Details (CI\_FDR\_COLLATERAL\_CHRG)

**Description:** This table holds collateral charges details from host.

<span id="page-35-2"></span><span id="page-35-0"></span>*Table 3–15 Collateral Charges Details*

| <b>Field Name</b>              | <b>Description</b>                                                                                           | Value                    | Data Type     | Length | <b>Required</b> | <b>Column Name</b>    |
|--------------------------------|----------------------------------------------------------------------------------------------------|--------------------------|---------------|--------|-----------------|-----------------------|
| Collateral Code                | Collateral Code as<br>stored in host                                                                         |                          | VARCHAR2      | 40     | Y               | COLLATERAL<br>CD      |
| Host ID                        | Source Host ID for host                                                                                      |                          | VARCHAR2      | 10     | Y               | SRC HOST ID           |
| Charge Code                    | Charge Codes<br>maintained in the host                                                                       |                          | VARCHAR2      | 20     | Y               | CHRG CD               |
| <b>Bank Value</b><br>Relied On | Bank value for each of<br>the charge codes                                                                   |                          | <b>NUMBER</b> | 36,18  | Y               | AVL<br>CHARGE_VAL     |
| Charge<br>Currency             | Currency in which<br>Charge Value is<br>calculated. Collateral<br>currency and charge<br>currency can differ |                          | <b>CHAR</b>   | 3      | Y               | CHARGE<br><b>CURR</b> |
| Record<br><b>Creation Date</b> | Date on which data is<br>fed to Collections                                                                  |                          | <b>DATE</b>   | 10     | Y               | <b>CRET DTTM</b>      |
| Record Type                    | Signify if the data is<br>created initially or is<br>update for existing<br>data                             | I - Insert<br>U - Update | VARCHAR2      | 10     | Y               | <b>RCD TYPE</b>       |

### **3.1.3.3 Collateral Entity Mapping**

**Table Name:** Collateral Entity Mapping (CI\_FDR\_COLLATERAL\_ENTITY)

**Description:** This table holds the collateral entity mapping from host. Collateral can be mapped to facility or to an account.

<span id="page-35-3"></span><span id="page-35-1"></span>*Table 3–16 Collateral Entity Mapping*

| <b>Field Name</b> | <b>Description</b>                                     | <b>Value</b>                | Data Type | Length | <b>Required</b> | <b>Column Name</b>   |
|-------------------|--------------------------------------------------------|-----------------------------|-----------|--------|-----------------|----------------------|
|                   | Collateral Code   Collateral Code as<br>stored in host |                             | VARCHAR2  | 40     |                 | COLLATERAL<br>$\_CD$ |
| Host ID           | Source Host ID for host                                |                             | VARCHAR2  | 10     |                 | SRC_HOST_ID          |
| Entity Type       | Entity to which<br>collateral is mapped                | ACCOUNT,<br><b>FACILITY</b> | VARCHAR2  | 10     |                 | <b>ENTITY TYPE</b>   |
| <b>Field Name</b>              | <b>Description</b>                                                               | Value                    | Data Type   | Length       | <b>Required</b> | <b>Column Name</b>                      |
|--------------------------------|----------------------------------------------------------------------------------|--------------------------|-------------|--------------|-----------------|-----------------------------------------|
| Entity ID                      | Entity ID of entity to<br>which collateral is<br>mapped                          |                          | VARCHAR2    | 40           | Υ               | COL ENTITY<br>ID                        |
| Contribution<br>Switch         | Identify if the collateral<br>is contributing towards<br>an entity               | Y/N                      | VARCHAR2    | $\mathbf{1}$ | Y               | FDR LIMIT<br><b>CONTRIBUTIO</b><br>N SW |
| Record<br><b>Creation Date</b> | Date on which data is<br>fed to Collections                                      |                          | <b>DATE</b> | 10           | Υ               | <b>CRET DTTM</b>                        |
| Record Type                    | Signify if the data is<br>created initially or is<br>update for existing<br>data | I - Insert<br>U - Update | VARCHAR2    | 10           | Υ               | <b>RCD TYPE</b>                         |

*Table 3–16 (Cont.) Collateral Entity Mapping*

#### **3.1.3.4 Collateral Guarantor Mapping**

**Table Name:** Collateral Guarantor Mapping (CI\_FDR\_COLLATERAL\_GRNTR)

**Description:** This table holds the guarantors data for the collateral.

| <b>Field Name</b>              | <b>Description</b>                                                               | Value                    | Data Type   | Length | <b>Required</b> | <b>Column Name</b>        |
|--------------------------------|----------------------------------------------------------------------------------|--------------------------|-------------|--------|-----------------|---------------------------|
| Collateral Code                | Collateral Code as<br>stored in host                                             |                          | VARCHAR2    | 40     | Υ               | <b>COLLATERAL</b><br>- CD |
| Host ID                        | Source Host ID for host                                                          |                          | VARCHAR2    | 10     | Υ               | SRC HOST ID               |
| Party ID                       | Party ID of the<br>guarantor                                                     |                          | VARCHAR2    | 40     | Υ               | HOST CUST<br><b>NBR</b>   |
| Record<br><b>Creation Date</b> | Date on which data is<br>fed to Collections                                      |                          | <b>DATE</b> | 10     | Υ               | <b>CRET DTTM</b>          |
| Record Type                    | Signify if the data is<br>created initially or is<br>update for existing<br>data | I - Insert<br>U - Update | VARCHAR2    | 10     | Υ               | <b>RCD TYPE</b>           |

*Table 3–17 Collateral Guarantor Mapping*

#### **3.1.3.5 Collateral Owner Mapping**

**Table Name:** Collateral Owner Mapping (CI\_FDR\_COLLATERAL\_PARTY)

**Description:** This table holds ownership of parties for the collateral.

*Table 3–18 Collateral Owner Mapping*

| <b>Field Name</b> | <b>Description</b>                           | <b>Value</b> | Data Type | Length | <b>Required</b> | <b>Column Name</b>      |
|-------------------|----------------------------------------------|--------------|-----------|--------|-----------------|-------------------------|
| Collateral Code   | Collateral Code as<br>stored in host         |              | VARCHAR2  | 40     | N               | COLLATERAL<br>$\_{CD}$  |
| Host ID           | Source Host ID for host                      |              | VARCHAR2  | 10     | N               | SRC HOST ID             |
| Party ID          | Party ID of Customer<br>mapped to collateral |              | VARCHAR2  | 40     | N               | HOST CUST<br><b>NBR</b> |

| <b>Field Name</b>              | <b>Description</b>                                                               | Value                    | Data Type   | Length | Required | <b>Column Name</b>          |
|--------------------------------|----------------------------------------------------------------------------------|--------------------------|-------------|--------|----------|-----------------------------|
| Percentage of<br>Ownership     | Ownership Percentage<br>of each of the Party                                     |                          | VARCHAR2    | 10     |          | OWNERSHIP<br><b>PERCENT</b> |
| Record<br><b>Creation Date</b> | Date on which data is<br>fed to Collections                                      |                          | <b>DATE</b> | 10     |          | <b>CRET DTTM</b>            |
| Record Type                    | Signify if the data is<br>created initially or is<br>update for existing<br>data | I - Insert<br>U - Update | VARCHAR2    | 10     | N        | <b>RCD TYPE</b>             |

*Table 3–18 (Cont.) Collateral Owner Mapping*

#### **3.1.4 Insurance Data**

This section provides information on the tables related to insurance.

#### **3.1.4.1 Insurance Details**

**Table Name:** Insurance Details (CI\_FDR\_INSR\_DTLS)

**Description:** This table holds insurance records for collateral, party, or facility.

| <b>Field Name</b>        | <b>Description</b>                       | Value                                                | Data Type     | Length | Required     | <b>Column Name</b>                         |
|--------------------------|------------------------------------------|------------------------------------------------------|---------------|--------|--------------|--------------------------------------------|
| Entity ID                | Value of Entity ID                       |                                                      | VARCHAR2      | 40     | Y            | COL_ENTITY_<br>ID                          |
| <b>Entity Type</b>       | Entity on which<br>Insurance is captured | <b>COLLATER</b><br>AL,<br>PERSON,<br><b>FACILITY</b> | VARCHAR2      | 10     | Y            | ENTITY_TYPE                                |
| Host ID                  | Source Host ID for host                  |                                                      | VARCHAR2      | 10     | Y            | SRC_HOST_ID                                |
| Insurance ID             | Insurance ID as stored<br>in host        |                                                      | VARCHAR2      | 60     | $\mathbf{Y}$ | INSURANCE_<br>ID                           |
| Policy No                | Policy number of the<br>Insurance        |                                                      | VARCHAR2      | 30     | Y            | POLICY_NO                                  |
| Insurance<br>Policy Name | <b>Insurance Policy Name</b>             |                                                      | VARCHAR2      | 100    | $\mathsf{Y}$ | <b>INSURANCE</b><br>POLICY_<br><b>NAME</b> |
| Insured<br>Currency      | Currency Code of the<br>Insured Amount   |                                                      | VARCHAR2      | 3      | Y            | INSURED<br><b>CURR</b>                     |
| Insured<br>Amount        | <b>Insured Amount</b>                    |                                                      | <b>NUMBER</b> | 36,18  | Y            | <b>INSURED_</b><br>AMT                     |
| <b>Insurer Code</b>      | Insurer Code as stored<br>in host        |                                                      | VARCHAR2      | 40     | $\mathsf{Y}$ | <b>INSURER_CD</b>                          |
| <b>Insurer Name</b>      | Insurer Name as stored<br>in host        |                                                      | VARCHAR2      | 64     | Y            | <b>INSURER</b><br><b>NAME</b>              |
| Policy Start<br>Date     | Start date of Policy                     |                                                      | <b>DATE</b>   | 10     | $\mathbf Y$  | POLICY_<br>START_DT                        |
| Policy End Date          | End date of Policy                       |                                                      | <b>DATE</b>   | 10     | Y            | POLICY_END_<br>DT                          |
| Premium<br>Amount        | <b>Insurance Premium</b>                 |                                                      | <b>NUMBER</b> | 36,18  | Y            | PREMIUM_<br>AMT                            |

*Table 3–19 Insurance Details*

| <b>Field Name</b>                     | <b>Description</b>                                                               | Value                    | Data Type     | Length       | <b>Required</b> | <b>Column Name</b>                    |
|---------------------------------------|----------------------------------------------------------------------------------|--------------------------|---------------|--------------|-----------------|---------------------------------------|
| Payment<br>Frequency                  | Premium payment<br>frequency                                                     |                          | VARCHAR2      | 30           | N               | PAYMENT<br><b>FREO</b>                |
| Insurance Type                        | Insurance Type                                                                   | <b>LMI PPI</b>           | VARCHAR2      | 30           | N               | INSURANCE<br><b>TYPE</b>              |
| Record<br><b>Creation Date</b>        | Date on which data is<br>fed to Collections                                      |                          | <b>DATE</b>   | 10           | Y               | <b>CRET DTTM</b>                      |
| Record Type                           | Signify if the data is<br>created initially or is<br>update for existing<br>data | I - Insert<br>U - Update | VARCHAR2      | 10           | Y               | RCD_TYPE                              |
| DUA<br><b>APPLICABLE</b>              | <b>DUA</b> Applicable                                                            |                          | VARCHAR2      | $\mathbf{1}$ | N               | DUA<br><b>APPLICABLE</b>              |
| NET_BORR_<br>PREMIUM<br><b>AMOUNT</b> | <b>NET BORR Premium</b><br>Amount                                                |                          | <b>NUMBER</b> | 36,18        | N               | NET_BORR_<br>PREMIUM<br><b>AMOUNT</b> |
| FDR PARTY<br>ID                       | FDR Party ID                                                                     |                          | VARCHAR2      | 40           | N               | FDR PARTY<br>ID                       |

*Table 3–19 (Cont.) Insurance Details*

#### **3.1.5 Payment Data**

This section provides information on the tables related to payments.

#### **3.1.5.1 Online Payment Records**

**Table Name:** Online Payment (CI\_FDR\_PAYMENTS)

**Description:** This table holds the failed online payment records which is used by payment processing batch for offline processing.

| <b>Field Name</b>                  | <b>Description</b>                                                        | Value | Data Type   | Length | Required | <b>Column Name</b>                    |
|------------------------------------|---------------------------------------------------------------------------|-------|-------------|--------|----------|---------------------------------------|
| Account No                         | Account Number as<br>stored in Host                                       |       | VARCHAR2    | 40     | Y        | HOST_ACCT_<br><b>NBR</b>              |
| Host ID                            | Source Host ID for host                                                   |       | VARCHAR2    | 10     | Y        | SRC_HOST_ID                           |
| Transaction<br>Reference<br>Number | <b>Transaction Reference</b><br>Number for payment<br>transaction in host |       | VARCHAR2    | 30     | Y        | XREF NO                               |
| Transaction<br>Date                | Date of Transaction                                                       |       | <b>DATE</b> | 10     | Y        | FDR<br><b>TRANSACTIO</b><br>N DT      |
| Transaction<br>Time                | Time for Transaction                                                      |       | <b>DATE</b> | 10     | Y        | FDR<br><b>TRANSACTIO</b><br>N TM      |
| Value Date                         | Value Date on which<br>the transaction was<br>posted in the host          |       | <b>DATE</b> | 10     | Y        | FDR_VALUE_<br>DT                      |
| Transaction<br>Currency            | Currency code of the<br>transaction                                       |       | VARCHAR2    | 3      | Y        | FDR<br><b>TRANSACTIO</b><br>N CURR CD |

*Table 3–20 Online Payment*

| <b>Field Name</b>                             | <b>Description</b>                                                                                         | Value                    | Data Type     | Length       | Required    | <b>Column Name</b>                      |
|-----------------------------------------------|----------------------------------------------------------------------------------------------------|--------------------------|---------------|--------------|-------------|-----------------------------------------|
|                                               |                                                                                                    |                          |               |              |             |                                         |
| Transaction<br>Amount                         | Payment Amount                                                                                             |                          | <b>NUMBER</b> | 36,18        | Y           | FDR<br><b>TRANSACTIO</b><br>N_AMT       |
| Account<br>Currency                           | <b>Account Currency</b><br>Code                                                                            |                          | VARCHAR2      | 3            | Y           | FDR_ACCT_<br><b>CURR_CD</b>             |
| Account<br>Balance                            | Account Balance after<br>Payment                                                                           |                          | <b>NUMBER</b> | 36,18        | Y           | FDR_ACCT_<br>AMT                        |
| Transaction<br>Code                           | <b>Transaction Code as</b><br>captured in the host                                                         |                          | VARCHAR2      | 10           | $\mathbf N$ | FDR<br><b>TRANSACTIO</b><br>N_CD        |
| Narration Text                                | Narration text for the<br>transaction                                                                      |                          | VARCHAR2      | 120          | $\mathbf N$ | FDR_<br>NARRATION_<br><b>TXT</b>        |
| Transaction<br><b>Type Flag</b>               | Identify if the<br>transaction is Credit or<br>Debit that is, actual<br>payment transaction or<br>reversal | C/D                      | <b>CHAR</b>   | $\mathbf{1}$ | Y           | FDR<br><b>TRANSACTIO</b><br>N_TYPE_FLG  |
| Record<br><b>Creation Date</b>                | Date on which data is<br>fed to Collections                                                                |                          | <b>DATE</b>   | 10           | Y           | CRET_DTTM                               |
| Record Type                                   | Signify if the data is<br>created initially or is<br>update for existing<br>data                           | I - Insert<br>U - Update | VARCHAR2      | 10           | Y           | RCD_TYPE                                |
| Original<br>Transaction ref<br>number         | Used for cancellation<br>of payments                                                                       |                          | VARCHAR2      | 30           | N           | ORIG_XREF_<br>NO <sub>1</sub>           |
| Transaction<br>sequence<br>number             | Transaction sequence<br>number                                                                             |                          | VARCHAR2      | 30           | Y           | FDR_XREF_<br>SUB_SEQ_NO                 |
| Original<br>Transaction<br>sequence<br>number | Used for cancellation<br>of payments                                                                       |                          | VARCHAR2      | 30           | $\mathbf N$ | FDR_ORIG_<br>XREF_SUB_<br><b>SEQ_NO</b> |

*Table 3–20 (Cont.) Online Payment*

#### **3.2 OBP Views**

Collections system pulls delinquent account data from the following views provided by OBP.

#### **3.2.1 Main Account Views**

The main account views are as follows:

- FLX\_COL\_ACCT\_DATA\_XF
- FLX\_LN\_COL\_FD\_ACCT\_VW
- FLX\_DD\_COL\_DATA\_TOD\_XF\_VW
- FLX\_DD\_COL\_DATA\_XF\_VW
- FLX\_AC\_COL\_FD\_ACCT\_ARS\_VW
- FLX\_LN\_COL\_FD\_SCH\_VW

■ FLX\_AC\_WARNING\_IND\_COL\_XF\_VW

#### **3.2.2 Account Updateable Views**

The account updateable views are as follows:

- FLX\_DD\_COL\_DATA\_XF\_UPD\_VW
- FLX\_LN\_COL\_ACCT\_UPDATE\_VW

#### **3.2.3 Hardship Views**

The hardship views are as follows:

- FLX\_COL\_ACCT\_HRDSHIP\_VW
- FLX\_LN\_COL\_ACCT\_HRDSHIP\_VW
- FLX\_DD\_COL\_ACCT\_HRDSHIP\_VW

#### **3.2.4 Party Views**

The party views are as follows:

- FLX\_PI\_COL\_FD\_ACCT\_PER\_VW
- FLX\_PI\_COL\_FD\_PER\_VW
- FLX\_PI\_COL\_FD\_PARTY\_IDENT\_VW
- FLX\_PI\_COL\_FD\_PER\_NAME\_VW
- FLX\_PI\_COL\_FD\_PER\_WARN\_IND\_VW
- FLX\_PI\_COL\_FD\_EMP\_PROF\_VW
- FLX\_PI\_COL\_FD\_PER\_ADDR\_VW
- FLX\_PI\_COL\_FD\_CONTACT\_PREF\_VW

#### **3.2.5 LCM / Collateral Views**

The LCM / Collateral views are as follows:

- FLX\_LM\_COL\_FD\_COL\_ENTITY\_VW
- FLX\_LM\_COL\_FD\_COLLATERAL\_VW
- FLX\_LM\_COL\_FD\_COL\_PARTY\_VW
- FLX\_LM\_COL\_FD\_COL\_CHRG\_VW
- FLX\_LM\_COL\_FD\_COL\_GRNTR\_VW
- FLX\_LM\_COL\_FD\_INSR\_DTLS\_VW

# **4**

## **Algorithms**

This chapter provides information about list of algorithm types shipped out for OBP Collections.

## **4.1 Stop Contract: C1-CURENTITY**

This section provides details of the Stop Contract: C1-CURENTITY algorithm.

| Description                 | This algorithm type is used to stop the contract.                                                                                                    |
|-----------------------------|----------------------------------------------------------------------------------------------------|
| <b>Detailed Description</b> | Contract Stop Algorithm                                                                                                    |
| <b>Algorithm Entity</b>     | <b>Cure Entity</b>                                                                                                    |
| Program Type                | Java                                                                                                    |
| <b>Program Name</b>         | com.splwg.ccb.domain.collection.batch.algorithm.CureEntityAlgorithm                                                                                          |
| <b>Parameters</b>           | NA                                                                                                    |
| <b>Detailed Design</b>      | This algorithm invokes the C1-StopServiceAgreement business service to set contract<br>status as STOPPED. The contract end date is specified as system date. |

*Table 4–1 Stop Contract: C1-CURENTITY*

## **4.2 Cure Account: C1-FINCOLL**

This section provides details of the Cure Account: C1-FINCOLL algorithm.

| Description                 | This algorithm is used to invoke the OBP Services when contract is stopped during<br>the finalize collection process.                                          |
|-----------------------------|----------------------------------------------------------------------------------------------------|
| <b>Detailed Description</b> | This algorithm type is used to invoke the OBP Services to update the delinquent<br>flag=N when the contract is stopped during the finalize collection process. |
| <b>Algorithm Entity</b>     | Contract Type - Contract Stop                                                                                                    |
| Program Type                | Java                                                                                                    |
| Program Name                | com.splwg.ccb.domain.collection.batch.algorithm.FinalizeCollectionContractStopAlg<br>oComp                                                                     |

*Table 4–2 Cure Account: C1-FINCOLL*

| <b>Parameters</b>      | Name: contactMethods                                                                                                    |
|------------------------|----------------------------------------------------------------------------------------------------|
|                        | <b>Required (Yes/No): Yes</b>                                                                                                    |
|                        | Description: Contact Methods soft parameter has a comma-separated value of<br>customer contact methods. For example, SMS, EM, and so on.                                                                                 |
|                        | This value is used to calculate the number of self cured statistic.                                                                                                    |
| <b>Detailed Design</b> | This algorithm invokes the OBP Services to update the delinquent flag =N and In<br>collection flag = $N$ in host (updateInCollectionIndicator()) when the contract is<br>stopped during the finalize collection process. |
|                        | It also deletes the account review date from CL_ADM_RVW_SCH table, and updates<br>the number of times an account is self-cured.                                                                                          |

*Table 4–2 (Cont.) Cure Account: C1-FINCOLL*

*Table 4–3 Cure Account: Sample Algorithm*

| Algorithm Name | C1-FINCOL            |  |
|----------------|----------------------|--|
| Parameters     | Name: contactMethods |  |
|                | Value: SMS, EM       |  |

#### **4.3 Queue Allocation: C1-ALLOCQUEU**

This section provides details of the Queue Allocation: C1-ALLOCQUEU algorithm.

| Description                 | Allocation algorithm for allocation cases to queue in round-robin method.                                                                                                    |
|-----------------------------|----------------------------------------------------------------------------------------------------|
| <b>Detailed Description</b> | This is an allocation algorithm for the allocation group to allocate cases to queues in<br>round-robin method. This algorithm is invoked by the Allocation monitor batch<br>(C1-ALOCM). |
| <b>Algorithm Entity</b>     | Allocation Group - Queue Allocation                                                                                                    |
| Program Type                | Java                                                                                                    |
| Program Name                | Com.splwg.ccb.domain.collection.batch.algorithm.AllocationGroupQueueAlgoComp                                                                                                    |
| Parameters                  | Name: queueAllocationView (soft parameter                                                                                                    |
|                             | Required (Yes/No): Yes                                                                                                    |
|                             | <b>Description:</b> View for allocation                                                                                                    |
|                             |                                                                                                    |
|                             | Name: qallocationGroup (hard parameter)                                                                                                    |
|                             | <b>Required (Yes/No):</b> Yes                                                                                                    |
|                             | <b>Description:</b> Allocation Group code                                                                                                    |
| <b>Detailed Design</b>      | This algorithm receives input as Allocation Group code from the batch.                                                                                                    |
|                             | The view used to filter cases is accepted as an algorithm soft parameter. Product will<br>ship CI_ALLOCATION_MONITOR_VW view.                                                           |
|                             | For the given allocation group code, it allocates cases to linked queues of the<br>allocation group in round-robin method. For detailed process, see batch process<br>(C1-ALOCM).       |

*Table 4–4 Queue Allocation: C1-ALLOCQUEU*

*Table 4–5 Queue Allocation: Sample Algorithm*

| Algorithm Name | C1-ALLOCOUEU                    |
|----------------|---------------------------------|
| Parameters     | Name: queueAllocationView       |
|                | Value: CI ALLOCATION MONITOR VW |

## **4.4 Update Customer Switch: C1-CUSTSW**

This section provides details of the Update Customer Switch: C1-CUSTSW algorithm.

*Table 4–6 Update Customer Switch: C1-CUSTSW*

| Description                 | This algorithm is used to update the customer level case switch.                                                                                                    |
|-----------------------------|----------------------------------------------------------------------------------------------------|
| <b>Detailed Description</b> | This algorithm is used to update customer level case status on case enter processing.                                                                                                    |
|                             | Customer Level Switch Name: Specify the customer level case status switch that<br>should be updated.                                                                                                    |
|                             | For example, BANKRUPT_SW, HARDSHIP_SW, IMPRISONED_SW, DECEASED_<br>SW, ABSCONDING_SW, and so on.                                                                                                    |
| <b>Algorithm Entity</b>     | Case Type - Enter Status                                                                                                    |
| Program Type                | java                                                                                                    |
| <b>Program Name</b>         | com.splwg.ccb.domain.collection.batch.algorithm.CustomerLevelSwitchUpdateAlgo<br>rithm                                                                                                    |
| <b>Parameters</b>           | Name: Customer Level Switch Name                                                                                                    |
|                             | Required (Yes/No): Yes                                                                                                    |
|                             | Description: Name of column or switch to be processed                                                                                                    |
|                             |                                                                                                    |
|                             | Name: Switch Value                                                                                                    |
|                             | <b>Required (Yes/No):</b> Yes                                                                                                    |
|                             | <b>Description:</b> Y or N                                                                                                    |
| <b>Detailed Design</b>      | This algorithm updates the customer level switch. This algorithm is attached to the<br>Case Type Enter Status algorithm spot. This soft parameter identifies the field that<br>must be updated with a value. |
|                             | The Customer Level switch name soft parameter accepts the column name that must<br>be updated with switch values as Y or N.                                                                                  |
|                             | You must create different algorithm for each field with the value and attach it to the<br>case type enter status algorithm spot.                                                                             |

#### *Table 4–7 Update Customer Switch: Sample Algorithm*

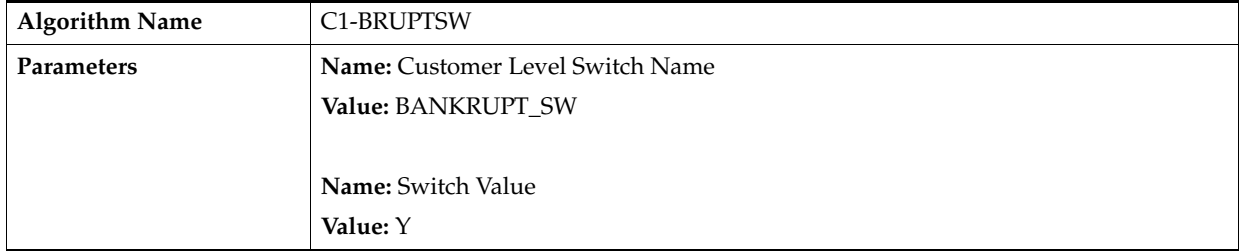

## **4.5 Update Legal/Repo Switch: C1-LEREPOCT**

This section provides details of the Update Legal/Repo Switch: C1-LEREPOCT algorithm.

| Description                 | This algorithm is used to update Legal and Repo case status on enter processing.                                                                                                    |  |
|-----------------------------|----------------------------------------------------------------------------------------------------|--|
| <b>Detailed Description</b> | Legal Repo Switch Name: Specify the Legal or Repo case switch column name of<br>account extension                                                                                                    |  |
|                             | For example, LEGAL_CASE_EXISTS_SW or REPO_CASE_EXISTS_SW, and so on.                                                                                                    |  |
|                             | Switch Value: Please enter the switch value as Y or N.                                                                                                    |  |
| <b>Algorithm Entity</b>     | Case Type - Enter Status                                                                                                    |  |
| Program Type                | java                                                                                                    |  |
| Program Name                | com.splwg.ccb.domain.collection.batch.algorithm.RepoAndLegalCaseUpdateAlgorit<br>hm                                                                                                    |  |
| Parameters                  | Name: Legal Repo Switch Name                                                                                                    |  |
|                             | Required (Yes/No): Yes                                                                                                    |  |
|                             | <b>Description:</b> Name of column or switch to be processed                                                                                                    |  |
|                             |                                                                                                    |  |
|                             | Name: Switch Value                                                                                                    |  |
|                             | <b>Required (Yes/No):</b> Yes                                                                                                    |  |
|                             | <b>Description:</b> Y or N                                                                                                    |  |
| <b>Detailed Design</b>      | This algorithm is created to update the Legal Case Switch and Repo Case Switch<br>derived fields. This algorithm is attached to the Case Type Enter Status algorithm<br>spot.                                         |  |
|                             | The soft parameter is used to identify the fields that should be updated.                                                                                                    |  |
|                             | For example,                                                                                                    |  |
|                             | If the case is Legal then pass Legal Repo Switch name as LEGAL_CASE_<br>$\blacksquare$<br>EXISTS_SW and switch value as Y and then attach this algorithm to case life<br>cycle where you want to update the switch.   |  |
|                             | If the case is Repo then pass Legal Repo Switch name as REPO_CASE_EXISTS_<br>$\blacksquare$<br>SW and switch value as Y and then attach this algorithm to the case life cycle<br>where you want to update the switch. |  |

*Table 4–8 Update Legal/Repo Switch: C1-LEREPOCT*

*Table 4–9 Update Legal/Repo Switch: Sample Algorithm*

| <b>Algorithm Name</b> | C1-LEGALSW                   |
|-----------------------|------------------------------|
| <b>Parameters</b>     | Name: Legal Repo Switch Name |
|                       | Value: LEGAL_CASE_EXISTS_SW  |
|                       |                              |
|                       | <b>Name:</b> Switch Value    |
|                       | Value: Y                     |

#### **4.6 User Allocation - Round Robin: C1-USRALCRR**

This section provides details of the User Allocation - Round Robin: C1-USRALCRR algorithm.

| Description                 | This algorithm is used to allocate cases to users or teams in round-robin method.                                                                                                    |  |  |
|-----------------------------|----------------------------------------------------------------------------------------------------|--|--|
| <b>Detailed Description</b> | This algorithm is used to allocate cases to user or teams in round-robin method. This<br>algorithm is invoked by the User Allocation batch (C1-USALC).                                                                                                    |  |  |
| <b>Algorithm Entity</b>     | <b>User Allocation</b>                                                                                                    |  |  |
| Program Type                | java                                                                                                    |  |  |
| <b>Program Name</b>         | com.splwg.ccb.domain.collection.batch.algorithm.UserAllocationRoundRobinAlgorit<br>hm                                                                                                    |  |  |
| Parameters                  | NA                                                                                                    |  |  |
| <b>Detailed Design</b>      | This algorithm receives input as queue code. The computation logic is explained<br>below:                                                                                                    |  |  |
|                             | $A1$ = Total allocation for the user or team across all queues.<br>$\blacksquare$                                                                                                    |  |  |
|                             | $B1$ = Total capacity of the user or team. This has to be defined in user or<br>$\blacksquare$<br>collection team configuration.                                                                                                    |  |  |
|                             | $C1 = B1 - A1$ = Total available capacity of the user or team.<br>$\blacksquare$                                                                                                    |  |  |
|                             | $A2$ = Existing allocation to the user or team for the current queue.<br>٠                                                                                                    |  |  |
|                             | $B2$ = Capacity of the user or team for the queue. This is defined in queue master.<br>$\blacksquare$                                                                                                    |  |  |
|                             | $C2 = B2 - A2$ = Total available capacity of the user or team for the current queue.<br>$\blacksquare$                                                                                                    |  |  |
|                             | Available capacity of the user or team for the queue is lower of C1 and C2.<br>$\blacksquare$                                                                                                    |  |  |
|                             | Get all cases which are allocated to the queue and:<br>$\blacksquare$                                                                                                    |  |  |
|                             | - Have no users or teams attached to it OR                                                                                                    |  |  |
|                             | - Current allocated user or team does not have active association with the queue                                                                                                    |  |  |
|                             | Get available capacity for each user or team.<br>$\blacksquare$                                                                                                    |  |  |
|                             | Allocate cases to users or teams in a round-robin manner starting with user with<br>п<br>highest available capacity and then in decreasing order of capacity.                                                                                                    |  |  |
|                             | A count of freshly allocated cases should be maintained for each user or team.<br>п                                                                                                    |  |  |
|                             | Allocation to a particular user will be skipped if the user is on leave.<br>$\blacksquare$                                                                                                    |  |  |
|                             | Allocation to a particular user or team will be skipped if count of newly<br>$\blacksquare$<br>allocated cases = available capacity.                                                                                                    |  |  |
|                             | If capacity of all users and teams are exhausted and there are still cases pending<br>$\blacksquare$<br>allocation, these should be allocated to exception user. There will be no check for<br>exception user's/team's capacity. Exception user's expiry date will be checked<br>against SC_USR_GRP_USR table. |  |  |

*Table 4–10 User Allocation - Round Robin: C1-USRALCRR*

## **4.7 User Allocation - % Based: C1-USRALCPR**

This section provides details of the User Allocation - % Based: C1-USRALCPR algorithm.

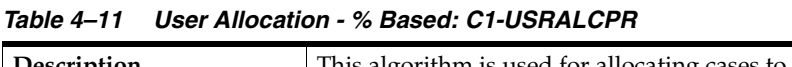

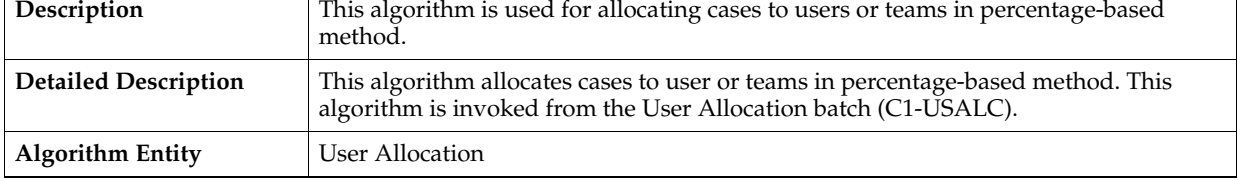

| Program Type           | java                                                                                                    |  |
|------------------------|----------------------------------------------------------------------------------------------------|--|
| Program Name           | com.splwg.ccb.domain.collection.batch.algorithm.UserAllocationPercentageBaseAlg<br>orithm                                                                                                    |  |
| <b>Parameters</b>      | NA                                                                                                    |  |
| <b>Detailed Design</b> | This algorithm takes input as Queue code. The computation logic is as below:                                                                                                    |  |
|                        | $A1$ = Total allocation for the user or team across all queues.<br>п                                                                                                    |  |
|                        | $B1$ = Total capacity of the user or team. This has to be defined in user or<br>$\blacksquare$<br>collection team configuration.                                                                                                    |  |
|                        | $C1 = B1 - A1$ = Total available capacity of the user or team.<br>٠                                                                                                    |  |
|                        | Available capacity of the user or team for the queue is C1.<br>$\blacksquare$                                                                                                    |  |
|                        | Get all cases which are allocated to the queue and<br>$\blacksquare$                                                                                                    |  |
|                        | - Have no users or teams attached to it OR                                                                                                    |  |
|                        | - Current allocated user or team does not have active association with the queue                                                                                                    |  |
|                        | Calculate % allocation for each user or team in the queue to find maximum cases<br>Ξ<br>of new cases that can be allocated to each user or team.                                                                                                    |  |
|                        | Get "available capacity" for each user or team                                                                                                    |  |
|                        | Allocate cases to users or teams in sequential manner starting with user with<br>highest available capacity and then in decreasing order of capacity.                                                                                                    |  |
|                        | A count of freshly allocated cases should be maintained for each user or team<br>$\blacksquare$                                                                                                    |  |
|                        | Allocation to a particular user will be skipped if the user is on leave.                                                                                                    |  |
|                        | Allocation to a particular user or team will be skipped if count of newly<br>п<br>allocated cases = available capacity.                                                                                                    |  |
|                        | If capacity of all users and teams are exhausted and there are still cases pending<br>allocation, these should be allocated to exception user or team. There will be no<br>check for exception user's capacity. Exception user's expiry date will be checked<br>against SC_USR_GRP_USR table. |  |

*Table 4–11 (Cont.) User Allocation - % Based: C1-USRALCPR*

#### **4.8 Vendor Allocation - Round Robin: C1-VENALCRR**

This section provides details of the Vendor Allocation - Round Robin: C1-VENALCRR algorithm.

| Description                 | This algorithm is used for allocating cases to vendors in round-robin method.                                                            |  |
|-----------------------------|----------------------------------------------------------------------------------------------------|--|
| <b>Detailed Description</b> | This algorithm allocates cases to vendors in round-robin method. This algorithm is<br>invoked from the User Allocation batch (C1-USALC). |  |
| <b>Algorithm Entity</b>     | Vendor Allocation                                                                                                    |  |
| Program Type                | java                                                                                                    |  |
| Program Name                | com.splwg.ccb.domain.collection.batch.algorithm.VendorAllocationRoundRobinAlg<br>orithm                                                  |  |
| Parameters                  | NA                                                                                                    |  |

*Table 4–12 Vendor Allocation - Round Robin: C1-VENALCRR*

*Table 4–12 (Cont.) Vendor Allocation - Round Robin: C1-VENALCRR*

| <b>Detailed Design</b> |                | This algorithm takes input as Queue code. The computation logic for case capacity is<br>as below:                                                                                                    |
|------------------------|----------------|----------------------------------------------------------------------------------------------------|
|                        |                | $A1$ = Total existing allocation for the vendor across all queues.                                                                                                    |
|                        | п              | $B1$ = Total capacity of the vendor. This has to be defined in vendor on boarding<br>screen.                                                                                                    |
|                        | $\blacksquare$ | $C1 = B1 - A1$ = Total available capacity of the vendor across all service types.                                                                                                    |
|                        | $\blacksquare$ | $A2$ = Existing allocation of the vendor for the current queue.                                                                                                    |
|                        | $\blacksquare$ | $B2 =$ Capacity of the vendor for the queue. This is defined in queue master.                                                                                                    |
|                        | п              | $C2 = B2 - A2$ = Total available capacity of the vendor for the current queue.                                                                                                    |
|                        | п              | $D1$ = Available capacity for number of cases of the vendor for the queue is lower<br>of $C1$ and $C2$ .                                                                                                    |
|                        | $\blacksquare$ | $A3$ = Existing allocation to the vendor for a service type attached to the vendor.                                                                                                    |
|                        |                | $B3$ = Total capacity of the vendor for that service type. This is defined on vendor<br>on boarding screen under section 'Associated Service Types'. If the value is blank<br>then do not calculate capacity $(C3)$ for that service type.                                           |
|                        | п              | $C3 = B3 - A3 = Total available capacity$ for number of cases for a vendor service<br>type. Repeat above steps for each service type attached to the vendor.                                                                                                    |
|                        |                | Available capacity for number of cases for the vendor for a service type attached<br>to the vendor for the queue is lower of D1 and C3. If C3 is not available for a<br>service type then D1 should be considered as capacity.                                                       |
|                        | п              | Get all cases which are allocated to the queue and:                                                                                                    |
|                        |                | - Have no vendors attached to it OR                                                                                                    |
|                        |                | - Current allocated vendor does not have active association with the queue.                                                                                                    |
|                        | $\blacksquare$ | Get "available capacity" of cases of each vendor for each service type attached<br>(A).                                                                                                    |
|                        |                | Get "available capacity" of OS amount of each vendor for each service type<br>attached (B).                                                                                                    |
|                        |                | Allocate cases to vendor in a round-robin manner starting with vendor with<br>highest available capacity of number of cases for that queue (see D1 in<br>round-robin based capacity calculation) and then in decreasing order of capacity.                                           |
|                        | $\blacksquare$ | For every case to be allocated system should check that case type of the case<br>matches with case type of the service types attached with vendor. Match found:                                                                                                    |
|                        |                | - Yes: Allocate if count of newly allocated cases for that service type and OS<br>balance of newly allocated cases for that service type $\lt A$ and B respectively. If<br>value for B is blank then ignore validating it.                                                           |
|                        |                | - No: Move to next vendor in queue.                                                                                                    |
|                        | $\blacksquare$ | A count of freshly allocated cases should be maintained for each vendor.                                                                                                    |
|                        |                | Allocation to a particular vendor will be skipped if count of newly allocated<br>cases for that service type or OS balance of newly allocated cases for that service<br>$type = A$ or B respectively.                                                                                |
|                        | $\blacksquare$ | All cases for which case type does not match with case type of the service types<br>attached with any vendor in the queue will be kept allocated at queue level only.<br>These cases should not be allocated to exception user or team.                                              |
|                        | $\blacksquare$ | If capacity of all vendors is exhausted and there are still cases pending<br>allocation, these should be allocated to exception user or team. There will be no<br>check for exception user's capacity. Exception user's expiry date will be checked<br>against SC_USR_GRP_USR table. |

#### **4.9 Vendor Allocation - % Based: C1-VENALCPR**

This section provides details of the Vendor Allocation - % Based: C1-VENALCPR algorithm.

*Table 4–13 Vendor Allocation - % Based: C1-VENALCRR*

| Description                 | This algorithm is used for allocating cases to vendors in percentage-based method.                                                            |
|-----------------------------|----------------------------------------------------------------------------------------------------|
| <b>Detailed Description</b> | This algorithm allocates cases to vendors in percentage-based method. This<br>algorithm is invoked from the User Allocation batch (C1-USALC). |
| <b>Algorithm Entity</b>     | Vendor Allocation                                                                                                    |
| Program Type                | java                                                                                                    |
| Program Name                | com.splwg.ccb.domain.collection.batch.algorithm.VendorAllocationPercentageBaseA<br>lgorithm                                                   |
| <b>Parameters</b>           | NA                                                                                                    |

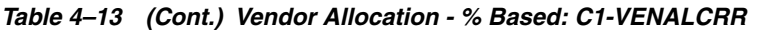

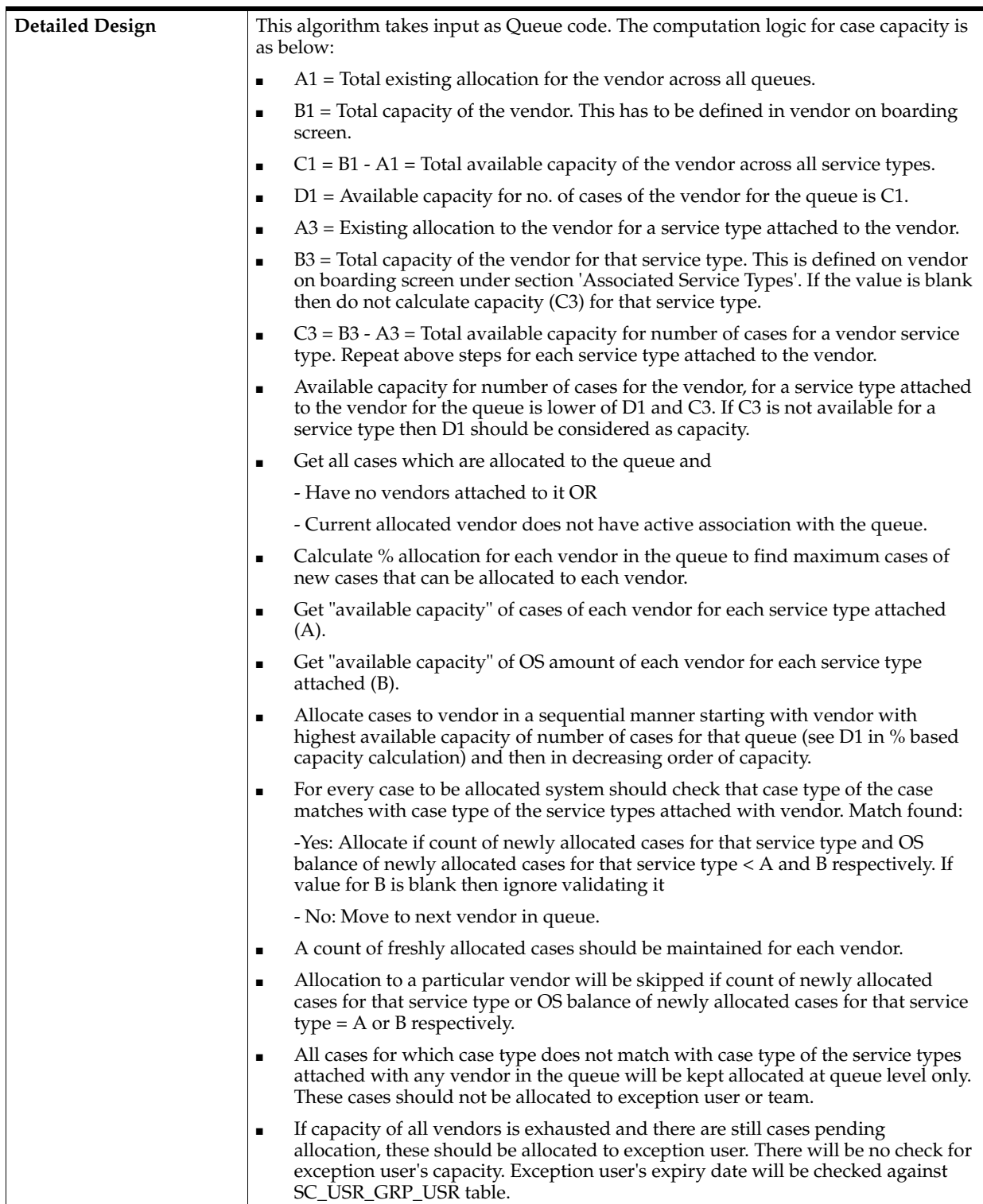

### **4.10 Bulk Contact Creation: C1-BLKCNTCRE**

This section provides details of the Bulk Contact Creation: C1-BLKCNTCRE algorithm.

| Description                 | This algorithm is used for allocating cases to vendors in percentage-based method.                                                                        |
|-----------------------------|----------------------------------------------------------------------------------------------------|
| <b>Detailed Description</b> | This algorithm allocates cases to vendors in percentage-based method. This<br>algorithm is invoked from the User Allocation batch (C1-USALC).             |
| <b>Algorithm Entity</b>     | Bulk contact creation                                                                                                    |
| Program Type                | java                                                                                                    |
| <b>Program Name</b>         | com.splwg.ccb.domain.collection.batch.algorithm.BulkContactCreationAlgoComp                                                                               |
| <b>Parameters</b>           | <b>NA</b>                                                                                                    |
| <b>Detailed Design</b>      | This algorithm will be invoked from bulk contact creation batch from where the hard<br>parameter values are set.                                          |
|                             | The algorithm will call business service 'C1-GenerateCorrespondence'.                                                                                     |
|                             | addMultiple() method of 'C1-GenerateCorrespondence' will be called which in turn<br>adds customer contact to CI_CC via add () method of the same service. |

*Table 4–14 Bulk Contact Creation: C1-BLKCNTCRE*

## **4.11 Cross Strategy Action Matrix: C1-CSAM**

This section provides details of the Cross Strategy Action Matrix: C1-CSAM algorithm.

| Description                 | This algorithm is used for Cross Strategy Action Matrix                                                                                                    |
|-----------------------------|----------------------------------------------------------------------------------------------------|
| <b>Detailed Description</b> |                                                                                                    |
| <b>Algorithm Entity</b>     | Case Type-Enter status                                                                                                    |
| Program Type                | java                                                                                                    |
| Program Name                | com.splwg.ccb.domain.collection.batch.algorithm.CrossStrategyActionMatrixAlgorit<br>hm                                                                                                    |
| Parameters                  | Name: CheckStatus                                                                                                    |
|                             | Required (Yes/No): N                                                                                                    |
|                             | <b>Description:</b> Y - Case types with Status                                                                                                    |
|                             | N - Case types without status                                                                                                    |
| <b>Detailed Design</b>      | This algorithm will refer the CSAM admin configuration for case types and decide<br>what action is to be taken for open case available on the entity being worked upon. It<br>will also consider associated entity cases on the entity being worked upon.                                                                                                    |
|                             | The two possible actions are:                                                                                                    |
|                             | <b>Close the case:</b> Case status will be moved to next final status or the one with<br>$\blacksquare$<br>default switch. Business service to close the case (change case status) will be<br>called. This action will not cure the account though. TO DO (TO DO type:<br>C1-CSAM) will be created for the case if no final status is found for the case type<br>or if case cannot be closed due to some other error. |
|                             | Hold the case: The business service for holding a case will be called. Hold expiry<br>п<br>date will be set to a default value of 01-01-2100. Hold reason flag will be<br>"CSAM".                                                                                                    |
|                             | This algorithm should also get triggered during case association process.                                                                                                    |

*Table 4–15 Cross Strategy Action Matrix: C1-CSAM*

*Table 4–16 Cross Strategy Action Matrix: Sample Algorithm*

| Algorithm Name    | C <sub>1</sub> -CSAMY |
|-------------------|-----------------------|
| <b>Parameters</b> | Name: CheckStatus     |
|                   | Value: Y              |

## **4.12 Last Payment for Account: C1-PAYDTAMTU**

This section provides details of the Last Payment for Account: C1-PAYDTAMTU algorithm.

*Table 4–17 Last Payment for Account: C1-PAYDTAMTU*

| Description                 | This algorithm is used to update last payment date and amount in account extension<br>table.                                                                                    |
|-----------------------------|----------------------------------------------------------------------------------------------------|
| <b>Detailed Description</b> | This algorithm will be invoked on FT freeze algorithm spot and will update Last<br>Payment date and amount in account extension table.                                          |
| <b>Algorithm Entity</b>     | Customer class - FT Freeze                                                                                                    |
| Program Type                | java                                                                                                    |
| <b>Program Name</b>         | com.splwg.ccb.domain.collection.batch.algorithm.LastPaymentDtAmtUpdateAlgorit<br>hm                                                                                             |
| <b>Parameters</b>           | <b>NA</b>                                                                                                    |
| <b>Detailed Design</b>      | It is invoked when the FI is freezed for payment. Algorithm will update the FI<br>amount and FT date in Account extension table column LAST PAYMENT AMT and<br>LAST PAYMENT DT. |

#### **4.13 Association Review Check: C1-ASORVCHK**

This section provides details of the Association Review Check: C1-ASORVCHK algorithm.

| Description                 | This algorithm is used to check if association review is required.                                                                                                    |
|-----------------------------|----------------------------------------------------------------------------------------------------|
| <b>Detailed Description</b> | This is to decide if the user should review the system association of entities or not. If<br>Association Review is Required - Stay in current status for user review. Set display<br>date to current business date. |
|                             | If association Review is not required then transition to specified next status.                                                                                                    |
| <b>Algorithm Entity</b>     | Case Enter Validation                                                                                                    |
| Program Type                | <i>ava</i>                                                                                                    |
| Program Name                | com.splwg.ccb.domain.collection.caseType.specialisedCollections.legal                                                                                                    |

*Table 4–18 Association Review Check: C1-ASORVCHK*

| <b>Parameters</b>      | Name: NextStatus                                                                                                    |
|------------------------|----------------------------------------------------------------------------------------------------|
|                        | Required (Yes/No): N                                                                                                    |
|                        | <b>Description: NA</b>                                                                                                    |
|                        |                                                                                                    |
|                        | Name: AssociationReviewRequired                                                                                                    |
|                        | Required (Yes/No): $Y$                                                                                                    |
|                        | <b>Description: NA</b>                                                                                                    |
| <b>Detailed Design</b> | It is invoked in the pending status of Legal Process. It decides whether the user<br>should review the system association of entities or not. 'Y' in the algorithm parameter<br>specifies that Association review is required. |

*Table 4–18 (Cont.) Association Review Check: C1-ASORVCHK*

*Table 4–19 Association Review Check: Sample Algorithm*

| <b>Algorithm Name</b> | C1-ASORVCHK                     |
|-----------------------|---------------------------------|
| <b>Parameters</b>     | Name: NextStatus                |
|                       | Value: ASSNEWLSP                |
|                       |                                 |
|                       | Name: AssociationReviewRequired |
|                       | Value: Y                        |

## **4.14 Validate Expired Default Notice: C1-DEFNOEXP**

This section provides details of the Validate Expired Default Notice: C1-DEFNOEXP algorithm.

*Table 4–20 Validate Expired Default Notice: C1-DEFNOEXP*

| Description                 | This algorithm is used to validate expired default notices.                                                                  |
|-----------------------------|----------------------------------------------------------------------------------------------------|
| <b>Detailed Description</b> | This algorithm returns an error if there is no default notice on a given account or a<br>default notice has not yet expired. |
| <b>Algorithm Entity</b>     | Case Type - Enter Validation                                                                                                 |
| Program Type                | java                                                                                                    |
| Program Name                | com.splwg.ccb.domain.collection.caseType.specialisedCollections.legal                                                        |

| <b>Parameters</b>      | Name: associationType                                                                                                    |
|------------------------|----------------------------------------------------------------------------------------------------|
|                        | Required (Yes/No): Y                                                                                                    |
|                        | <b>Description: NA</b>                                                                                                    |
|                        |                                                                                                    |
|                        | Name: validationfailureOption                                                                                                    |
|                        | Required (Yes/No): $Y$                                                                                                    |
|                        | <b>Description: NA</b>                                                                                                    |
|                        |                                                                                                    |
|                        | Name: toDoType                                                                                                    |
|                        | Required (Yes/No): N                                                                                                    |
|                        | <b>Description: NA</b>                                                                                                    |
|                        |                                                                                                    |
|                        | Name: toDoRole                                                                                                    |
|                        | Required (Yes/No): N                                                                                                    |
|                        | <b>Description: NA</b>                                                                                                    |
| <b>Detailed Design</b> | It is invoked in the pending status of the Legal Process case. It checks if the default<br>notice has expired for a particular account. |

*Table 4–20 (Cont.) Validate Expired Default Notice: C1-DEFNOEXP*

*Table 4–21 Validate Expired Default Notice: Sample Algorithm*

| <b>Algorithm Name</b> | C1-DEFNOEXP                   |
|-----------------------|-------------------------------|
| Parameters            | Name: associationType         |
|                       | Value: P                      |
|                       |                               |
|                       | Name: validationfailureOption |
|                       | Value: N                      |
|                       |                               |
|                       | Name: toDoType                |
|                       | Value: C1-TD-DN               |
|                       |                               |
|                       | Name: toDoRole                |
|                       | Value:                        |

#### **4.15 Associate Related Entity: C1-ASSOENTY**

This section provides details of the Associate Related Entity: C1-ASSOENTY algorithm.

*Table 4–22 Associate Related Entity: C1-ASSOENTY*

| Description                 | This algorithm is used to associate related entities with the case. |
|-----------------------------|---------------------------------------------------------------------|
| <b>Detailed Description</b> | This algorithm pulls the related entities associated with the case. |
| <b>Algorithm Entity</b>     | Case Type - Enter Validation                                        |

| Program Type           | java                                                                                                    |
|------------------------|----------------------------------------------------------------------------------------------------|
| Program Name           | com.splwg.ccb.domain.collection.caseType.specialisedCollections.legal                                                                                                    |
| <b>Parameters</b>      | Name: hostId                                                                                                    |
|                        | Required (Yes/No): $Y$                                                                                                    |
|                        | <b>Description: NA</b>                                                                                                    |
|                        |                                                                                                    |
|                        | Name: toDoType                                                                                                    |
|                        | Required (Yes/No): $Y$                                                                                                    |
|                        | <b>Description: NA</b>                                                                                                    |
|                        |                                                                                                    |
|                        | Name: toDoRole                                                                                                    |
|                        | Required (Yes/No): N                                                                                                    |
|                        | Description: NA                                                                                                    |
| <b>Detailed Design</b> | It is invoked in the pending state of the Legal Case process. The algorithm associates<br>the primary account with the persons attached to it and also the accounts which have<br>the same set of financially responsible customers as in the primary account. |

*Table 4–22 (Cont.) Associate Related Entity: C1-ASSOENTY*

*Table 4–23 Associate Related Entity: Sample Algorithm*

| <b>Algorithm Name</b> | C1-ASSOENTY     |
|-----------------------|-----------------|
| Parameters            | Name: hostId    |
|                       | Value: NGP      |
|                       |                 |
|                       | Name: toDoType  |
|                       | Value: C1-TD-AC |
|                       |                 |
|                       | Name: toDoRole  |
|                       | Value:          |

## **4.16 Validate Legal Case Exists: C1-CHKLGL**

This section provides details of the Validate Legal Case Exists: C1-CHKLGL algorithm.

| Description                 | This algorithm is used to validate if an active legal case exists at the same time.                                                   |
|-----------------------------|----------------------------------------------------------------------------------------------------|
| <b>Detailed Description</b> | This algorithm checks if a legal case is already running on the primary account any<br>account in the collection with the same owner. |
| <b>Algorithm Entity</b>     | Case Enter Validation                                                                                                    |
| Program Type                | iava                                                                                                    |
| <b>Program Name</b>         | com.splwg.ccb.domain.collection.caseType.specialisedCollections.legal                                                                 |

*Table 4–24 Validate Legal Case Exists: C1-CHKLGL*

| <b>Parameters</b>      | Name: Case Category                                                                                                    |
|------------------------|----------------------------------------------------------------------------------------------------|
|                        | Required (Yes/No): $Y$                                                                                                    |
|                        | <b>Description: NA</b>                                                                                                    |
|                        |                                                                                                    |
|                        | Name: toDoType                                                                                                    |
|                        | Required (Yes/No): Y                                                                                                    |
|                        | <b>Description: NA</b>                                                                                                    |
|                        |                                                                                                    |
|                        | Name: toDoRole                                                                                                    |
|                        | Required (Yes/No): $N$                                                                                                    |
|                        | <b>Description: NA</b>                                                                                                    |
| <b>Detailed Design</b> | It is invoked in the pending state of the Legal Process case. It checks if there is any<br>legal case running on the primary account or its related entities. |

*Table 4–24 (Cont.) Validate Legal Case Exists: C1-CHKLGL*

#### *Table 4–25 Validate Legal Case Exists: Sample Algorithm*

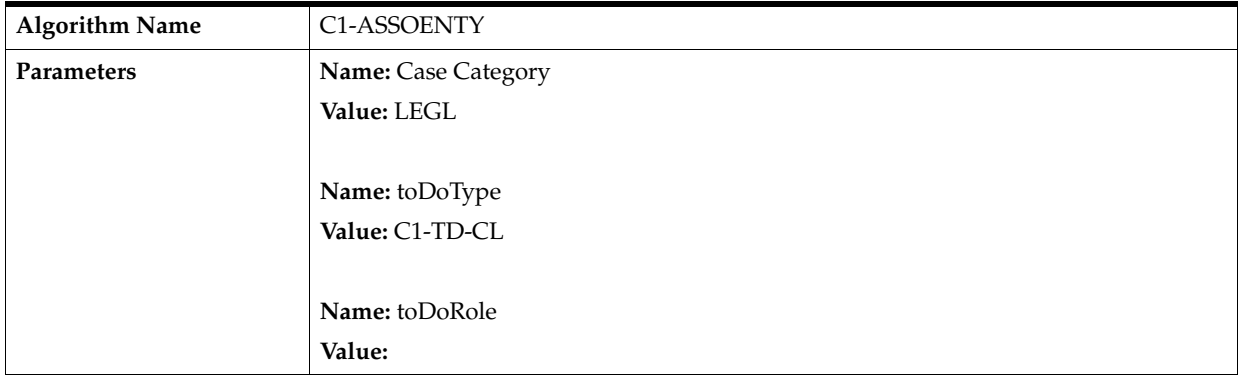

#### **4.17 Assign New LSP: C1-ASGNLSP**

This section provides details of the Assign New LSP: C1-ASGNLSP algorithm.

*Table 4–26 Assign New LSP: C1-ASGNLSP*

| Description                 | This algorithm is used to assign LSP to the case.                                                                                                    |
|-----------------------------|----------------------------------------------------------------------------------------------------|
| <b>Detailed Description</b> | This algorithm assigns the LSP to the case either automatically or let the user assign<br>manually depending on the value entered in the algorithm parameters. |
| <b>Algorithm Entity</b>     | Case Enter Status                                                                                                    |
| Program Type                | iava                                                                                                    |
| Program Name                | com.splwg.ccb.domain.collection.caseType.specialisedCollections.legal                                                                                          |

*Table 4–26 (Cont.) Assign New LSP: C1-ASGNLSP*

| Parameters             | Name: New Allocation And Review Option                                                                                                    |
|------------------------|----------------------------------------------------------------------------------------------------|
|                        | Required (Yes/No): N                                                                                                    |
|                        | Description: NA                                                                                                    |
|                        |                                                                                                    |
|                        | Name: Change LSP Allocation Option                                                                                                    |
|                        | Required (Yes/No): N                                                                                                    |
|                        | Description: NA                                                                                                    |
|                        |                                                                                                    |
|                        | Name: Reset Document Submission Date                                                                                                    |
|                        | Required (Yes/No): N                                                                                                    |
|                        | Description: NA                                                                                                    |
|                        |                                                                                                    |
|                        | Name: Previous Allocation Check                                                                                                    |
|                        | Required (Yes/No): N                                                                                                    |
|                        | Description: NA                                                                                                    |
|                        |                                                                                                    |
|                        | <b>Name: Next Status</b>                                                                                                    |
|                        | Required (Yes/No): N                                                                                                    |
|                        | Description: NA                                                                                                    |
| <b>Detailed Design</b> | It is invoked in the Assign New LSP status of the Legal Process case. Depending on<br>the different algorithm parameter values, the LSP is assigned automatically or<br>manually(both in cases of First time assignment or change assignment). |

*Table 4–27 Assign New LSP: Sample Algorithm*

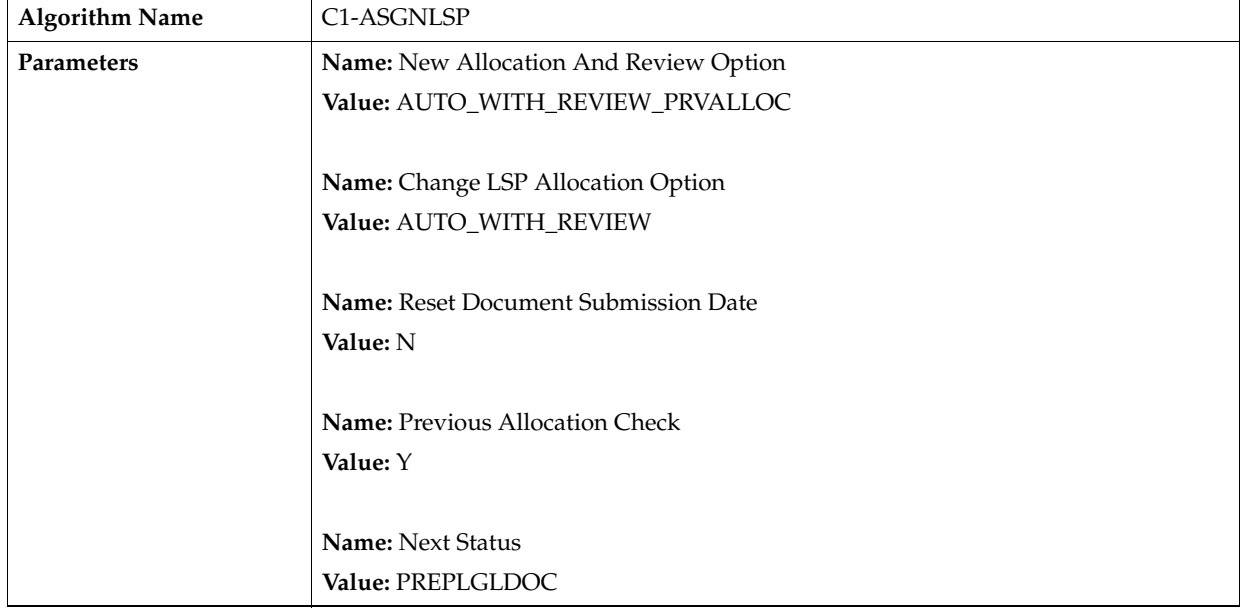

## **4.18 Check Approval Requirement: C1-APPRCHK**

This section provides details of the Check Approval Requirement: C1-APPRCHK algorithm.

| Description                 | This algorithm is used to check the need of approval.                                                                                                    |
|-----------------------------|----------------------------------------------------------------------------------------------------|
| <b>Detailed Description</b> | This algorithm checks if LSP assignments should be approved.                                                                                                    |
| <b>Algorithm Entity</b>     | Case Type - Enter Processing                                                                                                    |
| Program Type                | java                                                                                                    |
| <b>Program Name</b>         | com.splwg.ccb.domain.collection.caseType.specialisedCollections.legal                                                                                                    |
| Parameters                  | Name: Exposure Threshold                                                                                                    |
|                             | Required (Yes/No): N                                                                                                    |
|                             | Description: NA                                                                                                    |
|                             |                                                                                                    |
|                             | <b>Name:</b> Approval Request Status                                                                                                    |
|                             | Required (Yes/No): N                                                                                                    |
|                             | Description: NA                                                                                                    |
|                             |                                                                                                    |
|                             | Name: approvedStatus                                                                                                    |
|                             | Required (Yes/No): N                                                                                                    |
|                             | Description: NA                                                                                                    |
|                             |                                                                                                    |
|                             | Name: rejectRequestStatus                                                                                                    |
|                             | Required (Yes/No): N                                                                                                    |
|                             | <b>Description: NA</b>                                                                                                    |
| <b>Detailed Design</b>      | It is invoked in the Prepare Legal Documents status of the Legal Process Case. It<br>checks if the approval is required for the LSP assignment depending on the algorithm<br>parameter values. It also decides where to transit the case. |

*Table 4–28 Check Approval Requirement: C1-APPRCHK*

*Table 4–29 Check Approval Requirement: Sample Algorithm*

| <b>Algorithm Name</b> | C1-ASGNLSP                    |
|-----------------------|-------------------------------|
| <b>Parameters</b>     | Name: Exposure Threshold      |
|                       | Value: 10                     |
|                       |                               |
|                       | Name: Approval Request Status |
|                       | Value: PENDINGAPP             |
|                       |                               |
|                       | Name: approvedStatus          |
|                       | Value: WTFRLSPACK             |
|                       |                               |
|                       | Name: rejectRequestStatus     |
|                       | Value: ASSNEWLSP              |

#### **4.19 Save the Status Before Change LSP: C1-SAVESTATUS**

This section provides details of the Save the Status Before Change LSP: C1-SAVESTATUS algorithm.

| Description                 | This algorithm is used to save the status before the status changes in LSP.                                                                                                    |
|-----------------------------|----------------------------------------------------------------------------------------------------|
| <b>Detailed Description</b> | This algorithm saves the status from where it came to Change LSP status. This will be<br>stored in CI_LSP_DTLS table.                                                                              |
| <b>Algorithm Entity</b>     | Case Type-Enter Processing                                                                                                    |
| Program Type                | java                                                                                                    |
| <b>Program Name</b>         | com.splwg.ccb.domain.collection.caseType.specialisedCollections.legal                                                                                                    |
| <b>Parameters</b>           | <b>NA</b>                                                                                                    |
| <b>Detailed Design</b>      | It is invoked in the Change or Retire LSP status of the Legal Process Case. It stores the<br>previous state of the case so that it returns to that state after the LSP for the case is<br>changed. |

*Table 4–30 Save the Status Before Change LSP: C1-SAVESTATUS*

#### **4.20 Resume Status from Previous LSP: C1-RESSTATUS**

This section provides details of the Resume Status from Previous LSP: C1-RESSTATUS algorithm.

*Table 4–31 Resume Status from Previous LSP: C1-RESSTATUS*

| Description                 | This algorithm is used to resume status from previous LSP.                                                                                                    |
|-----------------------------|----------------------------------------------------------------------------------------------------|
| <b>Detailed Description</b> | This algorithm resumes the previous state stored while changing LSP.                                                                                                    |
| <b>Algorithm Entity</b>     | Customer class - FT Freeze                                                                                                    |
| Program Type                | java                                                                                                    |
| Program Name                | com.splwg.ccb.domain.collection.caseType.specialisedCollections.legal                                                                                                    |
| <b>Parameters</b>           | NA                                                                                                    |
| <b>Detailed Design</b>      | It is invoked in the Legal in Progress status of the Legal Process Case. It resumes the<br>status where the case was previously in before changing the LSP for the case. |

#### **4.21 Check Submission Date: C1-CHKSUBDT1**

This section provides details of the Check Submission Date: C1-CHKSUBDT1 algorithm.

*Table 4–32 Check Submission Date: C1-CHKSUBDT1*

| Description                 | This algorithm is used to check submission date.                                                                                                    |
|-----------------------------|----------------------------------------------------------------------------------------------------|
| <b>Detailed Description</b> | This algorithm checks if the document submission date is filled from screen. If it is<br>present, the case is auto transitioned to 'WAIT FOR LSP ACKNOWLEDGMENT'<br>status directly from 'ASSIGN NEW LSP' status. |
| <b>Algorithm Entity</b>     | Case Auto Transition Validation                                                                                                    |

| Program Type           | java                                                                                                    |
|------------------------|----------------------------------------------------------------------------------------------------|
| <b>Program Name</b>    | com.splwg.ccb.domain.collection.caseType.specialisedCollections.legal                                                                                                    |
| <b>Parameters</b>      | <b>Name:</b> nextStatus                                                                                                    |
|                        | Required (Yes/No): $Y$                                                                                                    |
|                        | <b>Description:</b> NA                                                                                                    |
|                        |                                                                                                    |
|                        | Name: changeStatus                                                                                                    |
|                        | Required (Yes/No): $Y$                                                                                                    |
|                        | <b>Description:</b> NA                                                                                                    |
| <b>Detailed Design</b> | It is invoked in the Prepare Legal Documents status of the Legal Process case. This<br>algorithm checks for the presence of document submission date in the database. If<br>document submission date is present in the database, then based on the soft<br>parameter it will transition the case to next status. |

*Table 4–32 (Cont.) Check Submission Date: C1-CHKSUBDT1*

*Table 4–33 Check Submission Date: Sample Algorithm*

| <b>Algorithm Name</b> | C1-CHKSUBDT1            |
|-----------------------|-------------------------|
| <b>Parameters</b>     | <b>Name:</b> nextStatus |
|                       | Value: WTFRLSPACK       |
|                       |                         |
|                       | Name: changeStatus      |
|                       | Value: Y                |

## **4.22 Update LSP (CLOS): C1-LSPSTATUS**

This section provides details of the Update LSP (CLOS): C1-LSPSTATUS algorithm.

| Description                 | Legal Proceedings - Update Status                                                                                                    |
|-----------------------------|----------------------------------------------------------------------------------------------------|
| <b>Detailed Description</b> | This algorithm updates the end date and assignment status of the CI_LSP_DTLS<br>table after the Legal case is either closed or cancelled.                                                                                 |
| <b>Algorithm Entity</b>     | Case Type-Enter Status                                                                                                    |
| Program Type                | java                                                                                                    |
| Program Name                | com.splwg.ccb.domain.collection.caseType.specialisedCollections.legal                                                                                                    |
| <b>Parameters</b>           | Name: lspAssignmentStatus                                                                                                    |
|                             | Required (Yes/No): $Y$                                                                                                    |
|                             | <b>Description: NA</b>                                                                                                    |
| <b>Detailed Design</b>      | It is invoked in the Complete, Withdraw status of the Legal Process case. This<br>algorithm updates the end date and assignment status of the CI_LSP_DTLS table<br>after the Legal case is either completed or withdrawn. |

*Table 4–34 Update LSP (CLOS): C1-LSPSTATUS*

*Table 4–35 Update LSP (CLOS): Sample Algorithm*

| <b>Algorithm Name</b> | C1-LSPSTATUS              |
|-----------------------|---------------------------|
| Parameters            | Name: lspAssignmentStatus |
|                       | Value: CLOS               |

#### **4.23 Update LSP (CANCEL): C1-LSPSTACAN**

This section provides details of the Update LSP (CANCEL): C1-LSPSTACAN algorithm.

*Table 4–36 Update LSP (CANCEL): C1-LSPSTACAN*

| Description                 | Legal Proceedings - Update Status                                                                                                    |
|-----------------------------|----------------------------------------------------------------------------------------------------|
| <b>Detailed Description</b> | This algorithm updates the end date and assignment status of the CI_LSP_DTLS<br>table after the Legal case is either closed or cancelled.                                                 |
| <b>Algorithm Entity</b>     | Case Type-Enter Status                                                                                                    |
| Program Type                | java                                                                                                    |
| Program Name                | com.splwg.ccb.domain.collection.caseType.specialisedCollections.legal                                                                                                    |
| <b>Parameters</b>           | Name: IspAssignmentStatus                                                                                                    |
|                             | <b>Required (Yes/No):</b> Y                                                                                                    |
|                             | <b>Description: NA</b>                                                                                                    |
| <b>Detailed Design</b>      | It is invoked in the CANCEL status of the Legal Process case. This algorithm updates<br>the end date and assignment status of the CI_LSP_DTLS table after the Legal case is<br>cancelled. |

#### *Table 4–37 Update LSP (CANCEL): Sample Algorithm*

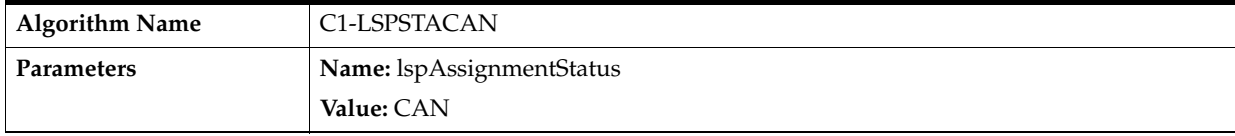

#### **4.24 Validate Expired Default Notice: C1-DEFNOTEXP**

This section provides details of the Validate Expired Default Notice: C1-DEFNOTEXP algorithm.

| Description                 | Validate Expired Default Notice                                                                                              |
|-----------------------------|----------------------------------------------------------------------------------------------------|
| <b>Detailed Description</b> | This algorithm returns an error if there is no default notice on a given account or a<br>default notice has not yet expired. |
| <b>Algorithm Entity</b>     | Case Type - Enter Validation                                                                                                 |
| Program Type                | java                                                                                                    |

*Table 4–38 Validate Expired Default Notice: C1-DEFNOTEXP*

| Program Name           | com.splwg.ccb.domain.collection.caseType.specialisedCollections.legal                                                                          |
|------------------------|----------------------------------------------------------------------------------------------------|
| <b>Parameters</b>      | Name: associationType                                                                                                    |
|                        | Required (Yes/No): Y                                                                                                    |
|                        | Description: NA                                                                                                    |
|                        |                                                                                                    |
|                        | Name: validationfailureOption                                                                                                    |
|                        | Required (Yes/No): Y                                                                                                    |
|                        | <b>Description: NA</b>                                                                                                    |
|                        |                                                                                                    |
|                        | Name: toDoType                                                                                                    |
|                        | Required (Yes/No): N                                                                                                    |
|                        | <b>Description: NA</b>                                                                                                    |
|                        |                                                                                                    |
|                        | Name: toDoRole                                                                                                    |
|                        | Required (Yes/No): N                                                                                                    |
|                        | Description: NA                                                                                                    |
| <b>Detailed Design</b> | It is invoked in the Assign New LSP status of the Legal Process case. It checks if the<br>default notice has expired for a particular account. |

*Table 4–38 (Cont.) Validate Expired Default Notice: C1-DEFNOTEXP*

#### *Table 4–39 Validate Expired Default Notice: Sample Algorithm*

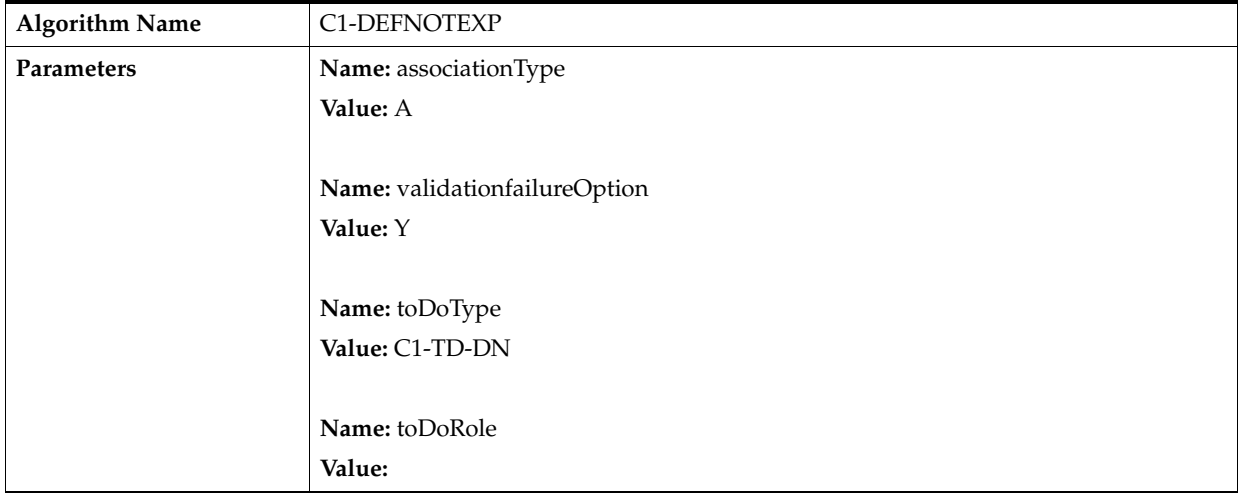

## **4.25 Collateral Verification: C1-VRFYCOLS**

This section provides details of the Collateral Verification: C1-VRFYCOLS algorithm.

| Description                 | Collateral Verification                                                                                                    |
|-----------------------------|----------------------------------------------------------------------------------------------------|
| <b>Detailed Description</b> | This will perform following validations for the collateral with the case:                                                                                                    |
|                             | If the soft parameter for Collateral type to this algorithm type is "PROPERTY",<br>$\blacksquare$<br>then one collateral is associated with the case and that Collateral is associated<br>with Facility for the primary account associated with the case. |
|                             | If collateral type soft parameter is blank, then above validation should be<br>$\blacksquare$<br>ignored and Collateral status is set to Not Sold.                                                                                                    |
|                             | It will also validate that if there is not active Asset repossession case running for<br>$\blacksquare$<br>the collateral. If any of the above validations fail, case creation process should be<br>terminated.                                           |
| <b>Algorithm Entity</b>     | Case Type-Enter Status                                                                                                    |
| Program Type                | java                                                                                                    |
| <b>Program Name</b>         | com.splwg.ccb.domain.collection.caseType.specialisedCollections.AssetRepo.Collater<br>alVerification                                                                                                    |
| <b>Parameters</b>           | <b>Name:</b> Collateral Type                                                                                                    |
|                             | Required (Yes/No): N                                                                                                    |
|                             | Description: NA                                                                                                    |
| <b>Detailed Design</b>      | It is invoked in the Pending status of the Asset Repossession Process case. It Verifies<br>the collateral associated with account.                                                                                                    |

*Table 4–40 Collateral Verification: C1-VRFYCOLS*

*Table 4–41 Collateral Verification: Sample Algorithm*

| Algorithm Name | C1-VRFYCOLS           |
|----------------|-----------------------|
| Parameters     | Name: Collateral Type |
|                | Value: PROPERTY       |

#### **4.26 Account Association for Asset Repossession Case: C1-ARSACCTS**

This section provides details of the Account Association for Asset Repossession Case: C1-ARSACCTS algorithm.

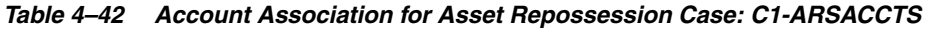

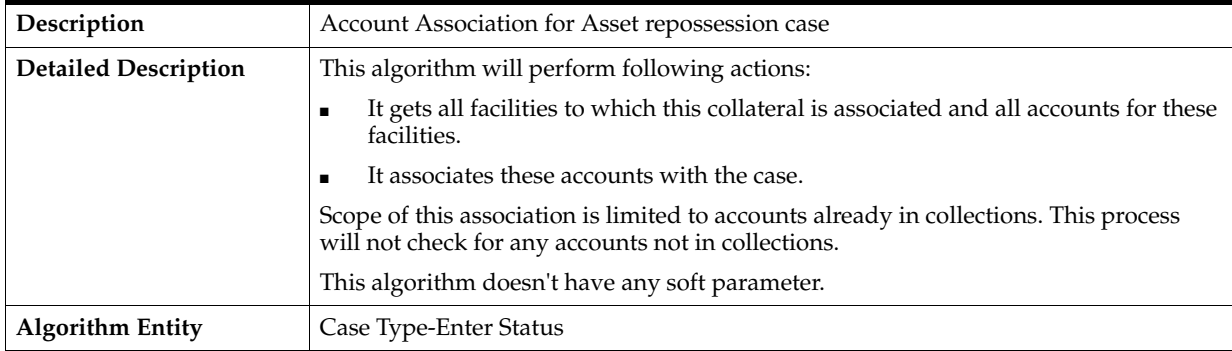

| Program Type           | java                                                                                                    |
|------------------------|----------------------------------------------------------------------------------------------------|
| Program Name           | com.splwg.ccb.domain.collection.caseType.specialisedCollections.AssetRepo.Accoun<br>tAssociationForAssetRepossessionCase          |
| <b>Parameters</b>      | <b>NA</b>                                                                                                    |
| <b>Detailed Design</b> | It is invoked in the Pending status of the Asset Repossession Process case. It will<br>associate facilities of account with case. |

*Table 4–42 (Cont.) Account Association for Asset Repossession Case: C1-ARSACCTS*

#### **4.27 Customer Association for Asset Repossession Case: C1-ARSCUSTS**

This section provides details of the Customer Association for Asset Repossession Case: C1-ARSCUSTS algorithm.

*Table 4–43 Customer Association for Asset Repossession Case: C1-ARSCUSTS*

| Description                 | Customer Association for Asset repossession case                                                                                               |
|-----------------------------|----------------------------------------------------------------------------------------------------|
| <b>Detailed Description</b> | This algorithm performs the following actions:                                                                                                 |
|                             | It gets all customers who are the owners for the selected collateral<br>$\blacksquare$                                                         |
|                             | It associates these customers with the case<br>$\blacksquare$                                                                                  |
|                             | Scope of this association is limited to customers already in collections. This process<br>will not check for any customers not in collections. |
|                             | This algorithm does not have any soft parameter.                                                                                               |
| <b>Algorithm Entity</b>     | Case Type-Enter Status                                                                                                    |
| Program Type                | java                                                                                                    |
| <b>Program Name</b>         | com.splwg.ccb.domain.collection.caseType.specialisedCollections.AssetRepo.Custom<br>erAssociationForAssetRepossessionCase                      |
| <b>Parameters</b>           | NA                                                                                                    |
| <b>Detailed Design</b>      | It is invoked in the Pending status of the Asset Repossession Process case. It will<br>associate facilities of customer with case.             |

## **4.28 Update Collateral Property: C1-SETCOLLPR**

This section provides details of the Update Collateral Property: C1-SETCOLLPR algorithm.

| Description                 | <b>Update Collateral Property</b>                                                                                                    |
|-----------------------------|----------------------------------------------------------------------------------------------------|
| <b>Detailed Description</b> | This algorithm will perform following operations:                                                                                                    |
|                             | If the value of updateCollateralProperty soft parameter is "SET" and type of<br>possession is "Warrant" then Fetch the collateral for which case is created and<br>update the IS_LEGAL_SW= "Y" and populate the case_ID on this collateral. |
|                             | If the value of updateCollateralProperty soft parameter is "RESET" then Fetch<br>the collateral for which case is created and update the IS_LEGAL_SW= "N" and<br>IS_REPO_SW= "N" nullify the case_ID on this collateral.                    |
| <b>Algorithm Entity</b>     | Case Type-Enter Status                                                                                                    |

*Table 4–44 Update Collateral Property: C1-SETCOLLPR*

| Program Type           | java                                                                                                    |
|------------------------|----------------------------------------------------------------------------------------------------|
| Program Name           | com.splwg.ccb.domain.collection.caseType.specialisedCollections.AssetRepo.Update<br>CollateralProperty                                                                     |
| <b>Parameters</b>      | Name: UpdateCollateralProperty                                                                                                    |
|                        | Required (Yes/No): $Y$                                                                                                    |
|                        | <b>Description:</b> NA                                                                                                    |
| <b>Detailed Design</b> | It is invoked in the Pending status of the Asset Repossession Process case. It updates<br>the collateral Properties like IS_LEGAL_SW, IS_REPO_SW depending on user inputs. |

*Table 4–44 (Cont.) Update Collateral Property: C1-SETCOLLPR*

## **4.29 Close To do's Algorithm: C1-CLSTODOA**

This section provides details of the Close To do's Algorithm: C1-CLSTODOA algorithm.

*Table 4–45 Close To do's Algorithm: C1-CLSTODOA*

| Description                 | Close To do's algorithm                                                                                                    |
|-----------------------------|----------------------------------------------------------------------------------------------------|
| <b>Detailed Description</b> | This process will close all To-Do's of specific To-do types associated with the case. Up<br>to five To-Do types can be given to this algorithm to close. |
| <b>Algorithm Entity</b>     | Case Type-Exit Status                                                                                                    |
| Program Type                | 1ava                                                                                                    |
| Program Name                | com.splwg.ccb.domain.collection.caseType.specialisedCollections.CloseTodo                                                                                |

| Parameters             | Name: To Do Type1                                                                                                    |
|------------------------|----------------------------------------------------------------------------------------------------|
|                        | Required (Yes/No): N                                                                                                    |
|                        | Description: NA                                                                                                    |
|                        |                                                                                                    |
|                        | Name: To Do Type2                                                                                                    |
|                        | Required (Yes/No): N                                                                                                    |
|                        | Description: NA                                                                                                    |
|                        |                                                                                                    |
|                        | Name: To Do Type3                                                                                                    |
|                        | Required (Yes/No): N                                                                                                    |
|                        | Description: NA                                                                                                    |
|                        |                                                                                                    |
|                        | Name: To Do Type4                                                                                                    |
|                        | Required (Yes/No): N                                                                                                    |
|                        | Description: NA                                                                                                    |
|                        |                                                                                                    |
|                        | Name: To Do Type5                                                                                                    |
|                        | Required (Yes/No): N                                                                                                    |
|                        | Description: NA                                                                                                    |
| <b>Detailed Design</b> | It is invoked while exiting from Pending status of the Asset Repossession Process<br>case. This process will close all To-Do's of "No activity" To-do types associated with<br>the case. |

*Table 4–45 (Cont.) Close To do's Algorithm: C1-CLSTODOA*

*Table 4–46 Close To do's Algorithm: Sample Algorithm*

| <b>Algorithm Name</b> | C1-ARSCUSTS       |
|-----------------------|-------------------|
| Parameters            | Name: To Do Type1 |
|                       | Value: C1-ANA1    |
|                       |                   |
|                       | Name: To Do Type2 |
|                       | Value: C1-ANA2    |
|                       |                   |
|                       | Name: To Do Type3 |
|                       | Value:            |
|                       |                   |
|                       | Name: To Do Type4 |
|                       | Value:            |
|                       |                   |
|                       | Name: To Do Type5 |
|                       | Value:            |

## **4.30 Validations for Mandatory Characteristics: C1-CHARVALU**

This section provides details of the Validations for Mandatory Characteristics: C1-CHARVALU algorithm.

| Description                 | Validations for Mandatory Characteristics                                                                                                    |
|-----------------------------|----------------------------------------------------------------------------------------------------|
| <b>Detailed Description</b> | Subjective Validations for Mandatory Characteristics                                                                                                    |
| <b>Algorithm Entity</b>     | Case Type-Enter Status                                                                                                    |
| Program Type                | java                                                                                                    |
| Program Name                | com.splwg.ccb.domain.collection.caseType.specialisedCollections.AssetRepo.Mandat<br>oryCharacteristics                                                                 |
| Parameters                  | Name: ReferenceCharacteristicsValue                                                                                                    |
|                             | Required (Yes/No): Y                                                                                                    |
|                             | Description: NA                                                                                                    |
|                             |                                                                                                    |
|                             | Name: ReferenceCharacteristic                                                                                                    |
|                             | Required (Yes/No): Y                                                                                                    |
|                             | Description: NA                                                                                                    |
|                             | Name: CaseCharacteristics1                                                                                                    |
|                             | Required (Yes/No): N                                                                                                    |
|                             | Description: NA                                                                                                    |
|                             |                                                                                                    |
|                             | Name: CaseCharacteristics2                                                                                                    |
|                             | Required (Yes/No): N                                                                                                    |
|                             | Description: NA                                                                                                    |
|                             |                                                                                                    |
|                             | Name: CaseCharacteristics3                                                                                                    |
|                             | Required (Yes/No): N                                                                                                    |
|                             | Description: NA                                                                                                    |
|                             | Name: CaseCharacteristics4                                                                                                    |
|                             | Required (Yes/No): N                                                                                                    |
|                             | Description: NA                                                                                                    |
|                             |                                                                                                    |
|                             | Name: CaseCharacteristics5                                                                                                    |
|                             | Required (Yes/No): N                                                                                                    |
|                             | Description: NA                                                                                                    |
| <b>Detailed Design</b>      | It is invoked in Effected Possession status of the Asset Repossession Process case.<br>This algorithm will carry out subjective validation based on the type of input. |

*Table 4–47 Validations for Mandatory Characteristics: C1-CHARVALU*

| <b>Algorithm Name</b> | C1-CHARVALU                                          |
|-----------------------|------------------------------------------------------|
| Parameters            | Name: ReferenceCharacteristicsValue                  |
|                       | Value: Type of Possession                            |
|                       |                                                      |
|                       | Name: ReferenceCharacteristic                        |
|                       | Value: Voluntary Possession                          |
|                       |                                                      |
|                       | Name: CaseCharacteristics1                           |
|                       | Value: Vacancy Date                                  |
|                       | Name: CaseCharacteristics2                           |
|                       |                                                      |
|                       | Value: Vacancy Possession Indemnity Policy Reference |
|                       | Name: CaseCharacteristics3                           |
|                       | Value: Property Surrender Letter Reference           |
|                       |                                                      |
|                       | Name: CaseCharacteristics4                           |
|                       | Value: Property Surrender Letter Reference           |
|                       |                                                      |
|                       | Name: CaseCharacteristics5                           |
|                       | Value:                                               |

*Table 4–48 Validations for Mandatory Characteristics: Sample Algorithm*

### **4.31 Validations for Mandatory Characteristics: C1-CHARVALA**

This section provides details of the Validations for Mandatory Characteristics: C1-CHARVALA algorithm.

*Table 4–49 Validations for Mandatory Characteristics: C1-CHARVALA*

| Description                 | Validations for Mandatory Characteristics                                                              |
|-----------------------------|----------------------------------------------------------------------------------------------------|
| <b>Detailed Description</b> | <b>Subjective Validations for Mandatory Characteristics</b>                                            |
| <b>Algorithm Entity</b>     | Case Type-Exit Status                                                                                  |
| Program Type                | iava                                                                                                   |
| Program Name                | com.splwg.ccb.domain.collection.caseType.specialisedCollections.AssetRepo.Mandat<br>oryCharacteristics |

| Parameters             | Name: ReferenceCharacteristicsValue                                                                                                    |
|------------------------|----------------------------------------------------------------------------------------------------|
|                        | Required (Yes/No): Y                                                                                                    |
|                        | Description: NA                                                                                                    |
|                        |                                                                                                    |
|                        | Name: ReferenceCharacteristic                                                                                                    |
|                        | Required (Yes/No): Y                                                                                                    |
|                        | Description: NA                                                                                                    |
|                        |                                                                                                    |
|                        | Name: CaseCharacteristics1                                                                                                    |
|                        | Required (Yes/No): N                                                                                                    |
|                        | Description: NA                                                                                                    |
|                        | Name: CaseCharacteristics2                                                                                                    |
|                        | Required (Yes/No): N                                                                                                    |
|                        | Description: NA                                                                                                    |
|                        |                                                                                                    |
|                        | Name: CaseCharacteristics3                                                                                                    |
|                        | Required (Yes/No): N                                                                                                    |
|                        | Description: NA                                                                                                    |
|                        |                                                                                                    |
|                        | Name: CaseCharacteristics4                                                                                                    |
|                        | Required (Yes/No): N                                                                                                    |
|                        | Description: NA                                                                                                    |
|                        |                                                                                                    |
|                        | Name: CaseCharacteristics5                                                                                                    |
|                        | Required (Yes/No): N                                                                                                    |
|                        | Description: NA                                                                                                    |
| <b>Detailed Design</b> | It is invoked in Effected Possession status of the Asset Repossession Process case.<br>This algorithm will carry out subjective validation based on the type of input. |

*Table 4–49 (Cont.) Validations for Mandatory Characteristics: C1-CHARVALA*

| <b>Algorithm Name</b> | C1-CHARVALU                         |
|-----------------------|-------------------------------------|
| Parameters            | Name: ReferenceCharacteristicsValue |
|                       | Value: Type of Possession           |
|                       |                                     |
|                       | Name: ReferenceCharacteristic       |
|                       | Value: Voluntary Possession         |
|                       |                                     |
|                       | Name: CaseCharacteristics1          |
|                       | Value: Legal Case ID                |
|                       |                                     |
|                       | Name: CaseCharacteristics2          |
|                       | Value:                              |
|                       | Name: CaseCharacteristics3          |
|                       | Value:                              |
|                       |                                     |
|                       | Name: CaseCharacteristics4          |
|                       | Value:                              |
|                       |                                     |
|                       | Name: CaseCharacteristics5          |
|                       | Value:                              |

*Table 4–50 Validations for Mandatory Characteristics: Sample Algorithm*

## **4.32 Update Collateral Status in the Host: C1-UPCOLLSTZ**

This section provides details of the Update Collateral Status in the Host: C1-UPCOLLSTZ algorithm.

*Table 4–51 Update Collateral Status in the Host: C1-UPCOLLSTZ*

| Description                 | Update Collateral Status in the host                                                                                                    |
|-----------------------------|----------------------------------------------------------------------------------------------------|
| <b>Detailed Description</b> | This process updates the collateral status in the host. The value of status to be set will<br>be passed as parameter to the process.                          |
|                             | If the update fails for any reason, system should create a To-do. Message for the<br>To-do should be configured based on type of update which failed.         |
|                             | To-do should be assigned to the To-do Role set as parameter to this process. If the<br>parameter is left blank, To-do should be assigned to the default role. |
| <b>Algorithm Entity</b>     | Case Type-Enter Status                                                                                                    |
| Program Type                | java                                                                                                    |
| Program Name                | com.splwg.ccb.domain.collection.caseType.specialisedCollections.AssetRepo.Update<br>CollateralStatusInTheHost                                                 |

| <b>Parameters</b>      | Name: To Do Role                                                                                                    |
|------------------------|----------------------------------------------------------------------------------------------------|
|                        | Required (Yes/No): $N$                                                                                                    |
|                        | <b>Description: NA</b>                                                                                                    |
|                        |                                                                                                    |
|                        | Name: To Do Type                                                                                                    |
|                        | Required (Yes/No): Y                                                                                                    |
|                        | Description: NA                                                                                                    |
|                        |                                                                                                    |
|                        | Name: Collateral Status                                                                                                    |
|                        | Required (Yes/No): $Y$                                                                                                    |
|                        | <b>Description: NA</b>                                                                                                    |
| <b>Detailed Design</b> | It is invoked in Effected Possession status of the Asset Repossession Process case.<br>This process will update the collateral status in the host. |

*Table 4–51 (Cont.) Update Collateral Status in the Host: C1-UPCOLLSTZ*

#### *Table 4–52 Update Collateral Status in the Host: Sample Algorithm*

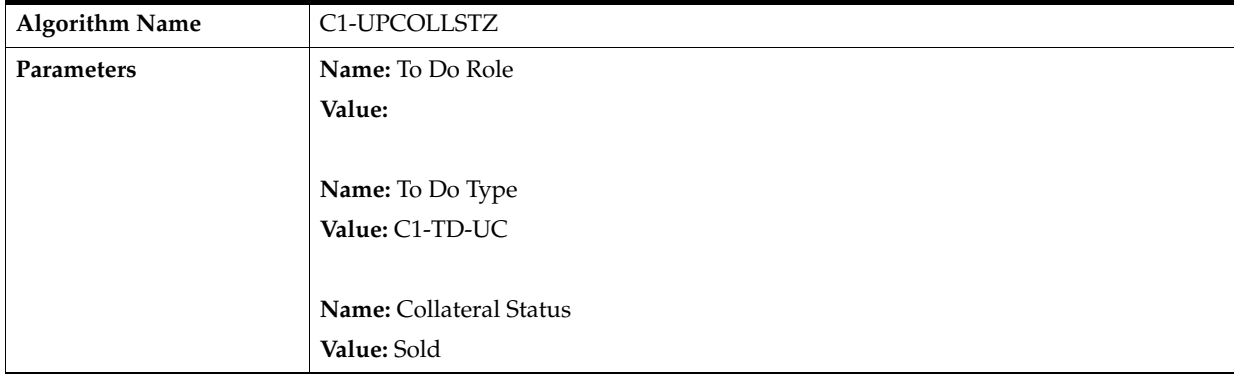

#### **4.33 Initiate Collateral Valuation: C1-COLLVALX**

This section provides details of the Initiate Collateral Valuation: C1-COLLVALX algorithm.
*Table 4–53 Initiate Collateral Valuation: C1-COLLVALX*

| Description                 | Update Collateral Status in the host                                                                                                    |
|-----------------------------|----------------------------------------------------------------------------------------------------|
| <b>Detailed Description</b> | This algorithm works as follows:                                                                                                    |
|                             | System should check if "X" days have elapsed since the last assessment was done for<br>the collateral. That is check if (Assessment date $+ X$ ) <= Current business date.<br>Number of days, X, will be set as Assessment Expiry Days parameter for this process. |
|                             | If yes - Create a To-do to alert the user that collateral valuation is required. This to-do<br>should be associated with the case. To-do Type is passed as a parameter to the<br>process.                                                                          |
|                             | However, To-do should not be created if:                                                                                                    |
|                             | A To-do of same to-do type is already open for the case<br>$\blacksquare$                                                                                                    |
|                             | A To-do of same to-do type was closed within past "Y" days                                                                                                    |
|                             | To-do should be assigned to the To-do Role set as parameter to this process. If the<br>parameter is left blank, To-do should be assigned to the default role.                                                                                                    |
| <b>Algorithm Entity</b>     | Case Type-Enter Status                                                                                                    |
| Program Type                | java                                                                                                    |
| Program Name                | com.splwg.ccb.domain.collection.caseType.specialisedCollections.AssetRepo.Update<br>CollateralStatusInTheHost                                                                                                    |
| <b>Parameters</b>           | <b>Name:</b> To Do Role                                                                                                    |
|                             | <b>Required (Yes/No):</b> N                                                                                                    |
|                             | Description: NA                                                                                                    |
|                             |                                                                                                    |
|                             | Name: To Do Type                                                                                                    |
|                             | Required (Yes/No): Y                                                                                                    |
|                             | Description: NA                                                                                                    |
|                             |                                                                                                    |
|                             | Name: Days Since Closure Of Last To Do                                                                                                    |
|                             | Required (Yes/No): Y                                                                                                    |
|                             | Description: NA                                                                                                    |
|                             | <b>Name:</b> Assessment Expiry Days                                                                                                    |
|                             | Required (Yes/No): Y                                                                                                    |
|                             | Description: NA                                                                                                    |
| <b>Detailed Design</b>      | It is invoked while exiting from Pending status of the Asset Repossession Process<br>case. This process will close all To-Do's of "Asset repossession No activity" To-do<br>types associated with the case.                                                        |

| <b>Algorithm Name</b> | C1-COLLVALX                            |
|-----------------------|----------------------------------------|
| <b>Parameters</b>     | Name: To Do Role                       |
|                       | Value: C1-ASSETRE                      |
|                       |                                        |
|                       | Name: To Do Type                       |
|                       | Value: C1-TD-UC                        |
|                       |                                        |
|                       | Name: Days Since Closure Of Last To Do |
|                       | Value: 5                               |
|                       |                                        |
|                       | Name: Assessment Expiry Days           |
|                       | Value: 5                               |

*Table 4–54 Initiate Collateral Valuation: Sample Algorithm*

# **4.34 Close To do's Algorithm: C1-CLSTODOV**

This section provides details of the Close To do's Algorithm: C1-CLSTODOV algorithm.

*Table 4–55 Close To do's Algorithm: C1-CLSTODOV*

| Description                 | Close To do's algorithm                                                                                                    |
|-----------------------------|----------------------------------------------------------------------------------------------------|
| <b>Detailed Description</b> | This process will close all To-Do's of specific To-do types associated with the case. Up<br>to five To-Do types can be given to this algorithm to close. |
| <b>Algorithm Entity</b>     | Case Type-Exit Status                                                                                                    |
| Program Type                | java                                                                                                    |
| Program Name                | com.splwg.ccb.domain.collection.caseType.specialisedCollections.CloseTodo                                                                                |

| Parameters             | Name: To Do Type1                                                                                                    |
|------------------------|----------------------------------------------------------------------------------------------------|
|                        | Required (Yes/No): N                                                                                                    |
|                        | Description: NA                                                                                                    |
|                        |                                                                                                    |
|                        | Name: To Do Type2                                                                                                    |
|                        | Required (Yes/No): N                                                                                                    |
|                        | Description: NA                                                                                                    |
|                        |                                                                                                    |
|                        | Name: To Do Type3                                                                                                    |
|                        | Required (Yes/No): N                                                                                                    |
|                        | Description: NA                                                                                                    |
|                        |                                                                                                    |
|                        | Name: To Do Type4                                                                                                    |
|                        | Required (Yes/No): N                                                                                                    |
|                        | Description: NA                                                                                                    |
|                        |                                                                                                    |
|                        | Name: To Do Type5                                                                                                    |
|                        | Required (Yes/No): N                                                                                                    |
|                        | Description: NA                                                                                                    |
| <b>Detailed Design</b> | It is invoked while exiting from Sale In-Progress status of the Asset Repossession<br>Process case. This process will close all To-Do's of "No activity" To-do types<br>associated with the case. |

*Table 4–55 (Cont.) Close To do's Algorithm: C1-CLSTODOV*

*Table 4–56 Close To do's Algorithm: Sample Algorithm*

| <b>Algorithm Name</b> | C1-CLSTODOV       |
|-----------------------|-------------------|
| Parameters            | Name: To Do Type1 |
|                       | Value: C1-LNA1    |
|                       |                   |
|                       | Name: To Do Type2 |
|                       | Value: C1-LNA1    |
|                       |                   |
|                       | Name: To Do Type3 |
|                       | Value: C1-TD-CV   |
|                       |                   |
|                       | Name: To Do Type4 |
|                       | Value:            |
|                       |                   |
|                       | Name: To Do Type5 |
|                       | Value:            |

# **4.35 Validations for Mandatory Characteristics: C1-CHARVALC**

This section provides details of the Validations for Mandatory Characteristics: C1-CHARVALC algorithm.

| Description                 | Validations for Mandatory Characteristics                                                                                                    |
|-----------------------------|----------------------------------------------------------------------------------------------------|
| <b>Detailed Description</b> | Subjective Validations for Mandatory Characteristics                                                                                                    |
| <b>Algorithm Entity</b>     | Case Type-Enter Status                                                                                                    |
| Program Type                | java                                                                                                    |
| Program Name                | com.splwg.ccb.domain.collection.caseType.specialisedCollections.AssetRepo.Mandat<br>oryCharacteristics                                                        |
| Parameters                  | Name: ReferenceCharacteristicsValue                                                                                                    |
|                             | Required (Yes/No): Y                                                                                                    |
|                             | Description: NA                                                                                                    |
|                             |                                                                                                    |
|                             | Name: ReferenceCharacteristic                                                                                                    |
|                             | Required (Yes/No): Y                                                                                                    |
|                             | Description: NA                                                                                                    |
|                             | Name: CaseCharacteristics1                                                                                                    |
|                             | Required (Yes/No): N                                                                                                    |
|                             | Description: NA                                                                                                    |
|                             |                                                                                                    |
|                             | Name: CaseCharacteristics2                                                                                                    |
|                             | Required (Yes/No): N                                                                                                    |
|                             | Description: NA                                                                                                    |
|                             |                                                                                                    |
|                             | Name: CaseCharacteristics3                                                                                                    |
|                             | Required (Yes/No): N                                                                                                    |
|                             | Description: NA                                                                                                    |
|                             | Name: CaseCharacteristics4                                                                                                    |
|                             | Required (Yes/No): N                                                                                                    |
|                             | Description: NA                                                                                                    |
|                             |                                                                                                    |
|                             | Name: CaseCharacteristics5                                                                                                    |
|                             | Required (Yes/No): N                                                                                                    |
|                             | Description: NA                                                                                                    |
| <b>Detailed Design</b>      | It is invoked in Settlement status of the Asset Repossession Process case. This<br>algorithm will carry out subjective validation based on the type of input. |

*Table 4–57 Validations for Mandatory Characteristics: C1-CHARVALC*

| <b>Algorithm Name</b> | C1-CHARVALU                         |
|-----------------------|-------------------------------------|
| Parameters            | Name: ReferenceCharacteristicsValue |
|                       | Value: Type of Possession           |
|                       |                                     |
|                       | Name: ReferenceCharacteristic       |
|                       | Value: Voluntary Possession         |
|                       |                                     |
|                       | Name: CaseCharacteristics1          |
|                       | Value: Contactor Details            |
|                       |                                     |
|                       | Name: CaseCharacteristics2          |
|                       | Value: Conveyance Details           |
|                       | Name: CaseCharacteristics3          |
|                       | Value:                              |
|                       |                                     |
|                       | Name: CaseCharacteristics4          |
|                       | Value:                              |
|                       |                                     |
|                       | Name: CaseCharacteristics5          |
|                       | Value:                              |

*Table 4–58 Validations for Mandatory Characteristics: Sample Algorithm*

# **4.36 Update Collateral Status in the Host: C1-UPCOLLSTX**

This section provides details of the Update Collateral Status in the Host: C1-UPCOLLSTX algorithm.

*Table 4–59 Update Collateral Status in the Host: C1-UPCOLLSTX*

| Description                 | Update Collateral Status in the host                                                                                                    |
|-----------------------------|----------------------------------------------------------------------------------------------------|
| <b>Detailed Description</b> | This process updates the collateral status in the host. The value of status to be set will<br>be passed as parameter to the process.                          |
|                             | If the update fails for any reason, system should create a To-do. Message for the<br>To-do should be configured based on type of update which failed.         |
|                             | To-do should be assigned to the To-do Role set as parameter to this process. If the<br>parameter is left blank, To-do should be assigned to the default role. |
| <b>Algorithm Entity</b>     | Case Type-Enter Status                                                                                                    |
| Program Type                | java                                                                                                    |
| Program Name                | com.splwg.ccb.domain.collection.caseType.specialisedCollections.AssetRepo.Update<br>CollateralStatusInTheHost                                                 |

| <b>Parameters</b>      | Name: To Do Role                                                                                                    |
|------------------------|----------------------------------------------------------------------------------------------------|
|                        | Required (Yes/No): N                                                                                                    |
|                        | <b>Description: NA</b>                                                                                                    |
|                        |                                                                                                    |
|                        | Name: To Do Type                                                                                                    |
|                        | Required (Yes/No): Y                                                                                                    |
|                        | Description: NA                                                                                                    |
|                        |                                                                                                    |
|                        | Name: Collateral Status                                                                                                    |
|                        | Required (Yes/No): Y                                                                                                    |
|                        | Description: NA                                                                                                    |
| <b>Detailed Design</b> | It is invoked in Settlement status of the Asset Repossession Process case. This process<br>will update the collateral status in the host. |

*Table 4–59 (Cont.) Update Collateral Status in the Host: C1-UPCOLLSTX*

#### *Table 4–60 Update Collateral Status in the Host: Sample Algorithm*

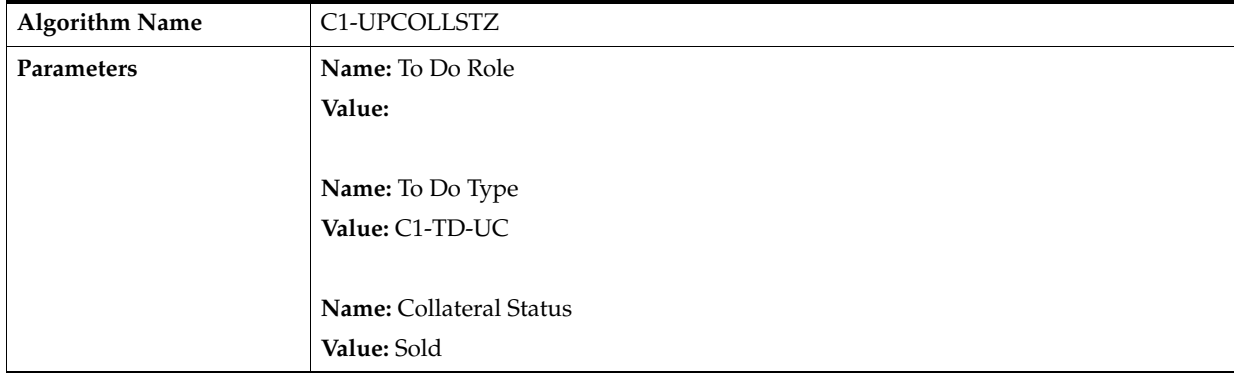

#### **4.37 Validation Settlement: C1-VALSET**

This section provides details of the Validation Settlement: C1-VALSET algorithm.

*Table 4–61 Validation Settlement: C1-VALSET*

| Description                 | Validation Settlement                                                                                |
|-----------------------------|----------------------------------------------------------------------------------------------------|
| <b>Detailed Description</b> | This algorithm will perform following actions:                                                       |
|                             | Before completing the asset repossession case, the below validations should be done<br>for the case: |
|                             | Collateral should have a settlement date                                                             |
|                             | Realization status for the collateral should be "Complete"                                           |
|                             | Transition to completed status should fail if above validations fail.                                |
| <b>Algorithm Entity</b>     | Case Type-Exit Status                                                                                |
| Program Type                | java                                                                                                 |

| Program Name           | com.splwg.ccb.domain.collection.caseType.specialisedCollections.AssetRepo.Validate<br>CollateralSettlementStatus                          |
|------------------------|----------------------------------------------------------------------------------------------------|
| <b>Parameters</b>      | <b>Name:</b> Realization Status                                                                                                    |
|                        | Required (Yes/No): Y                                                                                                    |
|                        | Description: NA                                                                                                    |
| <b>Detailed Design</b> | It is invoked in Settlement status of the Asset Repossession Process case. This process<br>will update the collateral status in the host. |

*Table 4–61 (Cont.) Validation Settlement: C1-VALSET*

#### *Table 4–62 Validation Settlement: Sample Algorithm*

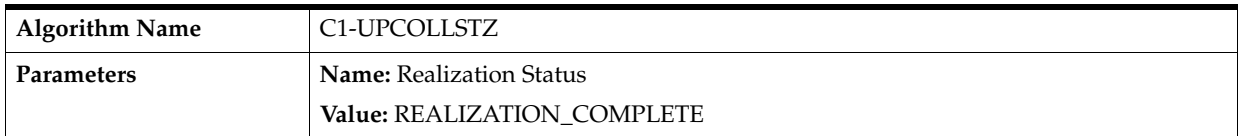

#### **4.38 Initiate LMI Process: C1-INITLMI**

This section provides details of the Initiate LMI Process: C1-INITLMI algorithm.

| Description                 | Initiate LMI Process                                                                              |
|-----------------------------|---------------------------------------------------------------------------------------------------|
| <b>Detailed Description</b> | Parameters to the algorithm must be as follows:                                                   |
|                             | For Initiate LMI Options:<br>$\blacksquare$                                                       |
|                             | 1) "Initiate LMI with highest insured amount" use HIGH INSUR AMT                                  |
|                             | 2) "Initiate LMI from a specific insurer first" use SPEC_INSURER                                  |
|                             | For No LMI Option:                                                                                |
|                             | 1) "Mark primary account for strategy review" use PRIMARY                                         |
|                             | 2) "Mark all accounts for strategy review" use ALL                                                |
|                             | 3) "No Action" use NA                                                                             |
| <b>Algorithm Entity</b>     | Case Type-Exit Status                                                                             |
| Program Type                | java                                                                                              |
| Program Name                | com.splwg.ccb.domain.collection.caseType.specialisedCollections.AssetRepo.Initiate<br><b>LMIP</b> |

*Table 4–63 Initiate LMI Process: C1-INITLMI*

| Parameters             | Name: Balance Threshold                                                                                                    |
|------------------------|----------------------------------------------------------------------------------------------------|
|                        |                                                                                                    |
|                        | Required (Yes/No): Y                                                                                                    |
|                        | Description: NA                                                                                                    |
|                        |                                                                                                    |
|                        | Name: LMI Case Type                                                                                                    |
|                        | Required (Yes/No): Y                                                                                                    |
|                        | Description: NA                                                                                                    |
|                        |                                                                                                    |
|                        | Name: Initiate LMI Options                                                                                                    |
|                        | Required (Yes/No): Y                                                                                                    |
|                        | Description: NA                                                                                                    |
|                        |                                                                                                    |
|                        | Name: LMI Insurer Code                                                                                                    |
|                        | Required (Yes/No): Y                                                                                                    |
|                        | Description: NA                                                                                                    |
|                        |                                                                                                    |
|                        | Name: No LMI Option                                                                                                    |
|                        | Required (Yes/No): Y                                                                                                    |
|                        | Description: NA                                                                                                    |
| <b>Detailed Design</b> | It is invoked in Settlement status of the Asset Repossession Process case. This process<br>will validate realization status and settlement date for collateral. |

*Table 4–63 (Cont.) Initiate LMI Process: C1-INITLMI*

*Table 4–64 Initiate LMI Process: Sample Algorithm*

| <b>Algorithm Name</b> | C1-INITLMI                 |
|-----------------------|----------------------------|
| Parameters            | Name: Balance Threshold    |
|                       | <b>Value: 1000</b>         |
|                       |                            |
|                       | Name: LMI Case Type        |
|                       | Value: C1_LMI              |
|                       |                            |
|                       | Name: Initiate LMI Options |
|                       | Value: HIGH_INSUR_AMT      |
|                       |                            |
|                       | Name: LMI Insurer Code     |
|                       | Value: QBE                 |
|                       |                            |
|                       | Name: No LMI Option        |
|                       | Value: ALL                 |

### **4.39 Close To do's Algorithm: C1-CLSTODO**

This section provides details of the Close To do's Algorithm: C1-CLSTODO algorithm.

| Description                 | Close To do's algorithm                                                                                                    |
|-----------------------------|----------------------------------------------------------------------------------------------------|
| <b>Detailed Description</b> | This process will close all To-Do's of specific To-do types associated with the case. Up<br>to five To-Do types can be given to this algorithm to close.    |
| <b>Algorithm Entity</b>     | Case Type-Exit Status                                                                                                    |
| Program Type                | java                                                                                                    |
| Program Name                | com.splwg.ccb.domain.collection.caseType.specialisedCollections.CloseTodo                                                                                   |
| Parameters                  | Name: To Do Type1                                                                                                    |
|                             | Required (Yes/No): N                                                                                                    |
|                             | Description: NA                                                                                                    |
|                             |                                                                                                    |
|                             | Name: To Do Type2                                                                                                    |
|                             | Required (Yes/No): N                                                                                                    |
|                             | Description: NA                                                                                                    |
|                             |                                                                                                    |
|                             | Name: To Do Type3                                                                                                    |
|                             | Required (Yes/No): N                                                                                                    |
|                             | Description: NA                                                                                                    |
|                             |                                                                                                    |
|                             | Name: To Do Type4                                                                                                    |
|                             | Required (Yes/No): N                                                                                                    |
|                             | Description: NA                                                                                                    |
|                             |                                                                                                    |
|                             | Name: To Do Type5                                                                                                    |
|                             | Required (Yes/No): N                                                                                                    |
|                             | Description: NA                                                                                                    |
| <b>Detailed Design</b>      | It is invoked while exiting from Settlement status of the Asset Repossession Process<br>case. This process will close all To-Do's associated with the case. |

*Table 4–65 Close To do's Algorithm: C1-CLSTODO*

| <b>Algorithm Name</b> | C1-CLSTODO        |
|-----------------------|-------------------|
| Parameters            | Name: To Do Type1 |
|                       | Value: C1-TD-CL   |
|                       |                   |
|                       | Name: To Do Type2 |
|                       | Value: C1-TD-AC   |
|                       |                   |
|                       | Name: To Do Type3 |
|                       | Value: C1-TD-DN   |
|                       |                   |
|                       | Name: To Do Type4 |
|                       | Value: C1-DNA1    |
|                       |                   |
|                       | Name: To Do Type5 |
|                       | Value:            |

*Table 4–66 Close To do's Algorithm: Sample Algorithm*

# **4.40 Update Collateral Property: C1-RESETCOLL**

This section provides details of the Update Collateral Property: C1-RESETCOLL algorithm.

*Table 4–67 Update Collateral Property: C1-RESETCOLL*

| Description                 | <b>Update Collateral Property</b>                                                                                                    |
|-----------------------------|----------------------------------------------------------------------------------------------------|
| <b>Detailed Description</b> | This algorithm will perform following operations:                                                                                                    |
|                             | If the value of updateCollateralProperty soft parameter is "SET" and type of<br>$\blacksquare$<br>possession is "Warrant" then Fetch the collateral for which case is created and<br>update the IS_LEGAL_SW= "Y" and populate the case_ID on this collateral. |
|                             | If the value of updateCollateralProperty soft parameter is "RESET" then Fetch<br>$\blacksquare$<br>the collateral for which case is created and update the IS_LEGAL_SW= "N" and<br>IS_REPO_SW= "N" nullify the case_ID on this collateral.                    |
| <b>Algorithm Entity</b>     | Case Type-Enter Status                                                                                                    |
| Program Type                | java                                                                                                    |
| Program Name                | com.splwg.ccb.domain.collection.caseType.specialisedCollections.AssetRepo.Update<br>CollateralProperty                                                                                                    |
| Parameters                  | Name: UpdateCollateralProperty                                                                                                    |
|                             | Required (Yes/No): Y                                                                                                    |
|                             | <b>Description: NA</b>                                                                                                    |
| <b>Detailed Design</b>      | It is invoked in the Cancelled status of the Asset Repossession Process case. It will<br>update the collateral Properties like IS_LEGAL_SW, IS_REPO_SW depending upon<br>user inputs.                                                                         |

*Table 4–68 Update Collateral Property: Sample Algorithm*

| <b>Algorithm Name</b> | C1-RESETCOLL                   |
|-----------------------|--------------------------------|
| Parameters            | Name: UpdateCollateralProperty |
|                       | Value: RESET                   |

# **4.41 Update Collateral Status in the Host: C1-UPCOLLSTY**

This section provides details of the Update Collateral Status in the Host: C1-UPCOLLSTY algorithm.

| Description                 | Update Collateral Status in the host                                                                                                    |
|-----------------------------|----------------------------------------------------------------------------------------------------|
| <b>Detailed Description</b> | This process will update the collateral status in the host. The value of status to be set<br>will be passed as parameter to the process.                      |
|                             | If the update fails for any reason, system should create a To-do. Message for the<br>To-do should be configured based on type of update which failed.         |
|                             | To-do should be assigned to the To-do Role set as parameter to this process. If the<br>parameter is left blank, To-do should be assigned to the default role. |
| <b>Algorithm Entity</b>     | Case Type-Enter Status                                                                                                    |
| Program Type                | java                                                                                                    |
| Program Name                | com.splwg.ccb.domain.collection.caseType.specialisedCollections.AssetRepo.Update<br>CollateralStatusInTheHost                                                 |
| <b>Parameters</b>           | Name: To Do Role                                                                                                    |
|                             | Required (Yes/No): N                                                                                                    |
|                             | <b>Description: NA</b>                                                                                                    |
|                             | Name: To Do Type                                                                                                    |
|                             | Required (Yes/No): Y                                                                                                    |
|                             | <b>Description: NA</b>                                                                                                    |
|                             | Name: Collateral Status                                                                                                    |
|                             | Required (Yes/No): Y                                                                                                    |
|                             | Description: NA                                                                                                    |
| <b>Detailed Design</b>      | It is invoked in Withdrawn status of the Asset Repossession Process case. This<br>process will update the collateral status in the host.                      |

*Table 4–69 Update Collateral Status in the Host: C1-UPCOLLSTY*

| <b>Algorithm Name</b> | C1-UPCOLLSTY             |
|-----------------------|--------------------------|
| Parameters            | Name: To Do Role         |
|                       | Value:                   |
|                       |                          |
|                       | Name: To Do Type         |
|                       | Value: C1-TD-UC          |
|                       |                          |
|                       | Name: Collateral Status  |
|                       | Value: With the Customer |

*Table 4–70 Update Collateral Status in the Host: Sample Algorithm*

#### **4.42 PTP Active Algorithm: C1-PTPACTIVE**

This section provides details of the PTP Active Algorithm: C1-PTPACTIVE algorithm.

*Table 4–71 PTP Active Algorithm: C1-PTPACTIVE*

| Description                 | Algorithm to generate letter or SMS on Active Status                                 |
|-----------------------------|--------------------------------------------------------------------------------------|
| <b>Detailed Description</b> | This algorithm is used to generate letter or SMS when PTP moves to Active state.     |
| <b>Algorithm Entity</b>     | PTP Active Algorithm                                                                 |
| Program Type                | java                                                                                 |
| Program Name                | com.splwg.ccb.domain.customerinfo.paymentPlan.CollectionPTPActiveForNgpAlgor<br>ithm |

| Parameters             | Name: contactTypeForLetter                                                                                                    |
|------------------------|----------------------------------------------------------------------------------------------------|
|                        | Required (Yes/No):                                                                                                    |
|                        | Description: Contact Type for Letter generation                                                                                            |
|                        |                                                                                                    |
|                        | Name: contactClassForLetter                                                                                                    |
|                        | Required (Yes/No):                                                                                                    |
|                        | <b>Description:</b> Contact Class for letter generation                                                                                    |
|                        | Name: contactMethodForLetter                                                                                                    |
|                        | Required (Yes/No):                                                                                                    |
|                        | Description: Contact Method for Letter generation                                                                                          |
|                        |                                                                                                    |
|                        | Name: contactTypeForSMS                                                                                                    |
|                        | Required (Yes/No):                                                                                                    |
|                        | <b>Description:</b> Contact Type for SMS                                                                                                   |
|                        | Name: contactClassForSMS                                                                                                    |
|                        | Required (Yes/No):                                                                                                    |
|                        | <b>Description:</b> Contact Class for SMS                                                                                                  |
|                        |                                                                                                    |
|                        | Name: contactMethodForSMS                                                                                                    |
|                        | Required (Yes/No):                                                                                                    |
|                        | Description: Contact Method for SMS                                                                                                    |
| <b>Detailed Design</b> | This algorithm invokes GenerateContactForPTP service which creates the contact<br>(generate Letter or SMS) when PTP moves to Active state. |

*Table 4–71 (Cont.) PTP Active Algorithm: C1-PTPACTIVE*

| <b>Algorithm Name</b> | C1-PTPACTIVE                 |
|-----------------------|------------------------------|
| Parameters            | Name: contactTypeForLetter   |
|                       | Value: OVERDUE               |
|                       |                              |
|                       | Name: contactClassForLetter  |
|                       | Value: CCC                   |
|                       |                              |
|                       | Name: contactMethodForLetter |
|                       | Value: OTBL                  |
|                       |                              |
|                       | Name: contactTypeForSMS      |
|                       | Value: OVERDUE               |
|                       | Name: contactClassForSMS     |
|                       | Value: CCC                   |
|                       |                              |
|                       | Name: contactMethodForSMS    |
|                       | Value: OTBS                  |

*Table 4–72 PTP Active Algorithm: Sample Algorithm*

#### **4.43 PTP Active Algorithm: C1-PTPKEPT**

This section provides details of the PTP Active Algorithm: C1-PTPKEPT algorithm.

*Table 4–73 PTP Active Algorithm: C1-PTPKEPT*

| Description                 | Algorithm to generate letter or SMS on Kept status.                            |
|-----------------------------|--------------------------------------------------------------------------------|
| <b>Detailed Description</b> | This algorithm is used to generate letter or SMS when PTP moves to Kept state. |
| <b>Algorithm Entity</b>     | PTP Kept Algorithm                                                             |
| Program Type                | 1ava                                                                           |

| Program Name           | com.splwg.ccb.domain.customerinfo.paymentPlan.CollectionPTPKeptForNgpAlgorit<br>hm                                                        |  |  |
|------------------------|----------------------------------------------------------------------------------------------------|--|--|
| Parameters             | Name: contactTypeForLetter                                                                                                    |  |  |
|                        | Required (Yes/No):                                                                                                    |  |  |
|                        | Description: Contact Type for Letter generation                                                                                           |  |  |
|                        | Name: contactClassForLetter                                                                                                    |  |  |
|                        | Required (Yes/No):                                                                                                    |  |  |
|                        | <b>Description:</b> Contact Class for letter generation                                                                                   |  |  |
|                        | Name: contactMethodForLetter                                                                                                    |  |  |
|                        | Required (Yes/No):                                                                                                    |  |  |
|                        | Description: Contact Method for Letter generation                                                                                         |  |  |
|                        | Name: contactTypeForSMS                                                                                                    |  |  |
|                        | Required (Yes/No):                                                                                                    |  |  |
|                        | <b>Description:</b> Contact Type for SMS                                                                                                  |  |  |
|                        | Name: contactClassForSMS                                                                                                    |  |  |
|                        | Required (Yes/No):                                                                                                    |  |  |
|                        | Description: Contact Class for SMS                                                                                                    |  |  |
|                        | Name: contactMethodForSMS                                                                                                    |  |  |
|                        | Required (Yes/No):                                                                                                    |  |  |
|                        | Description: Contact Method for SMS                                                                                                    |  |  |
| <b>Detailed Design</b> | This algorithm invokes GenerateContactForPTP service, which creates the contact<br>(generate Letter or SMS) when PTP moves to Kept state. |  |  |

*Table 4–73 (Cont.) PTP Active Algorithm: C1-PTPKEPT*

| <b>Algorithm Name</b> | C1-CURENTITY                 |
|-----------------------|------------------------------|
| Parameters            | Name: contactTypeForLetter   |
|                       | Value: OVERDUE               |
|                       |                              |
|                       | Name: contactClassForLetter  |
|                       | Value: CCC                   |
|                       |                              |
|                       | Name: contactMethodForLetter |
|                       | Value: OTBL                  |
|                       |                              |
|                       | Name: contactTypeForSMS      |
|                       | Value: OVERDUE               |
|                       | Name: contactClassForSMS     |
|                       | Value: CCC                   |
|                       |                              |
|                       | Name: contactMethodForSMS    |
|                       | Value: OTBS                  |

*Table 4–74 PTP Active Algorithm: Sample Algorithm*

# **4.44 PTP Active Algorithm: C1\_PTPBRKLS**

This section provides details of the PTP Active Algorithm: C1\_PTPBRKLS algorithm.

*Table 4–75 PTP Active Algorithm: C1\_PTPBRKLS*

| Description                 | Algorithm to generate letter or SMS on Broken Status                             |  |  |
|-----------------------------|----------------------------------------------------------------------------------|--|--|
| <b>Detailed Description</b> | This algorithm is used to generate letter or SMS when PTP moves to broken state. |  |  |
| <b>Algorithm Entity</b>     | PTP Broken Algorithm                                                             |  |  |
| Program Type                | 1ava                                                                             |  |  |

| Program Name           | com.splwg.ccb.domain.customerinfo.paymentPlan.CollectionPTPBrokenForNgpAlgo<br>rithm                                                        |  |
|------------------------|----------------------------------------------------------------------------------------------------|--|
| Parameters             | Name: contactTypeForLetter                                                                                                    |  |
|                        | Required (Yes/No):                                                                                                    |  |
|                        | Description: Contact Type for Letter generation                                                                                             |  |
|                        | Name: contactClassForLetter                                                                                                    |  |
|                        | Required (Yes/No):                                                                                                    |  |
|                        | Description: Contact Class for letter generation                                                                                            |  |
|                        | Name: contactMethodForLetter                                                                                                    |  |
|                        | Required (Yes/No):                                                                                                    |  |
|                        | <b>Description:</b> Contact Method for Letter generation                                                                                    |  |
|                        | Name: contactTypeForSMS                                                                                                    |  |
|                        | Required (Yes/No):                                                                                                    |  |
|                        | <b>Description:</b> Contact Type for SMS                                                                                                    |  |
|                        | Name: contactClassForSMS                                                                                                    |  |
|                        | Required (Yes/No):                                                                                                    |  |
|                        | Description: Contact Class for SMS                                                                                                    |  |
|                        | Name: contactMethodForSMS                                                                                                    |  |
|                        | Required (Yes/No):                                                                                                    |  |
|                        | <b>Description:</b> Contact Method for SMS                                                                                                  |  |
| <b>Detailed Design</b> | This algorithm invokes GenerateContactForPTP service, which creates the contact<br>(generate Letter or SMS) when PTP moves to Broken state. |  |

*Table 4–75 (Cont.) PTP Active Algorithm: C1\_PTPBRKLS*

| <b>Algorithm Name</b> | C1_PTPBRKLS                  |
|-----------------------|------------------------------|
| Parameters            | Name: contactTypeForLetter   |
|                       | Value: OVERDUE               |
|                       |                              |
|                       | Name: contactClassForLetter  |
|                       | Value: CCC                   |
|                       |                              |
|                       | Name: contactMethodForLetter |
|                       | Value: OTBL                  |
|                       |                              |
|                       | Name: contactTypeForSMS      |
|                       | Value: OVERDUE               |
|                       | Name: contactClassForSMS     |
|                       |                              |
|                       | Value: CCC                   |
|                       |                              |
|                       | Name: contactMethodForSMS    |
|                       | Value: OTBS                  |

*Table 4–76 PTP Active Algorithm: Sample Algorithm*

If you want to generate letter, the following parameters are mandatory:

- contactTypeForLetter
- contactClassForLetter
- contactMethodForLetter

If you want to generate SMS, following parameters are mandatory:

- contactTypeForSMS
- contactClassForSMS
- contactMethodForSMS

If you want to generate both Letter and SMS, following parameters are mandatory:

- contactTypeForLetter
- contactClassForLetter
- contactMethodForLetter
- contactTypeForSMS
- contactClassForSMS
- contactMethodForSMS

#### **4.45 Rule facts populating algorithm: C1-BRLSR**

This section provides details of the rule facts populating Algorithm: C1\_BRLSR algorithm.

|                                | <b>THE TUDIST OPERATION AND THE STATE</b>                                               |  |  |  |  |
|--------------------------------|-----------------------------------------------------------------------------------------|--|--|--|--|
| Description                    | This algorithm is used to populate the facts required for Rule engine.                  |  |  |  |  |
| <b>Detailed</b><br>Description | This algorithm populates rule facts for Rule/Ruleset from defined Business Object (BO). |  |  |  |  |
| <b>Algorithm Entity</b>        | BO Rule Search - Rule Parameter Search                                                  |  |  |  |  |
| Program Type                   | java                                                                                    |  |  |  |  |
| <b>Program Name</b>            | com.splwg.ccb.domain.collection.RuleFactsPopulation                                     |  |  |  |  |
| <b>Parameters</b>              | Name: Input Key1                                                                        |  |  |  |  |
|                                | Required (Yes/No): Yes                                                                  |  |  |  |  |
|                                | Description: Primary Key name of defined BO.                                            |  |  |  |  |
|                                |                                                                                         |  |  |  |  |
|                                | Name: Input Key2                                                                        |  |  |  |  |
|                                | Required (Yes/No): No                                                                   |  |  |  |  |
|                                | Description: Primary Key name of defined BO.                                            |  |  |  |  |
|                                |                                                                                         |  |  |  |  |
|                                | Name: Input Key3                                                                        |  |  |  |  |
|                                | Required (Yes/No): No                                                                   |  |  |  |  |
|                                | Description: Primary Key name of defined BO.                                            |  |  |  |  |
|                                |                                                                                         |  |  |  |  |
|                                | Name: Input Key4                                                                        |  |  |  |  |
|                                | Required (Yes/No): No                                                                   |  |  |  |  |
|                                | Description: Primary Key name of defined BO.                                            |  |  |  |  |
|                                |                                                                                         |  |  |  |  |
|                                | Name: Input Key5                                                                        |  |  |  |  |
|                                | Required (Yes/No): No                                                                   |  |  |  |  |
|                                | Description: Primary Key name of defined BO.                                            |  |  |  |  |

*Table 4–77 Rule Facts Populating Algorithm: C1-BRLSR*

| Parameters                                                                                   | Name: Input B O Name1                                                                                                    |  |  |  |  |
|----------------------------------------------------------------------------------------------|----------------------------------------------------------------------------------------------------|--|--|--|--|
|                                                                                              | <b>Required (Yes/No):</b> Yes                                                                                                    |  |  |  |  |
|                                                                                              | Description: BO name to fetch fact values. If BOName1 is defined then its primary key name<br>must be defined in Input Key 1. Similarly configure other BO names.                                                                                                    |  |  |  |  |
|                                                                                              | Name: Input B O Name2                                                                                                    |  |  |  |  |
|                                                                                              | <b>Required (Yes/No):</b> No                                                                                                    |  |  |  |  |
|                                                                                              | Description: BO name to fetch fact values. If BOName1 is defined then its primary key name<br>must be defined in Input Key 1. Similarly configure other BO names.                                                                                                    |  |  |  |  |
|                                                                                              | Name: Input B O Name3                                                                                                    |  |  |  |  |
|                                                                                              | <b>Required (Yes/No):</b> No                                                                                                    |  |  |  |  |
|                                                                                              | Description: BO name to fetch fact values. If BOName1 is defined then its primary key name<br>must be defined in Input Key 1. Similarly configure other BO names.                                                                                                    |  |  |  |  |
|                                                                                              | Name: Input B O Name4                                                                                                    |  |  |  |  |
|                                                                                              | Required (Yes/No): No                                                                                                    |  |  |  |  |
|                                                                                              | <b>Description:</b> BO name to fetch fact values. If BOName1 is defined then its primary key name<br>must be defined in Input Key 1. Similarly configure other BO names.                                                                                                    |  |  |  |  |
|                                                                                              | Name: Input BO Name5                                                                                                    |  |  |  |  |
|                                                                                              | Required (Yes/No): No                                                                                                    |  |  |  |  |
|                                                                                              | <b>Description:</b> BO name to fetch fact values. If BOName1 is defined then its primary key name<br>must be defined in Input Key 1. Similarly configure other BO names.                                                                                                    |  |  |  |  |
| Parameters                                                                                   |                                                                                                    |  |  |  |  |
|                                                                                              | Name: Bo Fields                                                                                                    |  |  |  |  |
|                                                                                              | <b>Required (Yes/No):</b> Yes                                                                                                    |  |  |  |  |
|                                                                                              | Description: Comma separated BO fields of defined BO names.                                                                                                    |  |  |  |  |
|                                                                                              | Name: Rule Fact Codes                                                                                                    |  |  |  |  |
|                                                                                              | <b>Required (Yes/No):</b> Yes                                                                                                    |  |  |  |  |
|                                                                                              | Description: Comma separated fact codes for rule to be executed. BO Fields and Rule Fact<br>codes should be defined in the same order.                                                                                                    |  |  |  |  |
|                                                                                              | Name: Pre Populated Rule Facts Algorithm Code                                                                                                    |  |  |  |  |
|                                                                                              | <b>Required (Yes/No):</b> No                                                                                                    |  |  |  |  |
|                                                                                              | Description: Algorithm code of algorithm holding pre populated facts. Rule facts which<br>cannot be retrieved from BO fields can be pre populated in algorithm. These facts will be<br>appended to input facts for rule under execution. Algorithm type must be defined on<br>algorithm spot 'Rule Execution - Pre Populated Rule Facts' (For more information check<br>sample implementation 'C1-PPSF'). |  |  |  |  |
| <b>Detailed Design</b>                                                                       | This algorithm is used to populate rule facts from Business object (BO).                                                                                                    |  |  |  |  |
|                                                                                              | Business object fields are fetched using combination of BO name and its respective primary<br>key. Further these values are mapped to rule fact code.                                                                                                    |  |  |  |  |
| Also, pre-populated facts are appended to these values, if provided from external algorithm. |                                                                                                    |  |  |  |  |
|                                                                                              | These populated facts will act as input to defined rule through soft parameter.                                                                                                    |  |  |  |  |

*Table 4–77 (Cont.) Rule Facts Populating Algorithm: C1-BRLSR*

#### **Sample Algorithm**

| Algorithm<br>Name | C1-BRLSR                                      |
|-------------------|-----------------------------------------------|
| Parameters        | Name: Input Key1                              |
|                   | Value: accountId                              |
|                   |                                               |
|                   | Name: Input Key2                              |
|                   | Value:                                        |
|                   |                                               |
|                   | Name: Input Key3                              |
|                   | Value:                                        |
|                   | Name: Input Key4                              |
|                   | Value:                                        |
|                   |                                               |
|                   | Name: Input Key5                              |
|                   | Value:                                        |
|                   | Name: Input BO Name1                          |
|                   | Value: C1-ACCT-EXTN                           |
|                   |                                               |
|                   | Name: Input BO Name2                          |
|                   | Value:                                        |
|                   | Name: Input BO Name3                          |
|                   | Value:                                        |
|                   |                                               |
|                   | Name: Input BO Name4                          |
|                   | Value:                                        |
|                   |                                               |
|                   | Name: Input BO Name5                          |
|                   | Value:                                        |
|                   | Name: Bo Fields                               |
|                   | Value: productClassCode, overdueAmount        |
|                   |                                               |
|                   | Name: Rule Fact Codes                         |
|                   | Value: ProductClass, OverdueAmount            |
|                   | Name: Pre Populated Rule Facts Algorithm Code |
|                   | Value:                                        |
|                   |                                               |

*Table 4–78 Sample Algorithm*

# **Feeder Services**

Feeder tables in Collections act as an additional layer to validate incoming data pulled from the host. Since ORMB has its own architecture and framework, incoming data from any host is validated as per ORMB objects standard.

| <b>Service Name</b>                                 | <b>Method Name</b>                                                                                                    | <b>Description</b>                                                                                                    | <b>Mandatory Fields</b>                                                                  |
|-----------------------------------------------------|----------------------------------------------------------------------------------------------------|----------------------------------------------------------------------------------------------------|------------------------------------------------------------------------------------------|
| AccountFeederApplica<br>tionService                 | AccountFeederResponse<br>update(SessionContext<br>sessionContext,AccountFeeder<br>WrapperDTO<br>accountFeederWrapperDTO)<br>throws FatalException                                           | This service adds or updates<br>account related fields in the<br>feeder table. It handles add,<br>update and delete<br>operations.                                                                                       | hostAcctNumber,<br>srcHostId                                                             |
| AccountHardshipDtlsF<br>eederApplicationServic<br>e | AccountHardshipDtlsFeederRes<br>ponse update(SessionContext<br>sessionContext,AccountFeederH<br>ardshipDtlsWrapperDTO<br>accountFeederHardshipDtlsWra<br>pperDTO) throws<br>FatalException; | This service adds or updates<br>accounts hardship related<br>fields in the feeder table. It<br>handles add, update and<br>delete operations.                                                                             | hostAcctNumber,<br>srcHostId, reliefEffDt,<br>reliefExpDt,<br>reliefType,<br>hrshipAppId |
| AccountArrearFeederA<br>pplicationService           | AccountArrearFeederResponse<br>update(SessionContext<br>sessionContext,AccountArrearF<br>eederWrapperDTO<br>accountArrearFeederWrapperD<br>TO) throws FatalException;                       | This service adds or updates<br>account arrears related fields<br>in the feeder table. It handles<br>add, update and delete<br>operations. In case of delete,<br>the service also deletes the<br>record from main table. | hostAcctNumber,<br>srcHostId,<br>referenceVal                                            |
| AccountWarningIndFe<br>ederApplicationService       | AccountWarningIndFeederResp<br>onse update(SessionContext<br>sessionContext,AccountWarning<br>IndFeederWrapperDTO<br>accountWarningIndFeederWrap<br>perDTO) throws FatalException;          | This service adds or updates<br>account warning indicator<br>related fields in the feeder<br>table. It handles add, update<br>and delete operations.                                                                     | hostAcctNumber,<br>srcHostId                                                             |
| AcctPerFeederApplicat<br>ionService                 | AcctPerFeederResponse<br>update(SessionContext<br>sessionContext,AcctPerFeederW<br>rapperDTO<br>acctPerFeederWrapperDTO)<br>throws FatalException;                                          | This service adds or updates<br>account person relationship<br>fields in the feeder table. It<br>handles add, update and<br>delete operations.                                                                           | hostAcctNumber,<br>srcHostId,<br>hostCustomerNbr                                         |

*Table 5–1 Feeder Services*

| <b>Service Name</b>                       | <b>Method Name</b>                                                                                                    | <b>Description</b>                                                                                                    | <b>Mandatory Fields</b>                                                |
|-------------------------------------------|----------------------------------------------------------------------------------------------------|----------------------------------------------------------------------------------------------------|------------------------------------------------------------------------|
| FeederPersonApplicati<br>onService        | FeederPersonResponse<br>update(SessionContext<br>sessionContext,AccountFeeder<br>WrapperDTO<br>accountFeederWrapperDTO)<br>throws FatalException                     | This service adds or updates<br>party related fields in the<br>feeder table. It handles add,<br>update and delete<br>operations.                                               | srcHostId,<br>hostCustomerNbr                                          |
| FeederPerAddrApplica<br>tionService       | FeederPerAddrResponse<br>update(SessionContext<br>sessionContext,FeederPerAddr<br>WrapperDTO) throws<br>FatalException                                               | This service adds or updates<br>party address related fields<br>in the feeder table. It handles<br>add, update and delete<br>operations.                                       | srcHostId,<br>hostCustomerNbr,<br>fdrAddrSeqId,<br>addrTypeCd          |
| FeederPerEmpProfileA<br>pplicationService | FeederPerEmpProfileResponse<br>update(SessionContext<br>sessionContext,FeederPerEmpP<br>rofileWrapperDTO<br>feederPerEmpProfileWrapperD<br>TO) throws FatalException | This service adds or updates<br>party employment details<br>fields in the feeder table. It<br>handles add, update and<br>delete operations.                                    | srcHostId,<br>hostCustomerNbr,<br>determinantValue,<br>fdrEmpSeqId     |
| FeederContactPrefApp<br>licationService   | FeederContactPrefResponse<br>update(SessionContext p_<br>SessionContext,<br>FeederContactPrefWrapperDTO<br>FeederContactPrefWrapperDTO<br>) throws FatalException    | This service adds or updates<br>party contact preferences<br>fields in the feeder table. It<br>handles add, update and<br>delete operations.                                   | srcHostId,<br>hostCustomerNbr,<br>contactPrefType,<br>contactPointType |
| FeedePerIdApplication<br>Service          | FeedePerIdResponse<br>update(SessionContext p_<br>SessionContext,<br>FeedePerIdWrapperDTO p_<br>FeedePerIdWrapperDTO)<br>throws FatalException                       | This service adds or updates<br>party ID type related fields,<br>such as driving license and<br>so on in the feeder table. It<br>handles add, update and<br>delete operations. | srcHostId,<br>hostCustomerNbr,<br>idType                               |

*Table 5–1 (Cont.) Feeder Services*